### **รายการอางอง**

#### **ภาษาไทย**

- คณะกรรมการพัฒนาการเศรษฐกิจและสังคมแห่งชาติ, สำนักงาน. งานติกษาข้อมลและสักยภาพ การพัฒนาลุ่มนํ้าแม่นํ้าปีง. กรุงเทพมหานคร : สำนักงานคณะกรรมการพัฒนาการ เศรษฐกิจและสังคมแห่งชาติ, 2537.
- คณะกรรมการพัฒนาการเศรษฐกิจและสังคมแห่งชาติ, สำนักงาน. <u>งานศึกะ าข้อมลและศักยภาพ</u> การพัฒนาลุ่มนํ้าแม่นํ้าวัง. กรุงเทพมหานคร : สำนักงานคณะกรรมการพัฒนาการ เศรษฐกิจและสังคมแห่งชาติ, 2537.
- คณะกรรมการพัฒนาการเศรษฐกิจและสังคมแห่งชาติ, สำนักงาน. <u>งานศึกษาข้อมูลและศักยภาพ</u> <u>การพัฒนาลุ่มน้ำแม่น้ำยม</u>. กรุงเทพมหานคร : สำนักงานคณะกรรมการพัฒนาการ เศรษฐกิจและสังคมแห่งชาติ, 2537.
- คณะกรรมการพัฒนาการเศรษฐกิจและสังคมแห่งชาติ, สำนักงาน. งานติกษาข้อมูลและศักยภาพ การพัฒนาลุ่มนํ้าแม่นํ้าน่าน. กรุงเทพมหานคร : สำนักงานคณะกรรมการพัฒนาการ เศรษฐกิจและสังคมแห่งชาติ, 2537.
- ชลประทาน, กรม. <u>การศึกษาความเหมาะสมและศึกษาผลกระทบสิ่งแวดล้อม โครงการบรรเทา</u> <u>ือทกภัยและการขาดแคลนน้ำ ลุ่มน้ำปีงตอนบน.</u> กรุงเทพมหานคร : กรมชลประทาน, 2540.

ชลประทาน, กรม. <u>รายงานประวัติสถานี</u>. กรุงเทพมหานคร : กรมชลประทาน, 2546.

พัชราภรณ์ ญาณภิรัต. <u>ความน่าจะเป็นและสถิติประยุกต์สำหรับวิศวกร</u>. กรุงเทพมหานคร : ภาค วิชาวิศวกรรมธุตสาหการ คณะวิศวกรรมศาสตรัมหาวิทยาลัยเกษตรศาสตร์, 2541.

พัฒนาและส่งเสรมพลังงาน, กรม. รายงานการติกษาความเหมาะสม โครงการฝายกำแพงเพชร. กรุงเทพมหานคร : กรมพัฒนาและส่งเสรมพลังงาน, 2535.

- วิซชุดา เลี่ยมสงวน. การใช้อนุกรมสูงสุดรายปีและอนุกรมสูงสุดบางส่วนในการวิเคราะห์ขนาดและ ความถี่นํ้าท่วมในลุ่ม'นาปีงตอนบน. วิทยานิพนธ์ปริญญามหาบัณฑิต ภาควิชาวิศวกรรม แหล่ง'นา คณะวิศวกรรมศาสตร์จุฬาลงกรณ์มหาวิทยาลัย, 2540.
- วราวุธ วุฒิวณิชย์. <u>อุทกวิทยาประยุกต์</u>. กรุงเทพมหานคร : ภาควิชาวิศวกรรมชลประทาน คณะวิศวกรรมศาสตร์มหาวิทยาลัยเกษตรศาสตร์, 2533.

วีระพล แต้สมบัติ. อุทกวิทยาประยุกต์ กรุงเทพมหานคร: ปีสิกสัเซ็นเตอร์, 2531.

- ้วีระพล แต้สมบัติ. <u>ทฤษฎีความน่าจะเป็นและสถิติสำหรับนักอุทกวิทยา</u>. กรุงเทพมหานคร : ภาควิชาวิศวกรรมทรัพยากรนํ้า คณะวิศวกรรมศาสตร์มหาวิทยาลัยเกษตรศาสตร์, 2532.
- โสธรัตน์ อินสว่าง. การประเมินการแจกแจงความถี่ที่เหมาะสมในการพยากรณ์ขนาดของนํ้าหลาก สำหรับประเทศไทย. วิทยานิพนธ์ปริญญามหาบัณฑิต ภาควิชาวิศวกรรมทรัพยากรนํ้า คณะวิศวกรรมศาสตร์มหาวิทยาลัยเกษตรศาสตร์, 2544.
- สุดารัตน์ คำปลิว. ขนาดและความถี่ของนํ้าหลากในภาคเหนือและภาคตะวันออกเฉียงเหนือของ ประเทศไทย. วิทยานิพนธ์ปริญญามหาบัณฑิต ภาควิชาวิศวกรรมแหล่งนํ้า คณะ วิศวกรรมศาสตร์จุฬาลงกรณ์มหาวิทยาลัย, 2542.
- สนัย สนทราภา. การศึกษาสภาพน้ำหลากของล่มน้ำยม. วิทยานิพนธ์ปริญญามหาบัณฑิต ภาควิชาวิศวกรรมโยธา คณะวิศวกรรมศาสตร์จุฬาลงกรณ์มหาวิทยาลัย, 2522.
- ้อินทิรา เศวตประวิชกุล. <u>สภาพการเกิดน้ำหลากในลุ่มน้ำเพชรบุรีตอนล่าง</u>. วิทยานิพนธ์ปริญญา มหาบัณฑิต ภาควิชาวิศวกรรมโยธา คณะวิศวกรรมศาสตร์ จุฬาลงกรณ์มหาวิทยาลัย, 2538.

#### **ภ าษาอังกฤษ**

- Ashkar, F., and Rousselle, J. Some Remarks on the Truncation Used in Partial Flood Series Model. Water Resource Research 19 (April 1983) : 477-480.
- Ashkar, F., and Rousselle, J. The Effect of Certain Restrictions Imposed on the Interarrival Times of Flood Events on the Poisson Distribution used for Modeling Flood Counts. Water Resource Research 19 (April 1983) : 481-485.
- Ashkar, F., and Rousselle, J. Partial Duration Series Modelling Under the Assumption of the Poissonian Flood Count. J. of Hydrology 90 (1987) : 135-144.
- Bedient, P.B., and Huber, **w.c.** Hydrology and Floodplain Analysis. Addision-Wesley, 1989.
- Birikundavyi, ร., and Rousselle, J. Use of Partial Duration Series for Single-Station and Regional Analysis of Floods. J. of Hydrologic Engineering (April 1997) : 68-75.
- Birikundavyi, ร., and Rousselle, J. Some Problem Involved in Using Partial Duration Series for Regional Flood Frequency Analysis. Coping with Floods (1994) : 229- **242.**
- Chaleeraktrakoom, c. A Mathematical Model for Daily Flow. Master's Thesis, Department of Engineering, Grauate School, Asian Institute of Technology, 1982.
- Chow, V.T., Maidment.D.R., and Mays, L.w. Applied Hydrology. Singapore : McGraw-Hill, 1988.
- Correia, F.N. Multivariate Partial Duration Series in Flood Risk Analysis. Hydrologic Frequency Modelling (1987) : 541-554.
- Cruise, J.F., and Arora, K. A Hydroclimatic Application strategy for the Poisson Partial Duration Model. Water Resource Bulletin 26. 3. (June 1990) : 431-442.
- Cunnane, c. A Note on the Poisson Assumption in Partial Duration Series Models. Water Resource Research 15. (April 1979) : 489-494.
- Dalrymple, T. Flood Frequency Analysis. Manual of Hydrology Part 3: Flood-Flow Techniques. Washington : United States Government Printing Office, 1960.
- Electricity Generating Authority of Thailand. Surface Runoff and Specific Yield of River Basins in Thailand. Survey Division, Planning Department, 1980.
- Hann, Charles.T. Statistic Methods in Hydrology. 3 rd ed.lowa: Iowa State University Press, 1982.
- Jivajirajah, T. Applicability of Some Statistical Distribution in Hydrology. Master's Thesis, Department of Engineering, Grauate School, Asian Institute of Technology, 1982.
- Kite, G.w. Frequency and Risk Analyses in Hydrology. Colorado : Water Resources Publications, 1977.
- Larpvisutisaroj, G. Distribution of Flood Volume. Master's Thesis, Department of Engineering, Grauate School, Asian Institute of Technology 1 1982.
- Linsley, R.K., Kohler, M.A., Paulhus, J.L.H., and Wallace, J.s. Hydrology for Engineers. 3<sup>rd</sup> ed. Singapore : McGraw-Hill, 1982.
- National Environmental Research Council. Flood Studies Report. Vol.1 : Hydrological Studies, Wallingford, 1978.
- North, M. Time-Dependent Stochastic Model of Floods. J. of the Hydraulics Division Vol.106 (1980) : 649-665.
- Rosbjerg, อ. Estimation in Partial Duration Series With Independent and Dependent Peak Values. J. of Hydrology 76, 1 (1985): 183-196.
- Rosbjerg, D. Partial Duration Series With Log-Normal Distribution Peak Values. Hydrologic Frequency Modelling (1987) : 117-129.
- Rosbjerg, อ., Madsen, H., and Rasmussen, P.F. Prediction เท Partial Duration Series With Generalized Pareto-Distributed Exceedances. Water Resource Research 28. (1992) : 3001-3010.
- Royal Irrigation Department. Frequency study of Annual Peak Discharge for Rivers in Thailand. Hydrology Division, 1983.
- Royal Irrigation Department. List of stream Gaging station in Thailand Under Operation of Royal Irrigation Department Investigation Project Up To 2000. Hydrology Division, 2000.
- Royal Irrigation Department. Thailand Hydrological Yearbook Water Year 1971. Hydrology Division, 1975.
- Sabur, M.A. Regional Flood Frequency Analysis of Thailand. Master's Thesis, Department of Engineering, Grauate School, Asian Institute of Technology, 1982.
- Taesombat, V. and Yevjevich, V. Use of Partial Flood Series for Estimating Distribution of Maximum Annual Flood Peak. Hydrology Papers Colorado State University 97. (October 1978).
- Tsao-Liang, T. Regional Flood Frequency Analysis for Taiwan. Master's Thesis, Department of Engineering, Grauate School, Asian Institute of Technology, 1987.
- United States Water Resources Council. Guidelines for Determining Flood Flow Frequency. Bullentin17. Washington, 1976.
- Valadares, L.T. and Da Silva, J.E. Partial Duration Series Method Revisited. J. of Hydrology. 64(1983) : 1-14.
- Wang, Q.J. The POT Model Described by the Generalized Pareto Distribution with Poisson Arrival Rate. J. of Hydrology. 129(1991) : 263-280.

**ภาคผนวก**

 $\sim$ 

**ภาคผนวก ก** ข้อมูลทั่วไปของลุ่มน้ำปิง วัง ยม และน่าน

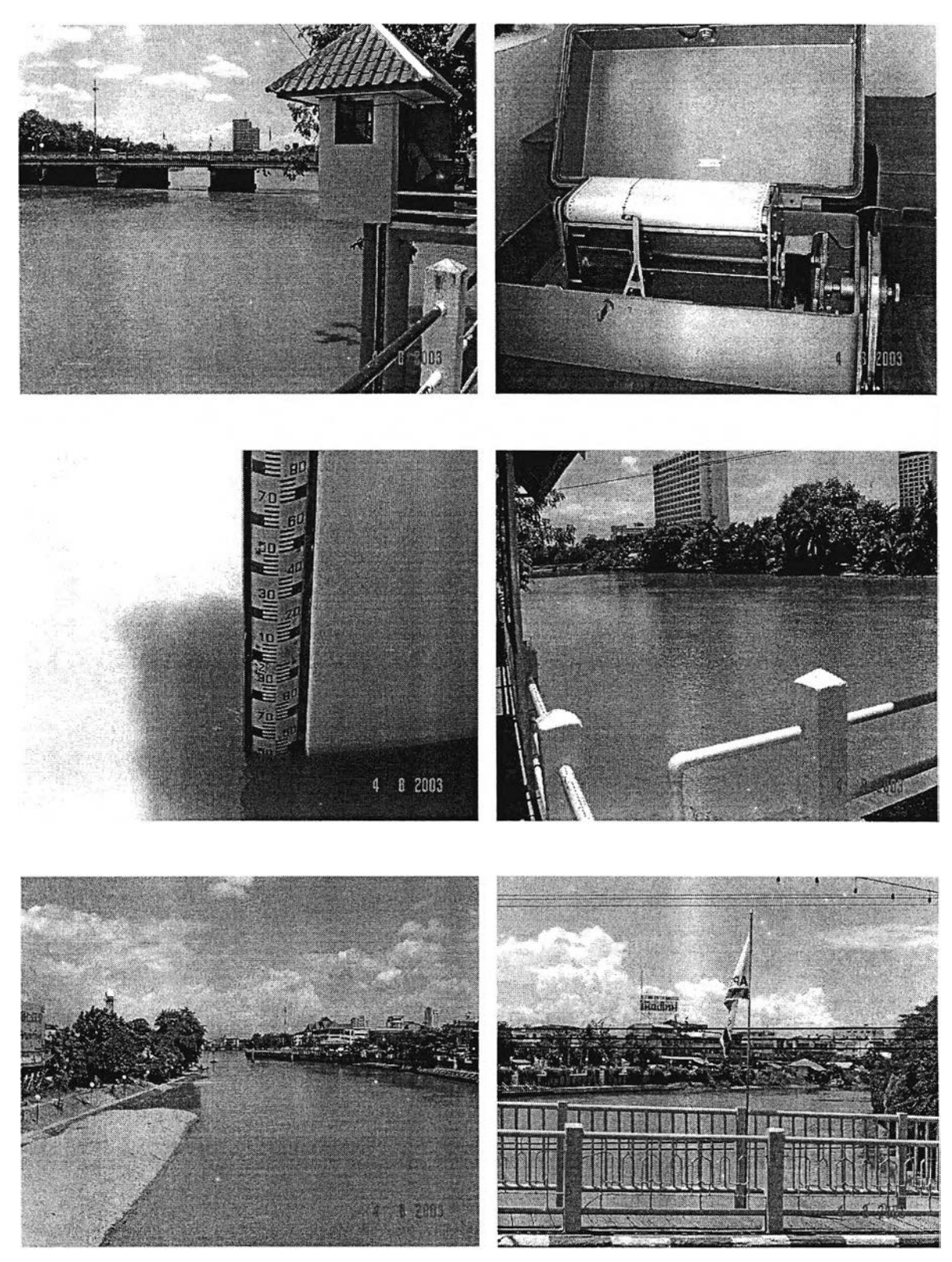

สถานี P.1 สะพานนวรัฐ อ.เมือง จ.เชียงใหม่ รูปที่ ก-1 สถานีวัดนํ้าท่าในพื้นที่ศึกษา

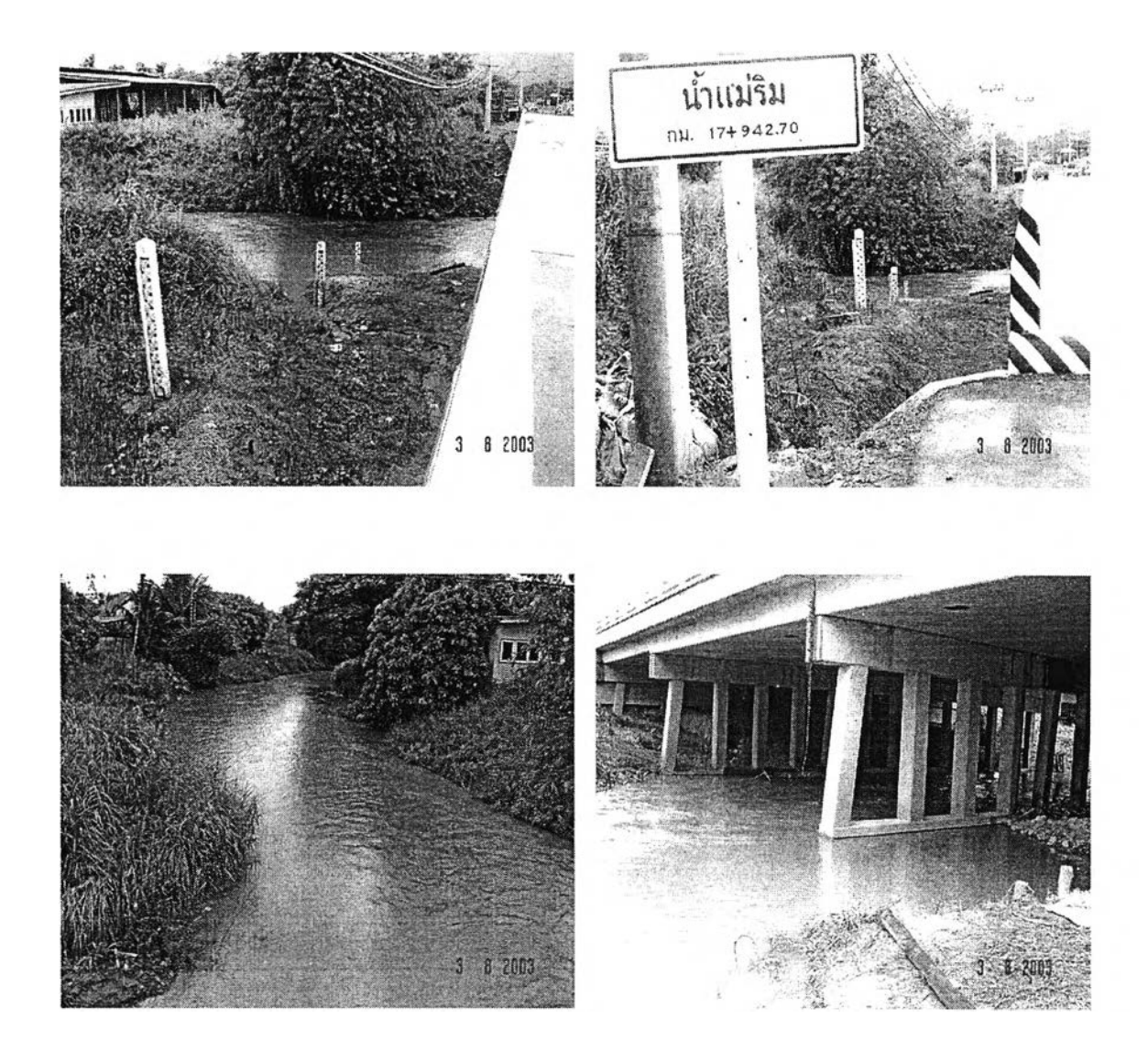

สถานี P.21 สะพานแม่ริม อ.แม่ริม จ.เชียงใหม่ รูปที่ ก-1(ต่อ) สถานีวัดนํ้าท่าในพื้นที่ศึกษา

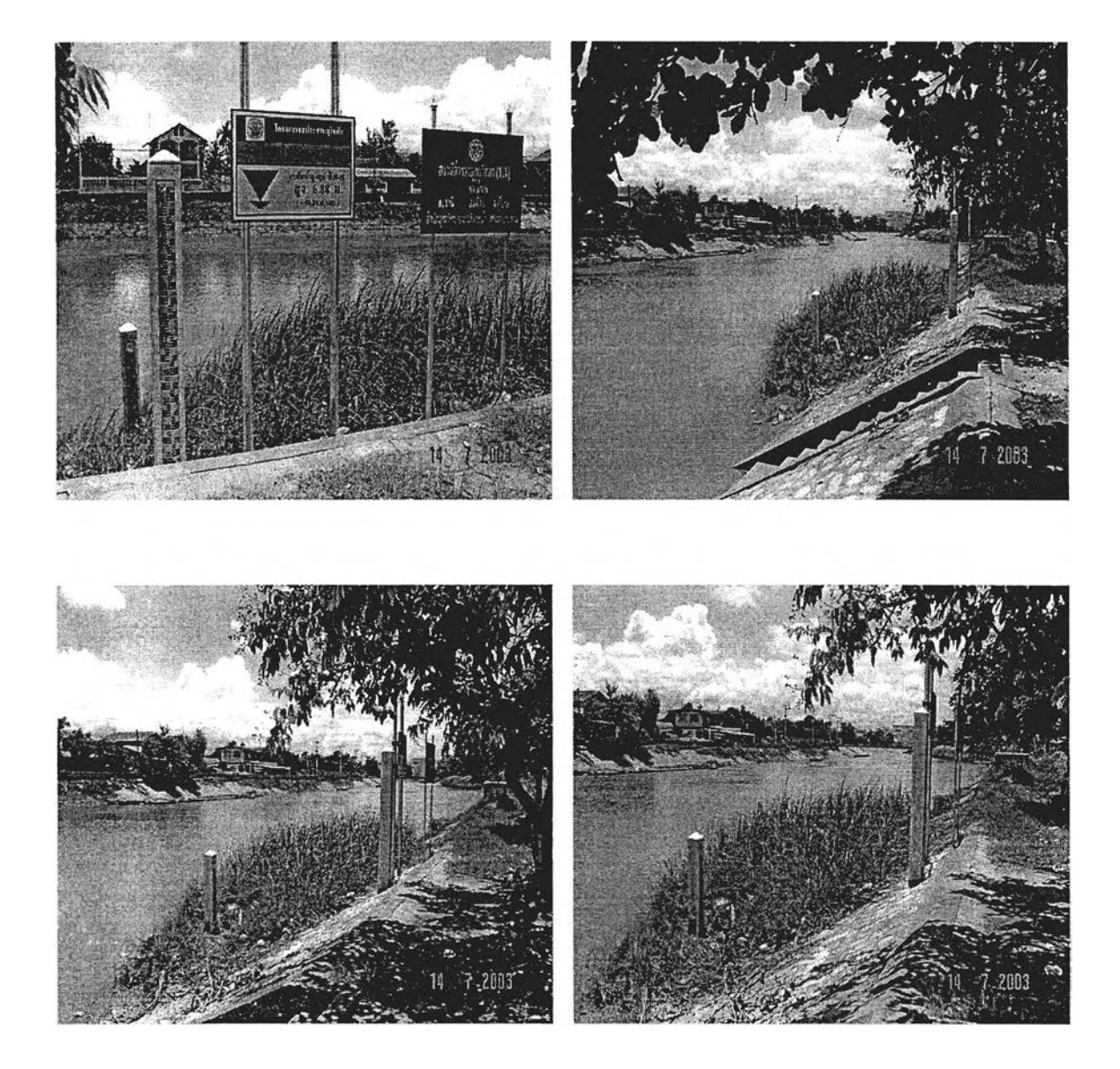

สถานี Y.4 บ้านท่าราชธานี อ.เมือง จ.สุโขทัย รูปที่ ก-ๆ (ต่อ) สถานีวัดนํ้าท่าในพื้นที่ศึกษา

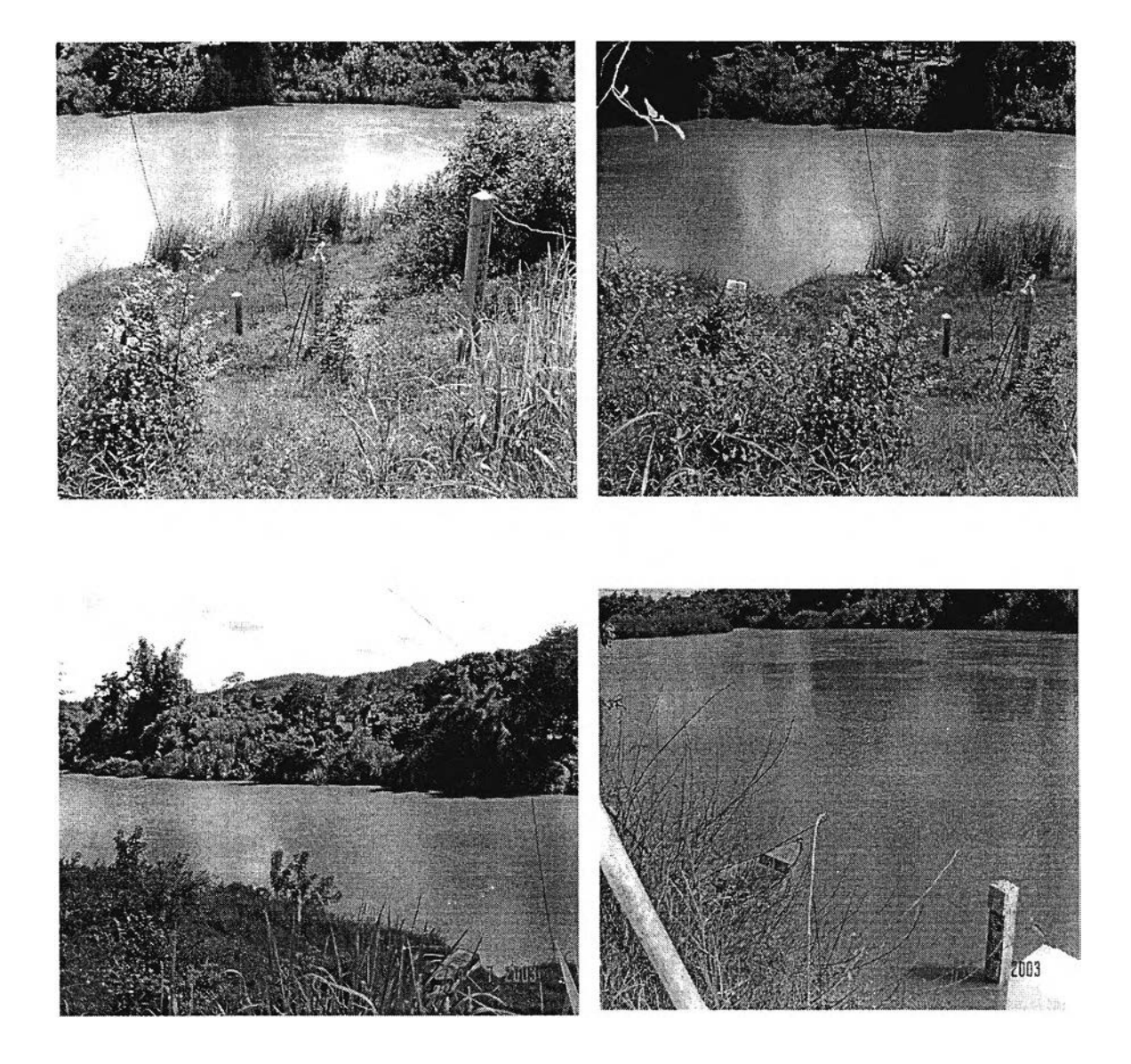

สถานี Y. 14 บ้านดอนระเบียง อ.ศรีส์ชชนาลัย จ.สุโขทัย รูปที่ ก-ไ (ต่อ) สถานีวัดนํ้าท่าในพื้นที่สืกษา

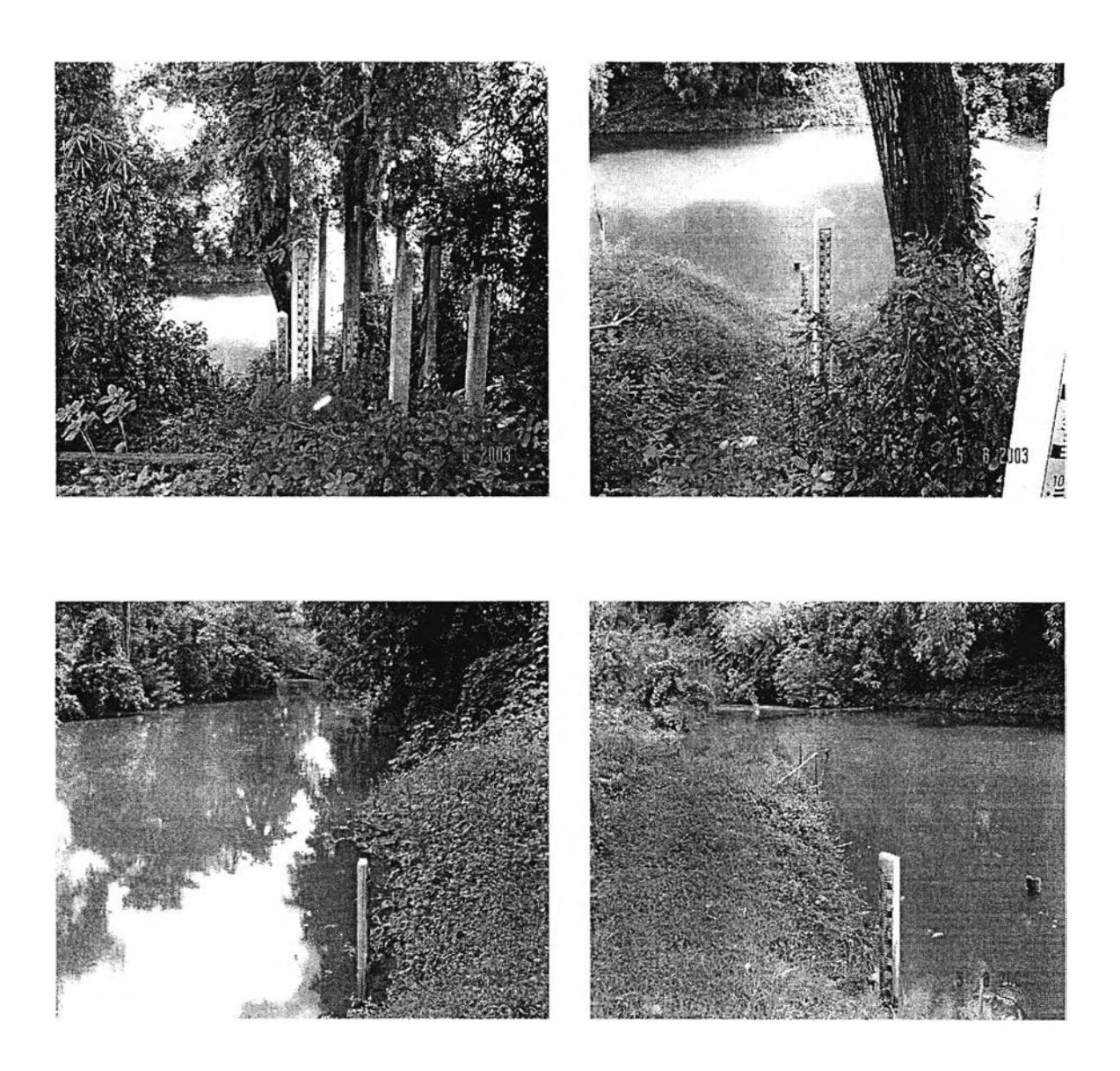

สถานี Y.26 บ้านแม่พุ อ.เกิน จ.ลำปาง รูปที่ ก-ไ (ต่อ) สถานี1วัดนํ้าท่า1ในพื้นที่ศึกษา

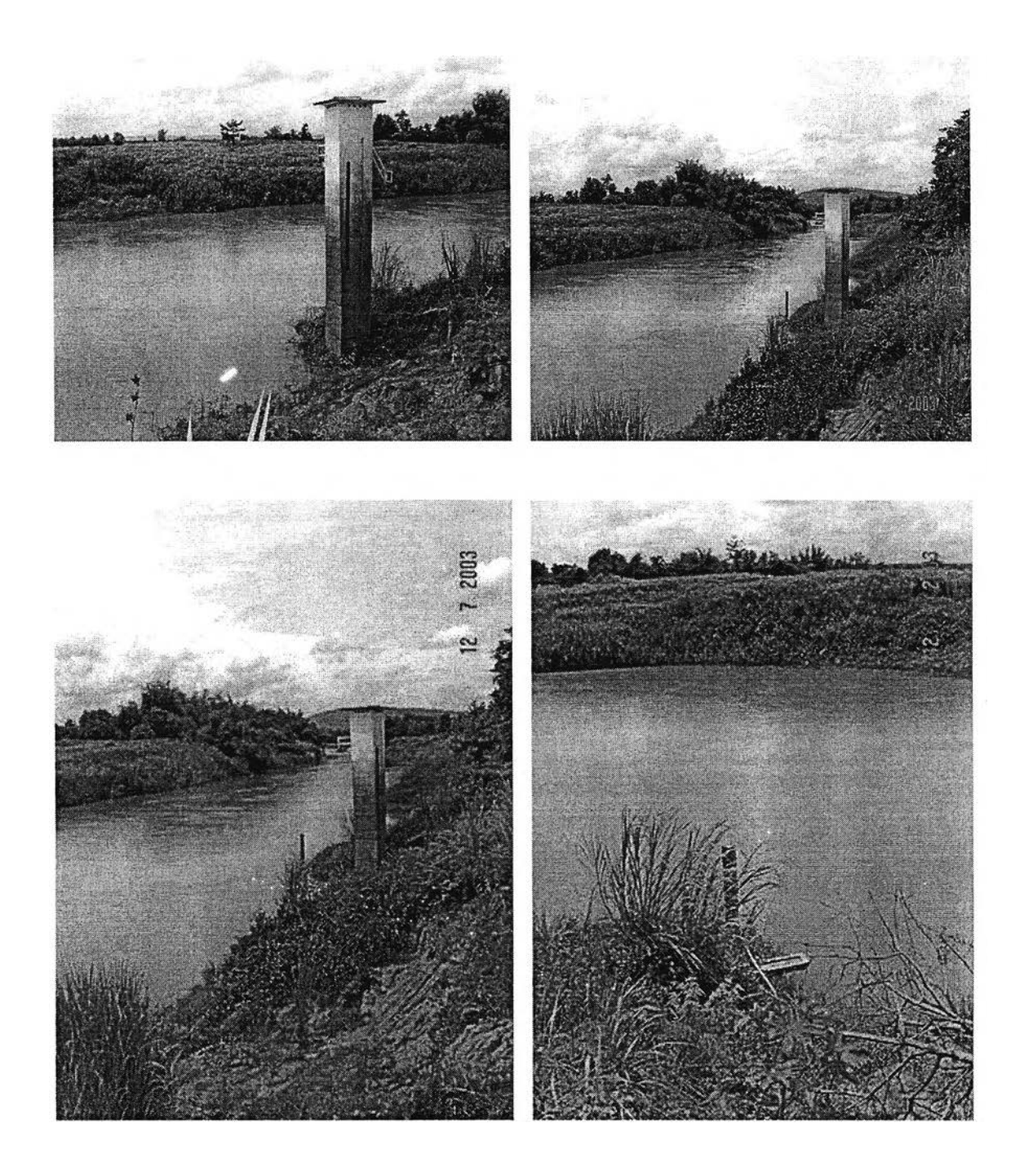

**สถานี N.22 บ้านยาง อ.วัดโบสถ์จ.พิษณุโลก รูปที่ ก-1(ต่อ) สถานี1วัดนํ้าท่า'ใน'พื้นที่สืกษ'า**

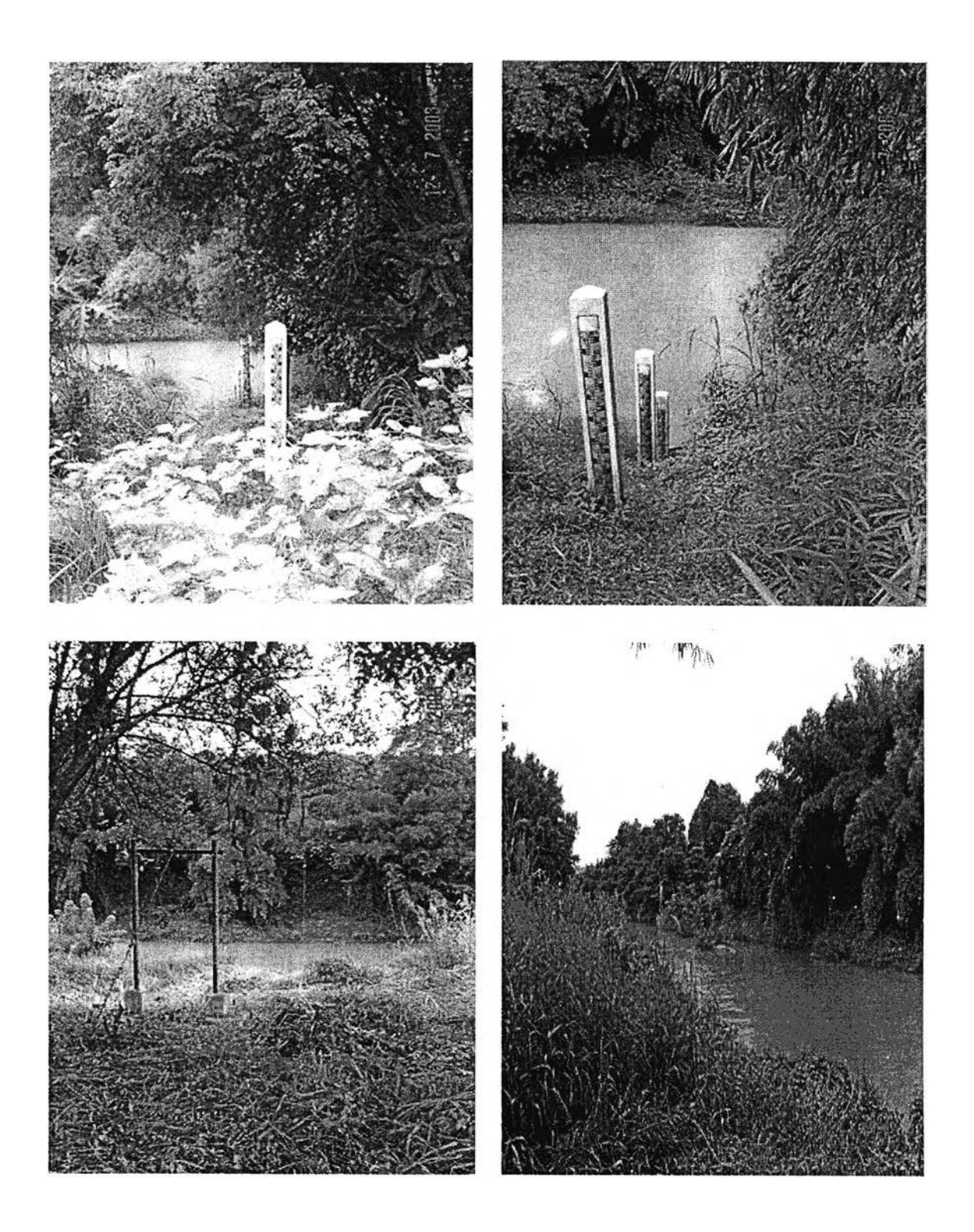

**สถานี N.24 บ้านวังนกแอ่น อ.วังทอง จ.พิษณุโลก รูปที่ ก-ไ(ต่อ) สถานีวัดนํ้าท่าในพื้นที่ศึกษา**

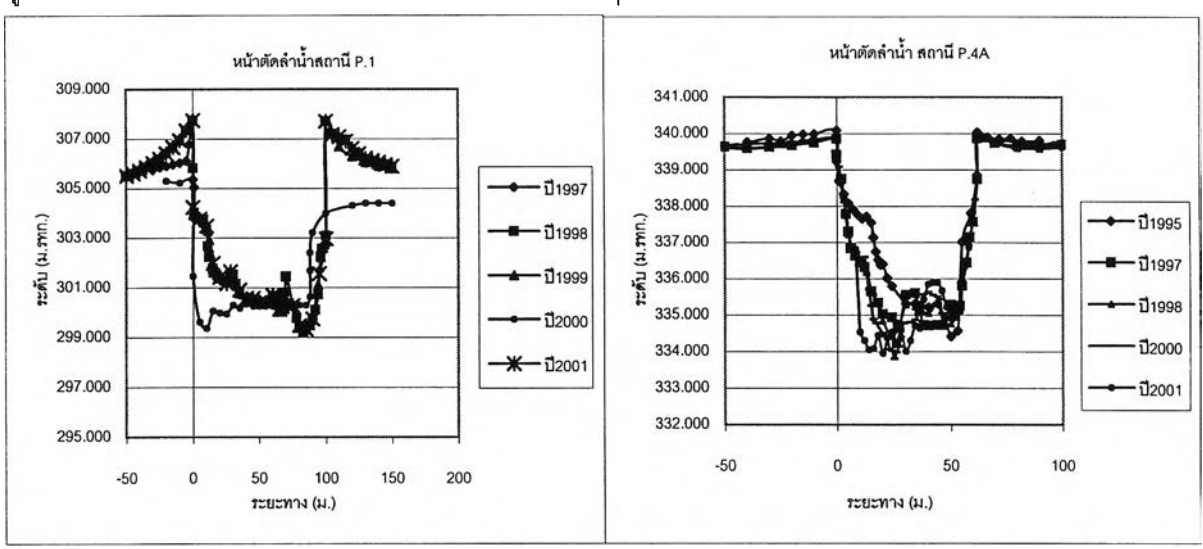

## รูปที่ ก-2 ลักษณ ะหน้าตัดลำนํ้า สถานีที่ใช้ในการสืกษา ในปีต่างๆ

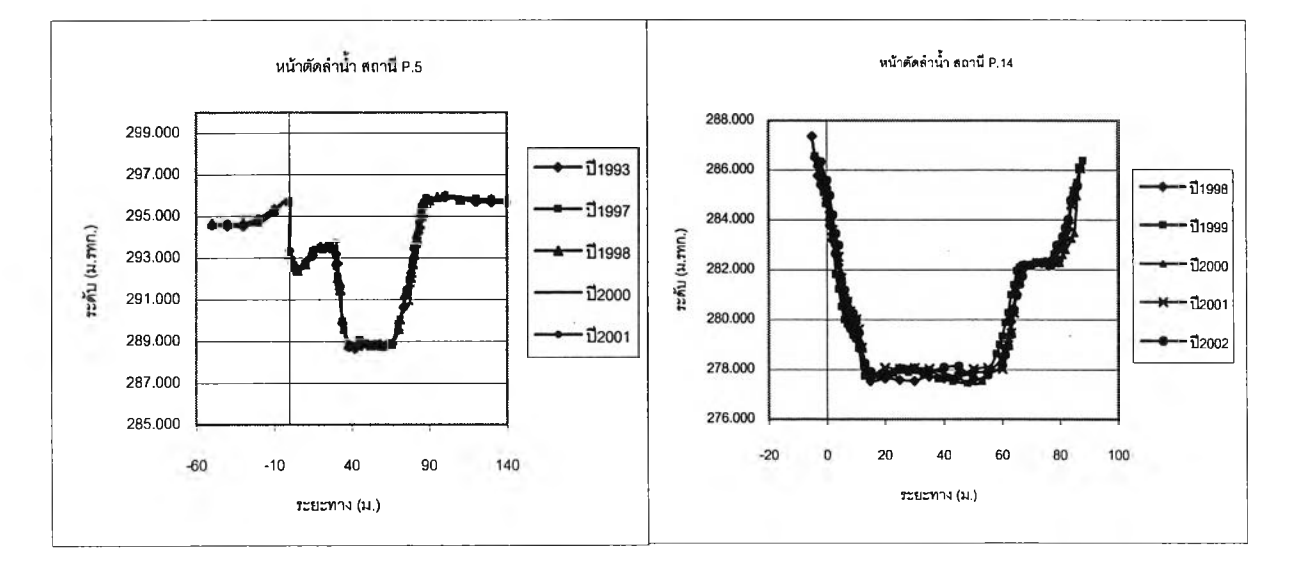

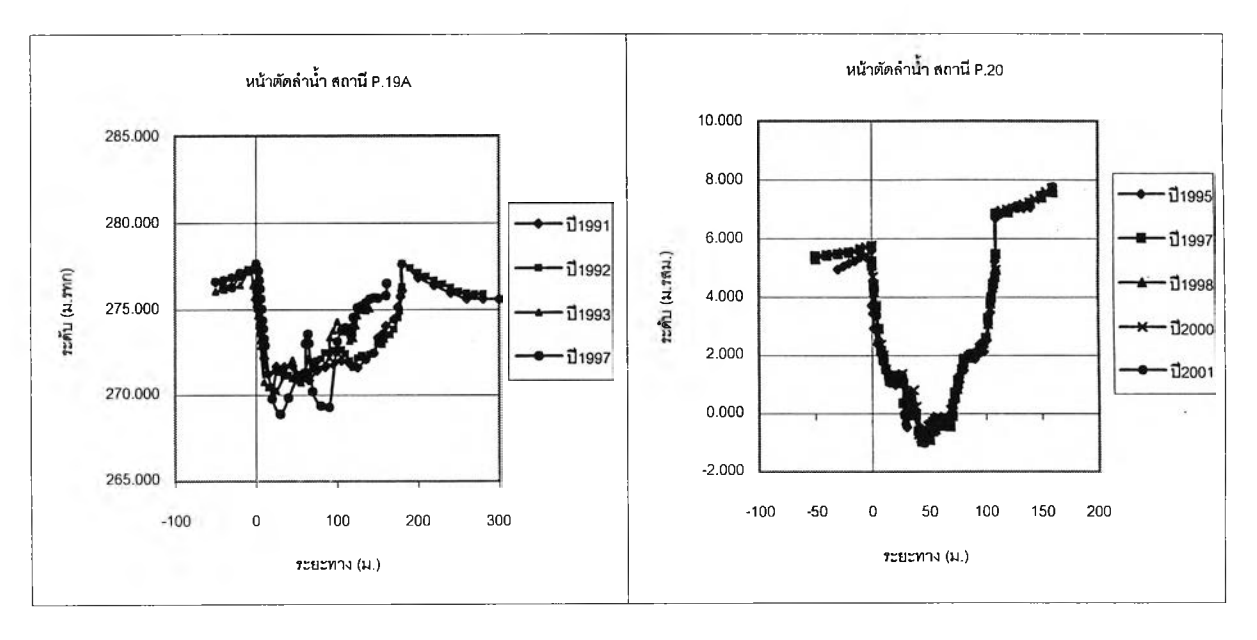

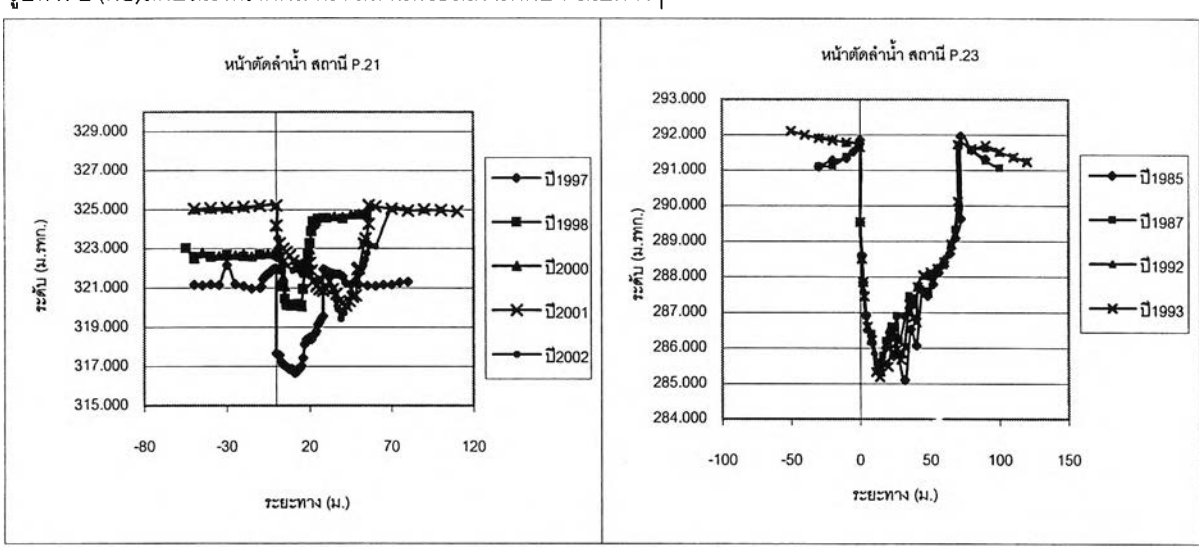

รูปที่ ก-2 (ต่อ)ลักษ ณ ะหน้าตัดลำนํ้า สถานีที่ใช้ในการสืกษา ในปีต่างๆ

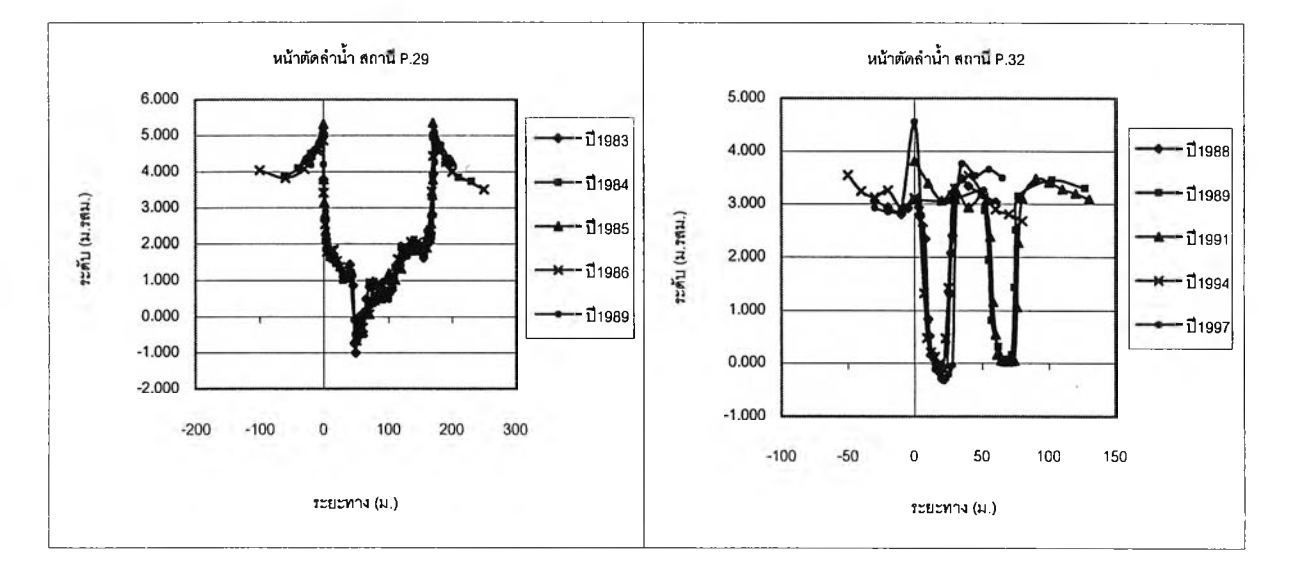

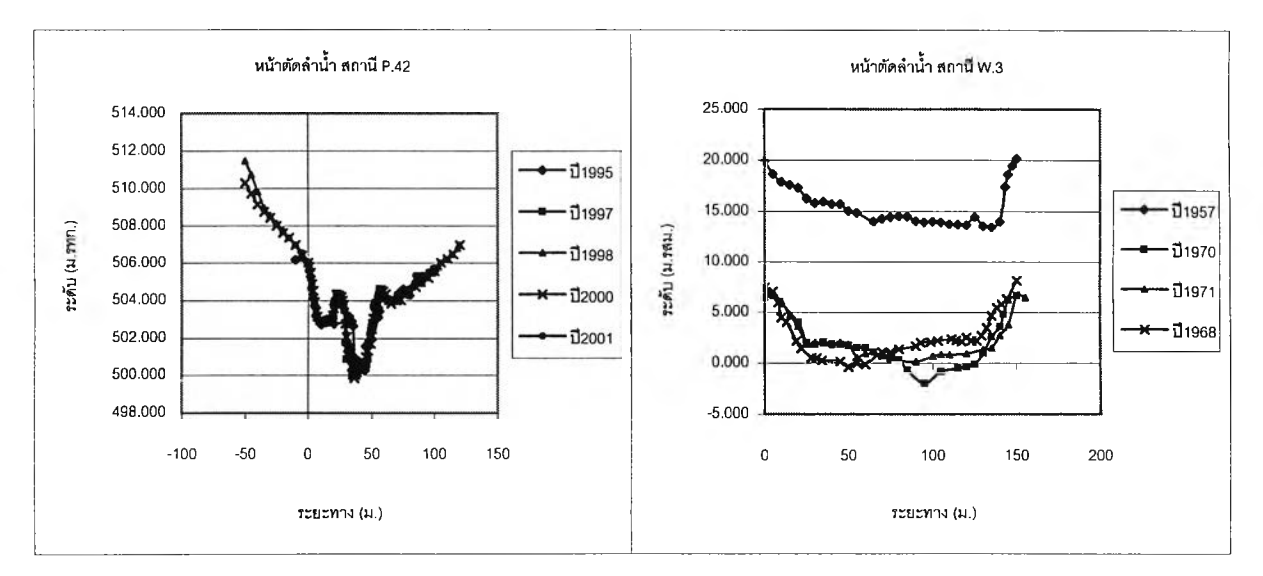

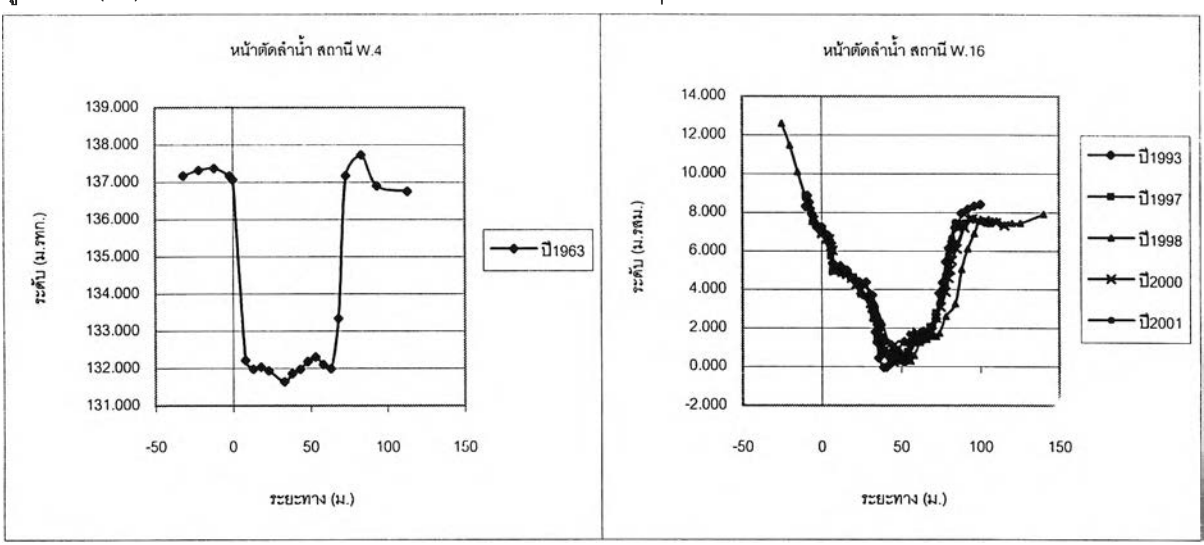

## รูปที่ ก-2 (ต่อ)ลักษ ณ ะหน้าตัดลำนํ้า สถานีที่ใช้ในการสืกษา ในปีต่างๆ

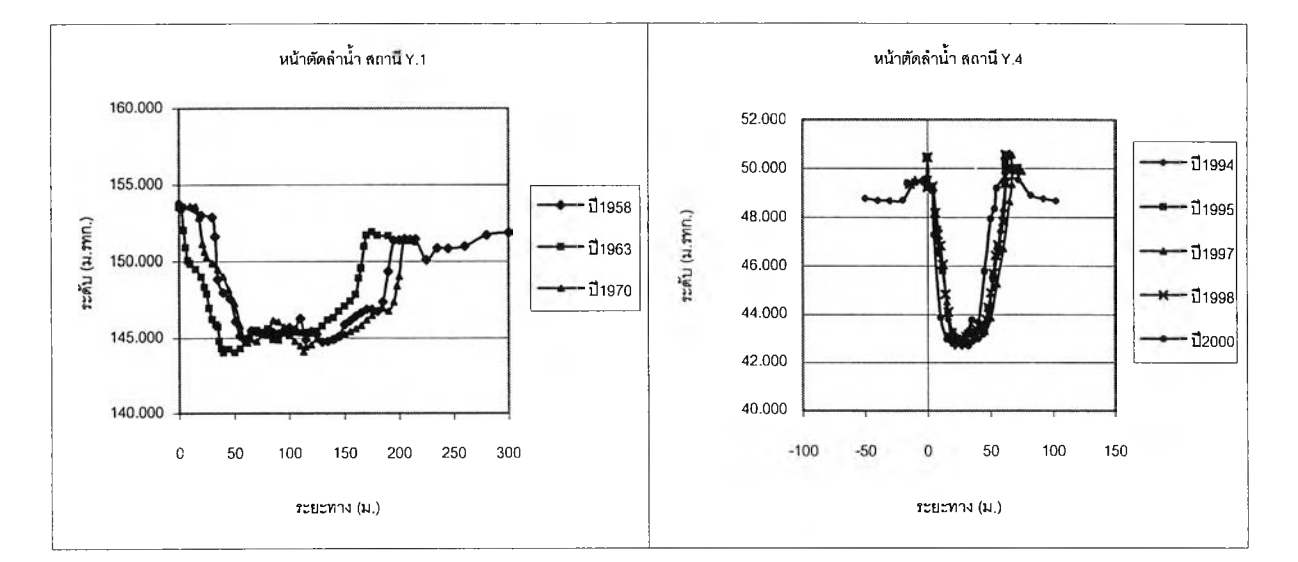

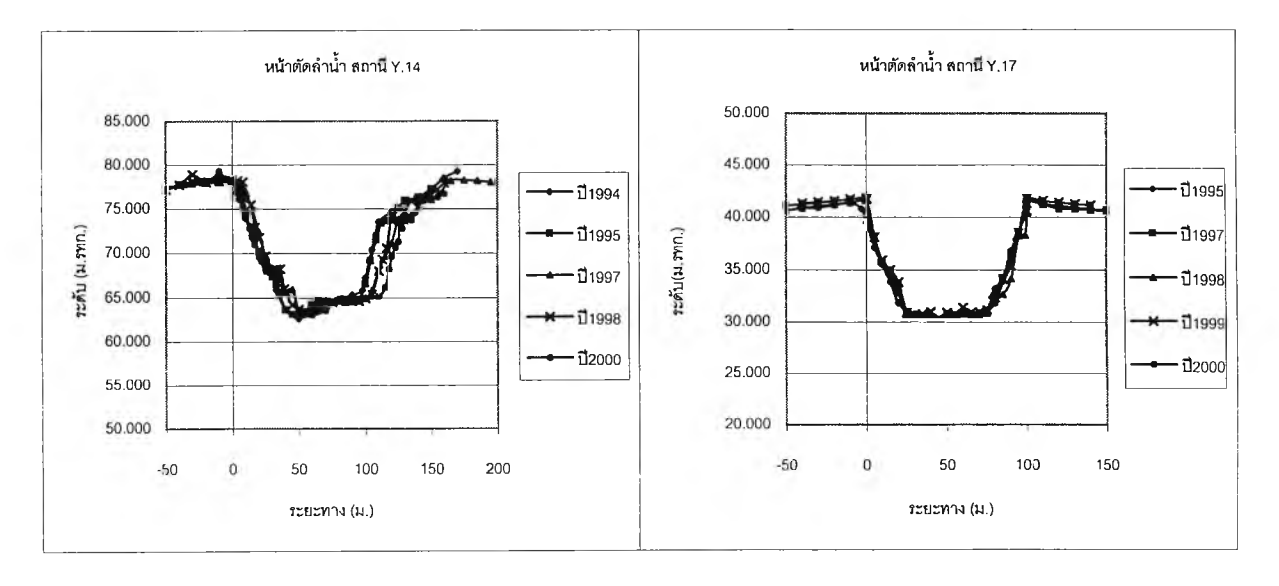

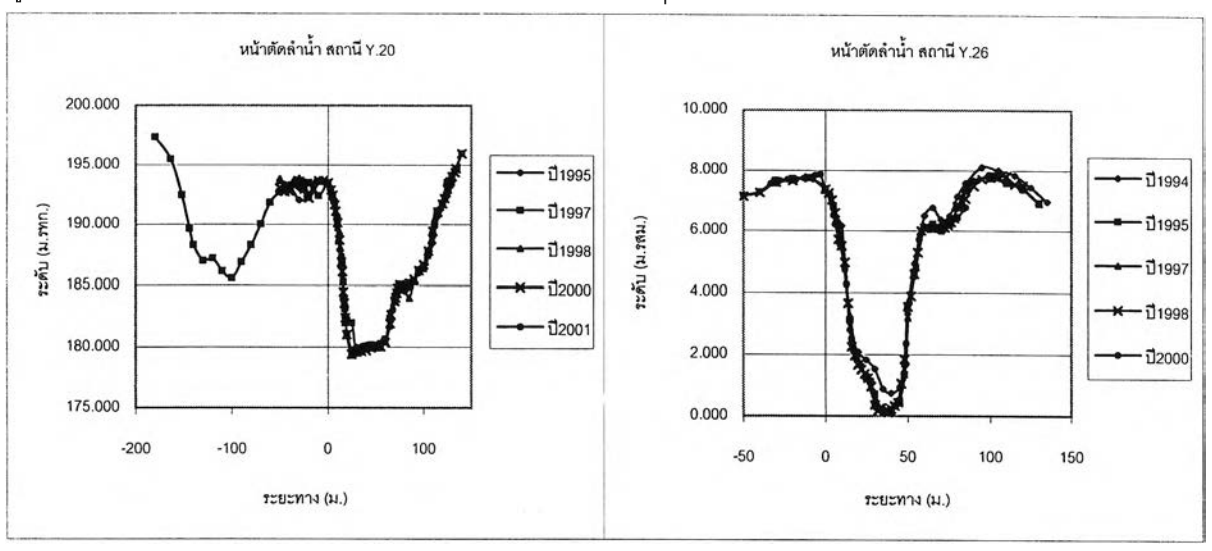

# รูปที่ ก -2 (ต่อ)ลักษณ ะหน้าตัดลำนํ้า สถานีที่ใช้ในการสืกษา ในปีต่างๆ

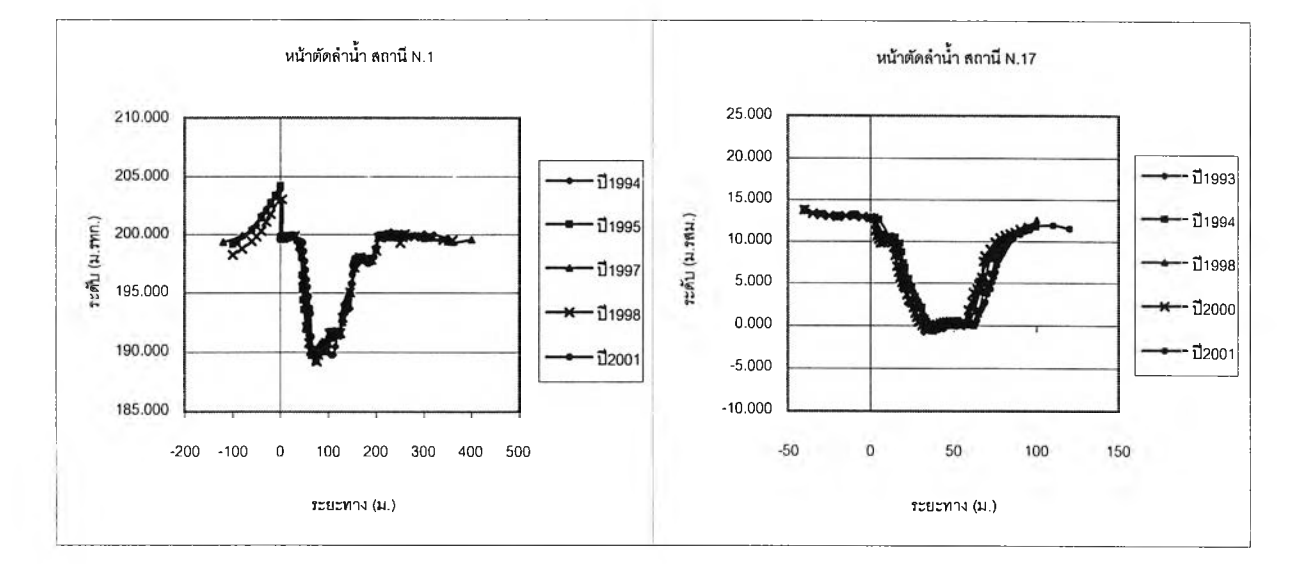

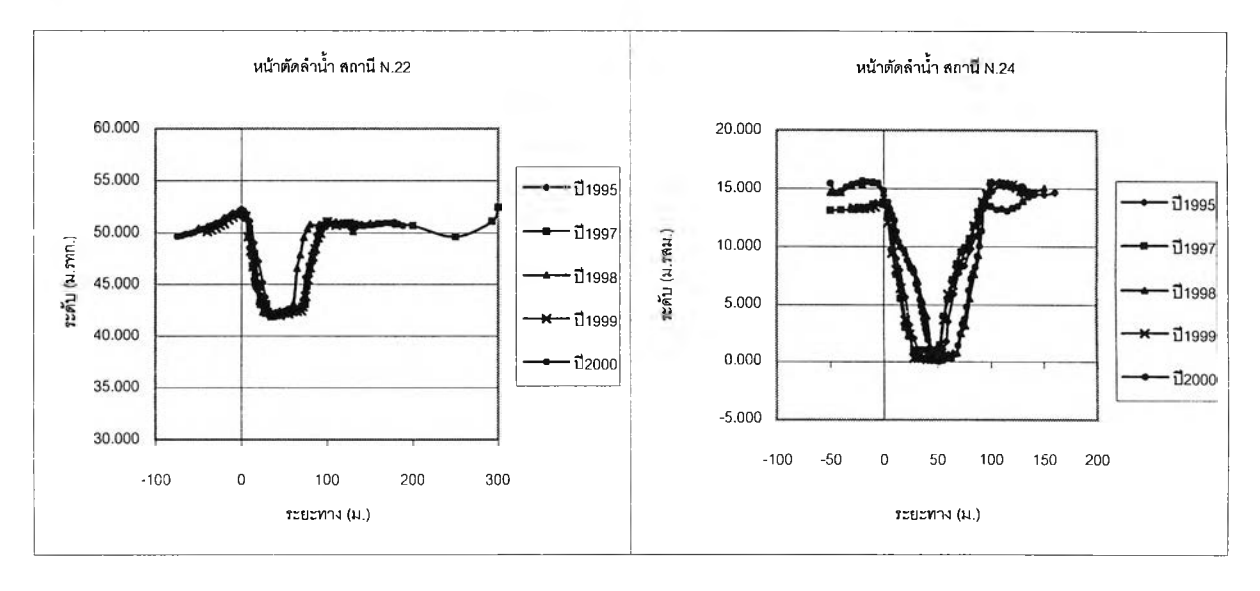

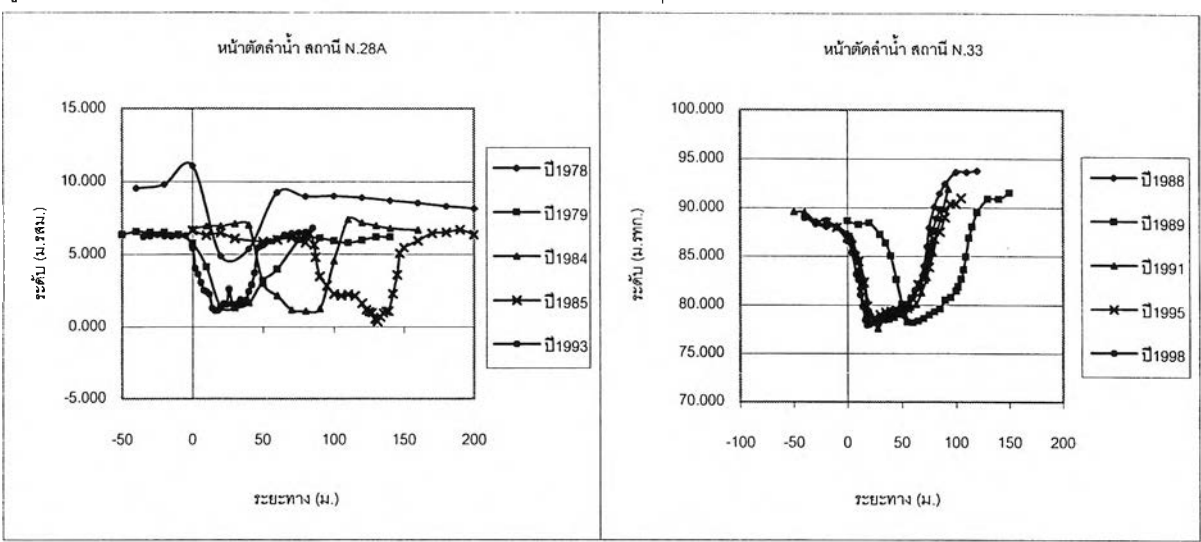

## รูปที่ ก-2 (ต่อ)ลักษณ ะหน้าตัดลำ'นา สถานีที่ใช้ในการสืกษา ในปีต่างๆ

# **สรุปประเด็นหน้าตัดลำนั้าที่แตกต่างจากปีอื่นๆของสถานึทใชในการศึกษา**

**สถานี P.1**

- **ในปีที่มีหน้าตัดลำนํ้าแตกต่างไปจากปีอื่นๆ คือปี 2000 นั้น การสำรวจหน้าตัดมีการ เปลี่ยนแปลงแนวการสำรวจ โดยหำการสำรวจที่แนว Staff Gage (ไม่ทราบเหตุผล การเปลี่ยนแนวสำรวจ) ซึ่งในปกติก่อนนั้นและหลังจากนั้นจะใช้แนวการสำรวจที่ สะพานนครพิงค์ (Highway Bridge) จึงหำให้ ลักษณะหน้าตัดลำนํ้าแตกต่างไปจากปี อื่นๆ**
- **สรุป ไม่ใช้หน้าตัดลำนํ้าในปี 2000**

**สถานี P.4A**

- **ลักษณะหน้าตัดลำนั้ามีการเปลี่ยนแปลงอย่างชัดเจนทุกปี เนื่องจากท้องนั้ามีลักษณะ เป็นทรายปนกรวด และมีการกัดเซาะด้านฝังซ้ายของลำนํ้าเพิ่มขึ้นทุกปีที่มีการเก็บ** ข้อมล
- **ไม่มีการเปลี่ยนแปลงแนวการสำรวจ ยังคงใช้แนวสำรวจที่สะพานรถยนต์อ.แม่แตง**
- **ลักษณะ Rating Curve ไม่แตกต่างกันมากระหว่าง ป ี 1995 และปี 1997**
- **สรุปให้ใช้หน้าตัดลำนํ้าได้ทุกปี**

**สถานี P.19A**

- **มีการเปลี่ยนแปลงแนวการสำรวจ โดยในปี 1993 และปี 1997 ใช้แนวการสำรวจที่ Staff Gage สํวนในปี 1991 และปี 1992 ใช้แนวการสำรวจที่ Measuring Line ที่ กำหนดขึ้น จึงมีลักษณะหน้าตัดแตกต่างกัน**
- **สรุปให้ใช้หน้าตัดในปี 1991 และปี 1992 เนื่องจากมีการสำรวจครบทั้งหน้าตัดถึงตลิ่ง**

**สถานี P.21**

- **มีการเปลี่ยนแปลงแนวการสำรวจ โดยในปี 1997 และปี 1998 ใช้แนวการสำรวจที่ Measuring Line ในปี 2000 ใช้แนวการสำรวจที่ staff Gage ส่วนปี 2001 และปี 2002 นั้นจะใช้แนวการสำรวจที่สะพานแม่ริม(Highway Bridge) ระยะห่างแต่ละแนว การสำรวจไม่ทราบแน่ชัด ดังนั้นหน้าตัดลำนำจึงแตกต่างกัน**
- **สรุปให้ใช้หน้าตัดในปี 2001 และปี 2002**

**สถานี P.32**

- **ในการสำรวจหน้าตัดลำนํ้าไม่มีการเปลี่ยนแนวการสำรวจ โดยจะใช้แนวการสำรวจที่ Staff Gage แต่มีการเปลี่ยนแปลงจุดอ้างอิง(รายละเอียดไม่ได้แจ้งไว้) ในการสำรวจ ในปี 1989 และปี 1991 ทำให้หน้าตัดสำนํ้าเคลื่อนไปจากเดิมเมื่อ plot รวมกันในรูป เดียว**
- **เมื่อพิจารณาขนาดนํ้าหลากในปี 1988 และปี 1989 (ข้อมูล!]!'มาณนํ้าสำรวจถึงปี 1989) แตกต่างกันไม่มาก และเกิดในช่วงเวลาใกล้เคียงกัน**
- **สรุปให้ใช้หน้าตัดลำนํ้าได้ทุกปี**

**สถานี พ .3**

- **ในการสำรวจหน้าตัดลำนํ้าไม่มีการเปลี่ยนแนวการสำรวจ โดยจะใช้แนวการสำรวจที่ Measuring Line**
- **ในปีที่มีหน้าตัดลำนั้าแตกต่างไปจากปีอื่นๆ คือปี 1957 นั้น คาดว่ามีการกำหนดค่า ระดับ 0.000 ม.รสม. แตกต่างไปจากปีอื่นๆ จึงทำให้หน้าตัดลำนํ้ามีค่าระดับแตกต่าง ไปมาก**
- **ข้อมูลปริมาณการไหลมีการสำรวจถึงปี 1966 เท่านั้น ทำให้ไม่สามารถสังเกตลักษณะ ข้อมูลของปี 1957 เทียบกับปี 1968,1970 และ 1971 ได้**
- **เหตุที่กรมชลประทานไม่เข้มงวดกับการ กำหนดค่าระดับและพิกัดของจุดอ้างอิงให้ อยู่ในตำแหน่งเดียวตลอดนั้น เนื่องจากต้องการเพียงข้อมูลหน้าตัดสำนํ้าในแต่ละปีที่ ทำการสำรวจ ไปคำนวณหาค่าปริมาณการไหลเพื่อจัดทำ Rating Curve ต่อไป ไม่ได้ สนใจเรื่องการกัดเซาะ ตกตะกอน หริอการเปลี่ยนแปลงหน้าตัดลำนํ้าในทุกๆสถานีแต่ อย่างใด**
- **สรุป ไม่ใช้หน้าตัดลำนํ้าในปี 1957**

**สถานี Y.1**

- **ในการสำรวจหน้าดัดลำนํ้ามีการเปลี่ยนแนวการสำรวจ มีแนวการสำรวจที่ Measuring Line และที่แนว staff gage ทำให้หน้าตัดสำนํ้าเปลี่ยนแปลงไป**
- **ข้อมูลปริมาณการไหลมีการสำรวจถึงปี 1955 เท่านั้น ทำให้ไม่สามารถสังเกตลักษณะ ข้อมูลเปรียบเทียบกันได้**
- **สรุปให้ใช้หน้าตัดลำนํ้าปี 1970 เนื่องจากมีการสำรวจครบทั้งหน้าตัดถึงตลิ่ง**

### **สถานี N.22**

- **ในปีที่มีหน้าตัดลำนํ้าแตกต่างไปจากปีอื่นๆ คือปี 1998 นั้น การสำรวจหน้าตัดมีการ เปลี่ยนแปลงแนวการสำรวจ โดยทำการสำรวจระหว่างแนว Staff Gage และ Measuring Line ซึ่งในปกติก่อนนั้นและหลังจากนั้นจะใช้แนวการสำรวจ Measuring Line จึงทำให้ ลักษณะหน้าตัดลำนํ้าแตกต่างไปจากปีอื่นๆ**
- **สรุป ไม่ใช้หน้าตัดลำนํ้าในปี 1998**

**สถานี N.24**

- **ในการสำรวจหน้าตัดลำนํ้าไม่มีการเปลี่ยนแนวการสำรวจ โดยจะใช้แนวการสำรวจที่ Measuring Line แต่มีการเปลี่ยนแปลงจุดอ้างอิง(รายละเอียดไม่ได้แจ้งไว้)ทำให้หน้า ตัดลำนํ้าเคลื่อนไปจากเดิมเมื่อ plot รวมกันในรูปเดียว**
- **เมื่อพิจารณาขนาดนํ้าหลากในแต่ละปีแตกต่างกันเป็นปกติ และเกิดในช่วงเวลา ใกล้เคียงกัน**
- **สรุปให้ใช้หน้าตัดลำนํ้าได้ทุกปี**

**สถานี N.28A**

- **มีการเปลี่ยนแปลงแนวการสำรวจ โดยในปี 1978, 1984 และปี 1993ใช้แนวการ** ้ สำรวจที่ Measuring Line ในปี 1979 ใช้แนวการสำรวจที่ Automatic Line ส่วนปี **1985 นั้นใช้แนวการสำรวจที่ Staff gage ระยะห่างแต่ละแนวการสำรวจไม่ทราบแน่ ชัด ตังนั้นหน้าตัดลำนํ้าจึงแตกต่างกัน(แต่ไม่ควรต่างกันมาก)**
- **ในปีที่มีค่าระดับแตกต่างไปจากปีอื่นๆ คือปี 1978 นั้น คาดว่ามีการกำหนดค่าระตับ 0.000 ม.รสม. แตกต่างไปจากปีอื่นๆ จึงทำให้ค่าระตับหน้าตัดลำนํ้ามีค่าแตกต่างไป มาก**
- **ในการสำรวจหน้าตัดลำนํ้าที่แนวการสำรวจเดียวกัน มีการเปลี่ยนแปลงจุดอ้างอิง (รายละเอียดไม่ได้แจ้งไว้) ทำให้หน้าตัดสำนํ้าเคลื่อนไปจากเดิมเมื่อ plot รวมกันในรูป เดียว**
- **เมื่อพิจารณาขนาดนํ้าหลากในแต่ละปีแตกต่างกันเป็นปกติ และเกิดในช่วงเวลา ใกล้เคียงกัน**
- **สรุปให้ใช้หน้าตัดในปี 1984 และปี 1993**

# **สถาน N.33 <sup>186</sup>**

- **มีการเปลี่ยนแปลงแนวการสำรวจ โดยในปี 1989, 1991 และปี 1995 ใช้แนวการ สำรวจที่ Staff gage ในปี 1988 ใช้แนวการสำรวจที่ Measuring Line สํวนปี 1998 นันใช้แนวการสำรวจระหว่าง Staff gage และ Measuring Line ระยะห่างแต่ละแนว การสำรวจไม่ทราบแน่ชัด ดังนั้นหน้าตัดสำนํ้าจึงแตกต่างกัน(แต่ไม่ควรต่างกันมาก)**
- **ในปี 1989, 1991 และปี 1995ใช้แนวการสำรวจที่ staff gage เหมือนกัน แต่รูปตัดปี 1989 เคลื่อนไปจากปีอื่น เนื่องจากมีการเปลี่ยนแปลงจุดอ้างอิง(รายละเอียดไม่ได้แจ้ง ไว้)**
- **สรุปให้ใช้หน้าตัดในปี 1989, 1991 และปี 1995**

## **โครงการใวัฒนาแหล่งใ!าที่สำภัญในพื้นที่ลุ่มใ!าปีง วัง ยม และน่าน**

### **เขื่อนภูมิพล**

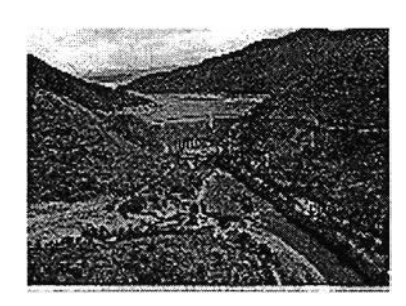

**สร้างปิดกั้นลำนํ้าปิง ที่ตำบลเขาแก้ว อำ๓ อสามเงา จังหวัดตาก เป็นเขื่อนคอนกรต รูปโค้ง ขนาดใหญ่ที่สุดแห่งแรกในประเทศไทย สูง 154 เมตร จันเขื่อนยาว 486 เมตร เก็บนํ้า'ใต้ 13,462 ล้าน ลูกบาศก์เมตร เรมก่อสร้างเมื่อพ.ศ. 2501 เสร็จ พ.ศ. 2507 สามารถผลิตกระแสไฟฟ้า แล้วจะไหลลง มาตามลำนํ้าปิง และแม่นํ้าเจ้าพระยาใช้ประโยชน์ เพื่อการเพาะปลูกในเขตโครงการเจ้า- พระยาใหญ่ ร่วมกับเขื่อนสิริกิติ้ ได้พื้นที่ประมาณ 7,500,000 ไร่ ในฤดูฝน และประมาณ 3,000,000 ไร่ ใน ฤดูแล้ง นอกจากนี้ยังช่วย บรรเทาอุทกภัยในทุ่งเจ้าพระยา ตลอดจนใช้ในการคมนาคมทางนํ้า และป้องกัน ไม่ให้ นํ้า'ในแม่นํ้าเ'จ้าพระยาและแม่นี้'าท่วัจีนตอนล่างเค็มถึง'ขีดอันตราย**

## **เขื่อนสิริทิต**

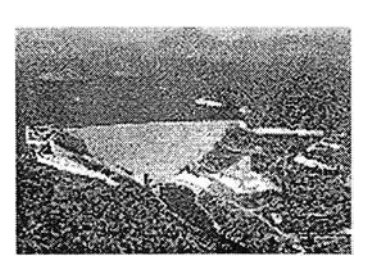

**สร้างปิดกั้นแม่นี้าน่าน ที่อำ๓ อท่าปลา จังหวัดอุตรดิตถ์เป็นเขื่อนดินแห่งแรกของประเทศ สูง 113.6 เมตร จันเขื่อนยาว 810 เมตร เก็บนํ้าได้ 9,510 ล้านลูกบาศก์เมตร เรมก่อสร้างเมื่อพ.ศ. 2506 เสร็จพ.ศ. 2515 สามารถผลิตไฟฟ้าได้ 375,000 กิโลวัตต์ส่วนนํ้าที่ผลิตไฟฟ้าแล้ว จะไหลลงส่ลำ นํ้าน่านใช้ประโยชน์เพื่อการเพาะปลูกในเขตโครงการพิษณุโลกได้พื้นที่ ประมาณ 600,000 ไร่ และใน** **เขตโครงการเจ้าพระยาใหญ่ร่วมกับเขื่อนภูมิพล**ได้**พื้นที่ ประมาณ/,500,000 ไร่ ในฤดูฝน และ ประมาณ 3,000,000 ไร่ ในฤดูแล้ง นอกจากนี้ยังช่วยบรรเทาอุทกภัยในลุ่มนํ้าน่านและร่วมกับเขื่อนภูมิ พลบรรเทาอุทกภัยในทุ่งเจ้าพระยาให้ลดน้อยลง และใช้ในการคมนาคมทางนํ้าได้อีกด้วย**

### เขื่อนแม่งัดสมบูรณ์ชล

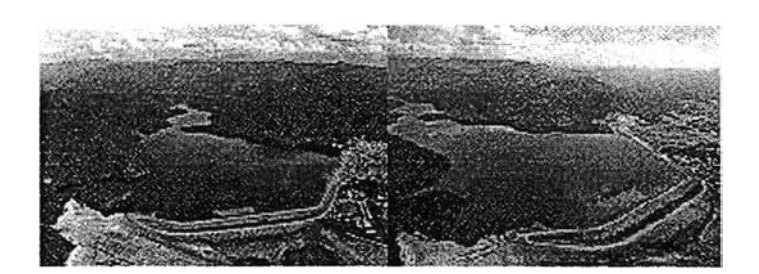

**สร้างปิดกั้นแม่นํ้างัด ที่อำเภอแม่แตง จังหวัดเชียงใหม่ เป็นเขื่อนดินแกนดินเหนียวมีหินทิ้ง เป็นส่วนป้องกันภายนอก สูง 59 เมตร สันเขื่อนยาว 1,950 เมตร เก็บนํ้าได้ 265 ล้าน ลูกบาศก์เมตร สามารถส่งนํ้าเข้าส่พื้นที่เพาะปลูกในเขตโครงการได้ประมาณ 30,000 ไร่ และ'ช่วยส่งนํ้าสนับสนุนพื้นที่ เพาะปลูกของฝายสินธุกิจปรีชา (ฝายแฝก) จังหวัดเชียงใหม่ โครงการแม่ปิงเก่า จังหวัดลำพูน และพื้น ที่เพาะปลูกโดยฝายของราษฎรอีกด้วย รวมพื้นที่ ทั้งสิน 188,000 ไร่ เริ่มก่อสร้างเมื่อ พ.ศ. 2520 เสร็จ พ.ศ.2528 ผลิตกระไฟฟ้าได้ประมาณ 24.50 ล้านกิโลวัตต์ นอกจากนี้ยังเป็นแหล่งเพาะพันธุปลาและ เป็นแหล่งท่องเที่ยวอีกด้วย**

### เขื่อนกิ่วลม

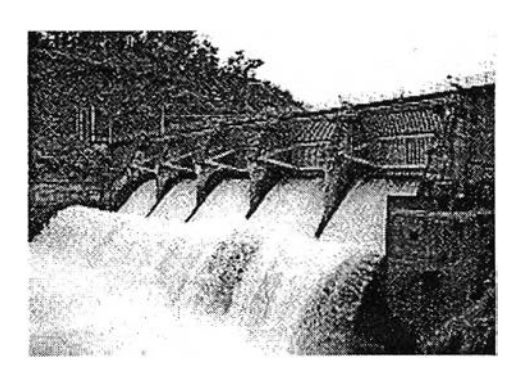

**สร้างปิดกั้นแม่นํ้าวัง ที่ตำบลบ้านแลง อำเภอเมืองลำปาง จังหวัดลำปางเป็นเขื่อน คอนกรีต** ี่ สูง 26.50 เมตร จากท้องน้ำ ส้นเขื่อนยาว 135 เมตร เก็บน้ำได้ 122 ล้านลูกบาศก์เมตรเริ่มก่อสร้าง **พ.ศ. 2507 ตัวเขื่อนเสร็จเมื่อ พ.ศ 2515 งานระบบลํงนํ้าเสร็จ พ.ศ. 2524 ใช้ประโยชน์ เพื่อการ เพาะปลูกในเขตโครงการส่งนํ้าและบำรุงรักษาแม่วังกิ่วลม ในฤดูในได้พื้นที่ประมาณ 55,000 ไร่ นอกจากนี้ยังใช้เพื่อการประปาและสามารถบรรเทาอุทกภัย ในเขตจังหวัดลำปางได้อีกด้วย**

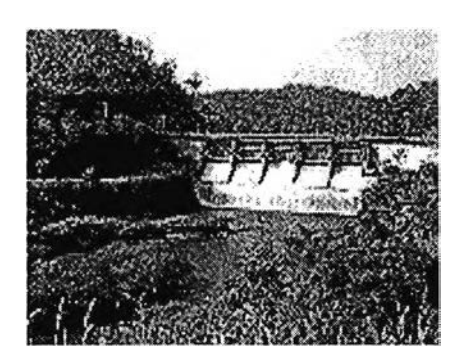

### **เขื่อนแม่กวง**

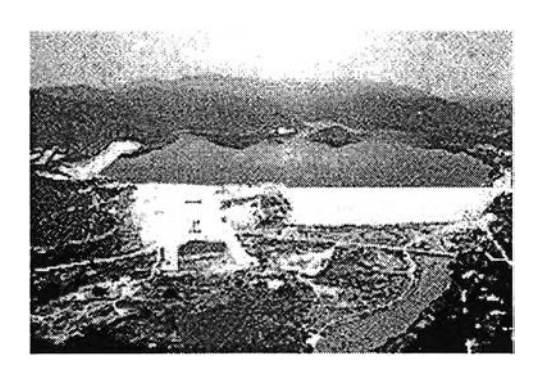

**สร้างปิดกั้นลำนํ้าเฟกวง ที่อำเภอดอยสะเก็ด จังหวัดเชียงใหม่ เป็นเขื่อนดินสูง 73 เมตรสัน เขื่อนยาว 610 เมตร เก็บนํ้าได้ 263 ล้านลูกบาศก์เมตร สร้าง พ.ศ. 2519 เสร็จ พ.ศ. 2536 ใช้ ประโยชน์เพื่อการเพาะปลูกในฤดูฝนประมาณ 175,000 ไร่ และในฤดูแล้งประมาณ 87,500 ไร่ รวมทั้ง ช่วยบรรเทาอุทกภัยในลุ่มนํ้าแม่กวงและลุ่มนํ้าปิง**

### **เขื่อนนเรศวร**

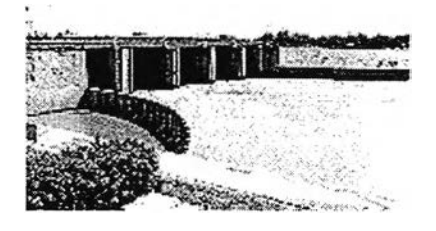

**สร้างปิดกั้นแม่นํ้าน่านที่บ้านหาดใหญ่อำเภอพรหมพิรามจังหวัดพิษณุโลกมี'ช่องระบายนํ้า กว้าง 12.50 เมตร 5 ช่อง สร้าง พ.ศ. 2520 ตัวเขื่อนเสร็จ พ.ศ. 2523 งานระบบส่งนํ้าเสร็จ พ.ศ. 2528 เพื่อทดและส่งนํ้าให้แก่พื้นที่บริเวณฝังขวาของแม่นํ้าน่านในเขต 3 จังหวัด คือ พิษณุโลก พิจิตร และ ส่วนบนของจังหวัดนครสวรรค์จำนวน 572,400 ไร่ และพื้นที่บริเวณฝังซ้ายตอนบนของแม่นํ้าน่าน บริเวณทุ่งสานในเขตจังหวัดพิษณุโลกอีกจำนวน 94,700 ไร่ และเพื่อบรรเทาอุทกภัย'จากแม่น'ายม บริเวณพื้นที่ในเขตโครงการฯ นอกจากนี้หากได้ก่อสร้างโครงการพิษณุโลกระยะที่ 2 จะช่วยเหลือพื้นที่ เพาะปลูกบริเวณฝังซ้ายตอนล่างของแม่นํ้าน่านอีกจำนวน 753,750 ไร่ ในเขต จ.พิษณุโลก พิจิตร และ นครสวรรค์**

## **อ่างเก็บ'นาแม่สอง**

**สร้างปิดกั้นลำนํ้าแม่สอง ที่ตำบลเขาปูน อำ๓ อสอง จังหวัดแพร่ เป็นเขื่อนดิน สูง 50.25 เมตร กว้าง 9.00 เมตร สันเขื่อนยาว 730 เมตร เก็บนํ้า'ได้ 65.8 ล้านลูกบาศก์เมตร ระยะเวลา ดำเนินการ 10 ปี (พ.ศ. 2530-2539) ใช้ประโยชน์เพื่อ ช่วยเหลือพื้นที่เพาะปลูกได้ประมาณ 51,000 ไร่ นอก จากนี้ยัง ใช้ประโยชน์เพื่อการอุปโภค-บริโภค และ เพื่อบรรเทาอุทกภัยด้วย**

## **อ่างเก็บนํ้าห้วยแม่สูง**

**สร้างปิดกั้นลำนํ้าแม่สูง ที่ตำบลปางิ้ว อำเภอศริสัขนาลัย จังหวัดสุโขทัย เป็นเขื่อนดิน สูง 27.80 เมตร กว้าง 8.00 เมตร สันเขื่อนยาว 596 เมตร เก็บนํ้า ได้ 12.45 ล้านลูกบาศก์เมตร ระยะเวลา** **ดำเนินการ 9 ปี (พ.ศ. 2531-2539) ใช้ประโยชน์เพื่อช่วยเหลือพื้นที่ เพาะปลูกได้ประมาณ 8,000 ไร่ นอกจากนี้ยังใช้ประโยชน์เพื่อการอุปโภค-บริโภค และเพื่อบรรเทา อุทกภัยด้วย**

#### **ฝายแม่กวง**

**สร้างปิดกั้นลำนํ้าแม่กวง ที่อำเภอดอยสะเก็ด จังหวัดเชียงใหม่ เป็นฝายหินก่อสูง 3.50 เมตร จันฝายยาว 120 เมตร เพื่อทดนี้าส่งให้พื้นที่เพาะปลูกในเขตโครงการประมาณ 60,000 ไร่ สร้างเมื่อ พ.ศ. 2491 เสร็จ พ.ศ. 2497**

#### **ฝายแม่ยม**

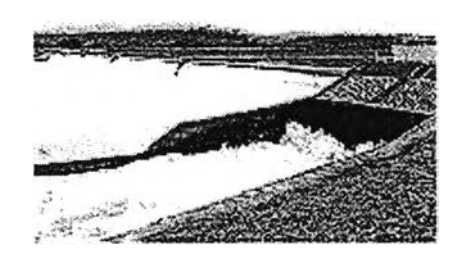

**สร้างปิดกั้นแม่นํ้ายม ที่ตำบลบ้านหนุน อำเภอแม่สอง จังหวัดแพร่ เป็นฝายคอนกรีต ขนาด ยาวที่สุดในประเทศสูง 7.50 เมตร จันฝายยาว 350 เมตร เพื่อทดนํ้าส่งให้พื้นที่เพาะปลูกในเขต โครงการในฤดูฝนได้พื้นที่ประมาณ 208,000 ไร่ ในฤดูแล้งได้พื้นที่ประมาณ 25,000 ไร่ สร้าง พ.ศ. 2490 เสร็จ พ.ศ. 2516 และเมื่อปี 2530 ได้ ทำการปรับปรุงเสริมจันฝายด้วยฝายยางขนาดสูง 1.00 เมตรสามารถ เก็บนํ้าไว้สำรองใช้ในฤดูแล้งได้อีกประมาณ 1,000,000 ลูกบาศก์เมตร**

#### ฝายแม่แตง

**สร้างปิดกั้นลำนํ้าแม่แตง ที่อำเภอแม่แตง จังหวัดเชียงใหม่ เป็นฝายคอนกรตสูง 2.50 เมตร จันฝายยาว 80 เมตร เพื่อทดนํ้าลํงให้พื้นที่เพาะปลูกในเขตโครงการสร้างเมื่อ พ.ศ. 2506 เสร็จ พ.ศ. 2516**

### ฝายสินธุกิจปรืชา

**สร้างปิดกั้นแม่นํ้าปิง ที่เขตติดต่อกับอำ๓ อจันทรายกับอำ๓ อแม่แตง จังหวัดเชียงใหม่ เป็นฝายหินก่อสูง3.10 เมตรจันฝายยาว 89.30 เมตรเป็นฝายแรกที่กรมชลประทานสร้างขึ้นใน ภาคเหนือเพื่อทดนํ้าลํงให้พื้นที่เพาะปลูกในเขตโครงการแม่แฝก 7 หมื่นไร่ สร้างเมื่อ พ.ศ. 2472 เสร็จ พ.ศ. 2479**

**ภาคผนวก ข การพิสูจน์สมการต่าง ๆที่'ใ,'ซในการศึกษา**

## **การแสดงขนตอนการรวมฟังก์ชันการแจกแจงแบบ Poisson และ Exponential เป็นฟังก์ชัน การแจกแจงแบบ Gumbel**

**กำหนดให้ p0, P,.........Pi เป็นฟังก์ชันความน่าจะเป็นของการเกิดเหตุการณ์ที่มีค่ามากกว่า ค่านํ้าท่วมฐาน จำนวน 0, 1........ i เหตุการณ์ตามลำดับ โดยเงื่อนไขของความน่าจะเป็นของการเกิด เหตุการณ์ที่มีความสัมพันธ์กัน 2 เหตุการณ์ (A และ B) คือ**

$$
P(A \cap B) = P(A \cap B) \tag{1-1}
$$

**ถ้ามีจำนวนเหตุการณ์ i เหตุการณ์ที่มีค่ามากกว่าค่านํ้าท่วมฐานในช่วงเวลา 1 ปี โอกาสที่จะ** เกิดเหตุการณ์ที่มีจำนวน r เหตุการณ์ คือ

$$
P(r.\text{peaks} \succ q \mid i) = {i \choose r} (P(A \mid B)^r) (1 - P(A \mid B))^{i-r} \quad \text{if } n > 1 \qquad (\text{1-2})
$$

**ซึ่งสมการดังกล่าวเป็นสมการความน่าจะเป็นแบบมีเงื่อนไข (Conditional Probability) ของ เหตุการณ์จำนวน i เหตุการณ์ที่มีค่ามากกว่าค่านํ้าท่วมฐาน**

**สำหรับสมการความน่าจะเป็นแบบไม่มีเงื่อนไข (Unconditional Probability) ของเหตุการณ์ จำนวน r เหตุการณ์ที่มีค่ามากกว่าค่านํ้าท่วมฐานในช่วงเวลา 1 ปีคือ**

$$
P(r, peak \succ q) = \sum_{i=r}^{\infty} P(r, peak \succ q/i).p_i
$$
  
= 
$$
\sum_{i=r}^{\infty} {i \choose r} (P(A/B)^r)(1 - P(A/B))^{i-r}.p_i
$$
  
= 
$$
\sum_{j=0}^{\infty} {j+r \choose r} (P(A/B))^r (1 - P(A/B))^j. p_{j+r}
$$
 (1-3)

**จำนวนเหตุการณ์ที่เกิดขึ้นเป็นตัวแปร Poisson โดยสามารถคำนวณได้จากสมการ**

$$
p_i = \frac{e^{-\lambda} \lambda^i}{i!} \tag{9-4}
$$

**โดยเงื่อนไขของสมการดังกล่าวข้างต้น คือเหตุการณ์ที่มีค่ามากกว่าค่านํ้าท่วมฐานที่เกิดขึ้น ต้องมีการกระจาย (Scatter) ในช่วงเวลา 1 ปี**

ี่<br>**เมื่อแทนค่า p<sub>i+r</sub> ในสมการ (ข-2) จะได้เป็น** 

$$
P(r, peak \succ q) = \sum_{j=0}^{r} {j+r \choose r} P(A/B)' (1 - P(A/B))^{j} \frac{e^{-\lambda} \cdot \lambda^{j+r}}{(j+r)!}
$$
  
= 
$$
\frac{e^{-\lambda} \cdot \lambda^{r}}{r!} (P(A/B))' \sum_{j=0}^{r} \frac{\lambda^{j} (1 - P(A/B))^{j}}{j!}
$$
  
= 
$$
\frac{e^{-\lambda} \lambda^{r} P(A/B)'}{r!} e^{\lambda(1 - P(A/B))}
$$
  
= 
$$
\frac{e^{-\lambda P(A/B)} \cdot [\lambda P(A/B)]'}{r!}
$$
 (1-5)

**โดยสมการดังกล่าวแสดงถึงการแจกแจงจำนวนเหตุการณ์ที่มีค่ามากกว่าค่านํ้าท่วมฐาน โดย เป็นฟังก์ชันการแจกแจงแบบ Poisson ที่มีค่าพารามิเตอร์คือ À,.P(A/B)**

**ค่าปริมาณนํ้าท่วมในรอบ T ปี สามารถหาได้โดยกำหนดให้ค่าปริมาณการไหลที่มีค่า มากกว่า ค่านํ้าท่วมฐานเป็นตัวแปร และจากสมการ (ข-ร) จะได้ว่า จำนวนเหตุการณ์ที่มีค่ามากกว่าค่านํ้าท่วม ฐาน ในช่วงเวลา 1 ปีเป็นตัวแปร Poisson ที่มีค่าเฉลี่ยเท่ากับ À,.P(A/B) และเมื่ออาดัยคุณสมปติการ** ถ่ายท<sub>ี่</sub>อดจะได้ว่า ถ้ามีจำนวนเหตุการณ์ที่มีค่ามากกว่าค่าน้ำท่วม ในช่วงเวลา λT เป็นตัวแปร **Poisson แล้ว จะมีค่าเฉลี่ยเท่ากับ A,T.P(A/B) ด้วยเช่นกัน**

สำหรับการแจกแจงข้อมูลอนุกรมสูงสุดรายปี จากสมการ (ข-4) กรณี p<sub>o</sub> = e(-λ) ซึ่งแสดงว่า **ไม่มีค่าปริมาณการไหลที่มีค่ามากกว่าค่านํ้าท่วมฐาน ซึ่งปริมาณการ'ไหลรายปีที่มีค่ามากกว่าค่านํ้า ท่วมฐาน สามารถวิเคราะห์ได้จากสมการ (ข-ร) โดยฟังก์ชันสัดล่วนความน่าจะเป็นแบบไม่มีเงื่อนไข (Unconditional Proportional Probability) กรณีที่ไม่มีจำนวนเหตุการณ์ที่มีค่ามากกว่าค่านํ้าท่วม จะ ให้ค่า r = 0 ดังสมการ**

$$
P(Q_{\max} \le q) = P(No, peak \succ q) = e^{-\lambda.P(A/B)} \tag{1-6}
$$

**จัดรูปสมการของ P(A/B) ใหม่จะได้เป็น**

$$
P(Q_{\max} \le q) = e^{-\lambda \left[1 - F(Q \le q / q \ge Q_0)\right]}
$$
\n<sup>(1–7)</sup>

**ถ้า F() เป็นฟังก์ชันการแจกแจงความน่าจะเป็นแบบ Exponential จะได้เป็น**

$$
P(Q_{\max} \leq q) = e^{-\lambda \cdot z^{-(q-q_0)/\beta}} \tag{1-8}
$$

**ซึ่งเป็นรูปสมการของฟังก์ชันการแจกแจงความน่าจะเป็นแบบ Gumbei ตามต้องการ**

## **การพิสูจน์สมการในการประมาณค่าความแปรปรวนของปริมาณการไหลจากข้อมูล PDS**

ึ จากปริมาณการไหลสูงสุดจำนวน M ค่า ที่มีค่าสูงกว่าค่าน้ำท่วมฐาน q<sub>o</sub> ที่เกิดขึ้นในระยะเวลา **N ปีที่พิจารณา**

 $\hat{\mathsf{n}}$ าหนดให้ปริมาณเหล่านั้นสามารถเขียนแทนได้ด้วย  $\mathsf{q}_{1},\mathsf{q}_{2},\ldots,\mathsf{q}_{\mathsf{M}}$ 

**ในการประมาณค่า q จำนวน M ค่าดังกล่าวนั้น สามารถทำได้โดยใช้วิธี Maximum Likelihood ดังสมการต่อไปนี้ คือ**

$$
L(q_1, q_2, ..., q; \beta / M) = \prod_{i=i}^{M} \frac{1}{\beta} e^{-(q_i - q_0) / \beta}
$$
 (1-9)

**ในรูปแบบของสมการจากวิธี Maximum Likelihood ที่ใช้ประมาณค่าการเกิดการเกิด เหตุการณ์จำนวน M เหตุการณ์ที่เกิดขึ้นในเวลา N ปี คือ**

$$
L(M;k) = e^{-Nk} (Nk)^M / M!
$$
\n<sup>(1-10)</sup>

**ดังนั้น โอกาสที่จะไม่เกิดเหตุการณ์นั้นขึ้นในชุดตัวอย่าง คือ**

$$
L(q_1, q_2, ..., q_M; \beta, k) = \frac{e^{-Nk} (Nk)^M}{M!} \prod_{i=i}^M \frac{1}{\beta} e^{-(q_i - q_0)/\beta} \tag{1-11}
$$

**ใล่ Log ทั้งสองข้างของสมการ จะได้**

$$
LL(q_1, q_2...q_M; \beta, k) = -Nk + M \ln(Nk) - \ln(M!) - M \ln(\beta - M \ln(q - q_0) / \beta \tag{1-12}
$$

 $\hat{\rho}$ ทำหนดให้  $\frac{\partial (LL)}{\partial \theta} = 0$  และ  $\frac{\partial (LL)}{\partial \theta} = 0$  $\partial \beta$  discrete  $\partial k$ 

จะได้ว่า 
$$
\beta - q + q_0 = 0
$$

$$
\frac{M}{k} - N = 0
$$

**หลังจากแก้สมการแล้ว ค่าที่ได้จากการประมาณโดยใช้วิธี Maximum Likelihood คือ**

$$
\beta = \hat{q} - q_0 \tag{1-13}
$$

$$
\hat{k} = M/N \tag{1-14}
$$

**และสามารถหาค่า Variance และ Covariance ของค่าดังกล่าวได้ดังนี้ คือ**

$$
\begin{aligned} \n\text{var}\,\hat{\beta} &= \beta^2 / M \\ \n\text{var}\,\hat{k} &= k / N \\ \n\text{cov}(\hat{\beta}, \hat{k}) &= 0 \n\end{aligned} \tag{1-15}
$$

 $\frac{\gamma_{\rm B}^2}{\gamma_{\rm B}^2}$ ารหาค่าความแปรปรวนของตัวอย่าง (Sampling Variance) ของ  $\overset{\wedge}{Q}(T)}_{\rho}$ 

ค่า Variance ของ Q(T) สามารถเขียนได้ดังสมการต่อไปนี้ (เมื่อ q<sub>o</sub> เป็นค่าคงที่)

$$
\operatorname{var}(\hat{Q}(T)) = \operatorname{var}(\hat{\beta}\ln\hat{k}) + 2\operatorname{cov}(\hat{\beta}\ln\hat{k}\hat{\beta}y(T)) + \operatorname{var}(\hat{\beta}y(T))
$$
  
= 
$$
\operatorname{var}(\hat{\beta}\ln\hat{k}) + 2y(T)\operatorname{cov}(\hat{\beta}\ln\hat{k}, \hat{\beta}) + y(T)^2 \operatorname{var}(\hat{\beta})
$$
(1-16)

**เนื่องจาก**

$$
\text{var}(f(x, y)) \cong \frac{(\partial f)^2}{(\partial x)} \text{var } x + 2 \frac{(\partial f)}{(\partial x)} \frac{(\partial f)}{(\partial y)} \text{cov}(x, y) + \frac{(\partial f)^2}{(\partial y)} \text{var } y \tag{1-17}
$$

เมื่อ 
$$
\frac{\partial}{\partial x}
$$
 และ  $\frac{\partial}{\partial y}$  เป็นค่าคากหนมายของ x และ у ตามลำดับ

ดังนั้น var(
$$
\hat{\beta}
$$
ln $\hat{k}$ ) สามารถเขียนได้เป็น  
var( $\hat{\beta}$ ln $\hat{k}$ ) = (ln *k*)<sup>2</sup> var  $\hat{\beta}$  + 2 $\hat{\beta}$   $\frac{(\ln k)}{(k)} \text{cov}(\hat{\beta}, \hat{k}) + \frac{(\beta)^2}{(k)} \text{var } \hat{k}$   
 = (ln *k*)<sup>2</sup> var  $\hat{\beta}$  + ( $\beta$ /*k*)<sup>2</sup> var  $\hat{k}$  (1-18)

$$
\hat{\mathbb{Q}} = \text{cov}(\hat{\beta}, \hat{k}) = 0 \quad \text{and} \quad \hat{\mathbb{Q}} = (\hat{\beta}f)(\hat{\beta}k) \cdot (\hat{\beta}g)(\hat{\beta}k) \text{var } x + \text{cov}(f(x, y), g(x, y)) \equiv (\hat{\beta}f)(\hat{\beta}k) \cdot (\hat{\beta}g)(\hat{\beta}k) \text{var } x + \text{cov}(f(x, y) \cdot (\hat{\beta}g)(\hat{\beta}y) + (\hat{\beta}f)(\hat{\beta}y) \cdot (\hat{\beta}g)(\hat{\beta}y) \cdot (\hat{\beta}g)(\hat{\beta}y) \cdot \text{var } y
$$

$$
\vec{\hat{\eta}}_3^* \mathcal{F}^* \vec{\hat{\beta}}_1^* \hat{\gamma}
$$
\n
$$
2 \text{cov}(\hat{\beta} \ln \hat{k}, \hat{\beta}) \equiv 2 \left\{ \frac{\ln k \text{ var } \beta + \left[ (\ln k)(0) + \frac{(\beta)}{(k)}(1) \right] \text{ cov}(\hat{\beta}, \hat{k})}{+\frac{(\beta)}{(k)}(0) \text{ var } \hat{k}} \right\} = 2(\ln k) \text{ var } \hat{\beta}
$$
\n
$$
(1-19)
$$

$$
\text{max:} \hat{\mathbb{U}} \circ \text{cov}(\hat{\beta}, \hat{k}) = 0 \quad \text{sum:} \hat{\mathbb{U}} \circ \text{max:} \quad (\text{1-18}) \text{ max:} \quad (\text{1-19}) \text{ max:} \quad (\text{1-17}) \circ \text{val}_{\hat{\mathbb{U}}} \text{var } Q(T) = (\ln k)^2 \text{ var } \hat{\beta} + \frac{(\beta)^2}{(k)} \text{ var } \hat{k} + 2y(T)(\ln k) \text{ var } \hat{\beta} + y(T)^2 \text{ var } \beta
$$
\n
$$
= (\ln k)^2 \frac{\beta}{M} + \frac{\beta^2}{k^2} \frac{k}{N} + 2y(T)(\ln k) \frac{\beta^2}{M} + y(T)^2 \frac{\beta^2}{M}
$$
\n
$$
= \frac{\beta^2}{M} (\ln k)^2 + \frac{M}{Nk} + 2y(T) \ln k + y(T)^2
$$
\n
$$
= \frac{\beta^2}{M} \{1 + (y(T) + \ln k)^2\} / k
$$

เมื่อ 
$$
M = Nk
$$

การพิสูจน์สมการที่ใช้ในการประมาณค่าความแปรปรวนของปริมาณการไหลจากข้อมูล AMS

**กำหนดให้** *Q ( T ) am* **แทนปริมาณนํ้าท่วมจากข้อมูล AMS ที่คาบการเกิดเา T ที่กำหนด**

ดังนั้น การประเทศ่า Q(T)<sub>AM</sub> สามารถหาได้จากสมการดังนี้
$$
\hat{Q}(T)_{AM} = \hat{\mu} + \hat{\partial}y(T)
$$
\n(1-20)

**เมื่อ y(T) =-In (-๒(1-1/T)) ซึ่งเป็นค่าคงที่ของ Gumbel**

และค่าความแปลปรวนของตัวอย่างของ Q(T)<sub>AM</sub> สามารถหาได้จากสมการดังนี้  
var[Q(T)<sub>AM</sub>] = var 
$$
\hat{\mu}
$$
+ 2cov[ $\hat{\mu}, \hat{\partial}$  y(T)] + var[ $\hat{\partial}$  y(T)] (1-21)

**การประมาณค่าโดยวิธี Maximum Likelihood สามารถเขียนค่า Variance และ Covariance ให้อยู่ในรูปเมตริกซ์ได้ดังนี้ คือ**

$$
\begin{bmatrix}\n\text{var}(\mu) & \text{cov}(\mu, \alpha) \\
\text{cov}(\mu, \alpha) & \text{var}(\mu)\n\end{bmatrix} = \alpha^2 / n \begin{bmatrix}\n1 + (6/\pi^2)(1 - \gamma^2) & (6/\pi^2)(1 - \gamma) \\
(6/\pi^2)(1 - \gamma) & 6/\pi^2\n\end{bmatrix}
$$
\n
$$
= \alpha^2 / n \begin{bmatrix}\n1.11 & 0.23 \\
0.26 & 0.61\n\end{bmatrix}
$$

**แทนค่าที่ได้จากรูปเมตริกซ์ในสมการ (ข-21) จะได้**

 $\mathcal{L}$ 

$$
\text{var}[\hat{Q}(T)_{AM}] = \frac{\alpha^2}{n} [1.11 + 0.52y(T) + 0.61y^2(T)]
$$

 $\ddot{\phantom{a}}$
**ภาคผนวก ค ขั้นตอนและตัวอย่างการคำนวณ กรณีต่าง ๆที่ใช้ในการศึกษา**

#### **ขั้นตอนการหาค่าอนุกรมสูงสุดรายปี (Annual Maximum Series)**

- **1. จากข้อมูลนํ้าท่ารายวัน ที่ได้จากกรมชลประทาน ทำการหาค่านํ้าท่ารายวันสูงสุดของเดือน ของทุกๆปีที่มีข้อมูล**
- **2. หลังจากได้ค่านํ้าท่ารายวันสูงสุดของเดือน จากนั้นหาค่าที่มากที่สุดของค่านํ้าท่ารายวันสูงสุด ของเดือนในแต่ละปี จะได้เป็นอนุกรมสูงสุดรายปี**
- **3. ทำการสร้างตารางสรุปค่าอนุกรมสูงสุดรายปี โดยแสดงปริมาณการไหลสูงสุด ตํ่าสุด ค่าเฉลี่ย และส่วนเบี่ยงเบนมาตรฐานในทุกสถานีที่สืกษา**
- **4. กรณีหาค่าอนุกรมสูงสุดรายปีจากปริมาณนํ้าท่าสูงสุดฉับพลันรายปี (Momentary Peak Discharge) ลามารถอ่านค่าได้เลย ตามที่แสดงในส่วนท้ายของข้อมูลนํ้าท่ารายวันจากกรม ชลประทาน**

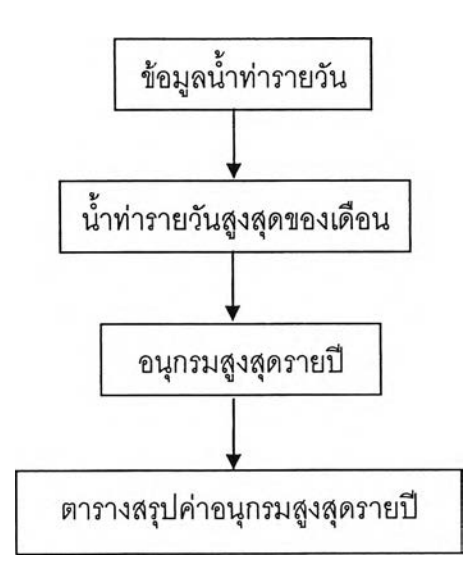

# ตารางที่ ค-1 ปริมาณนํ้าท่ารายวันสูงสุดของเดือนและสูงสุดของปี (ลบ.ม./ว.)

**สถานี P.1**

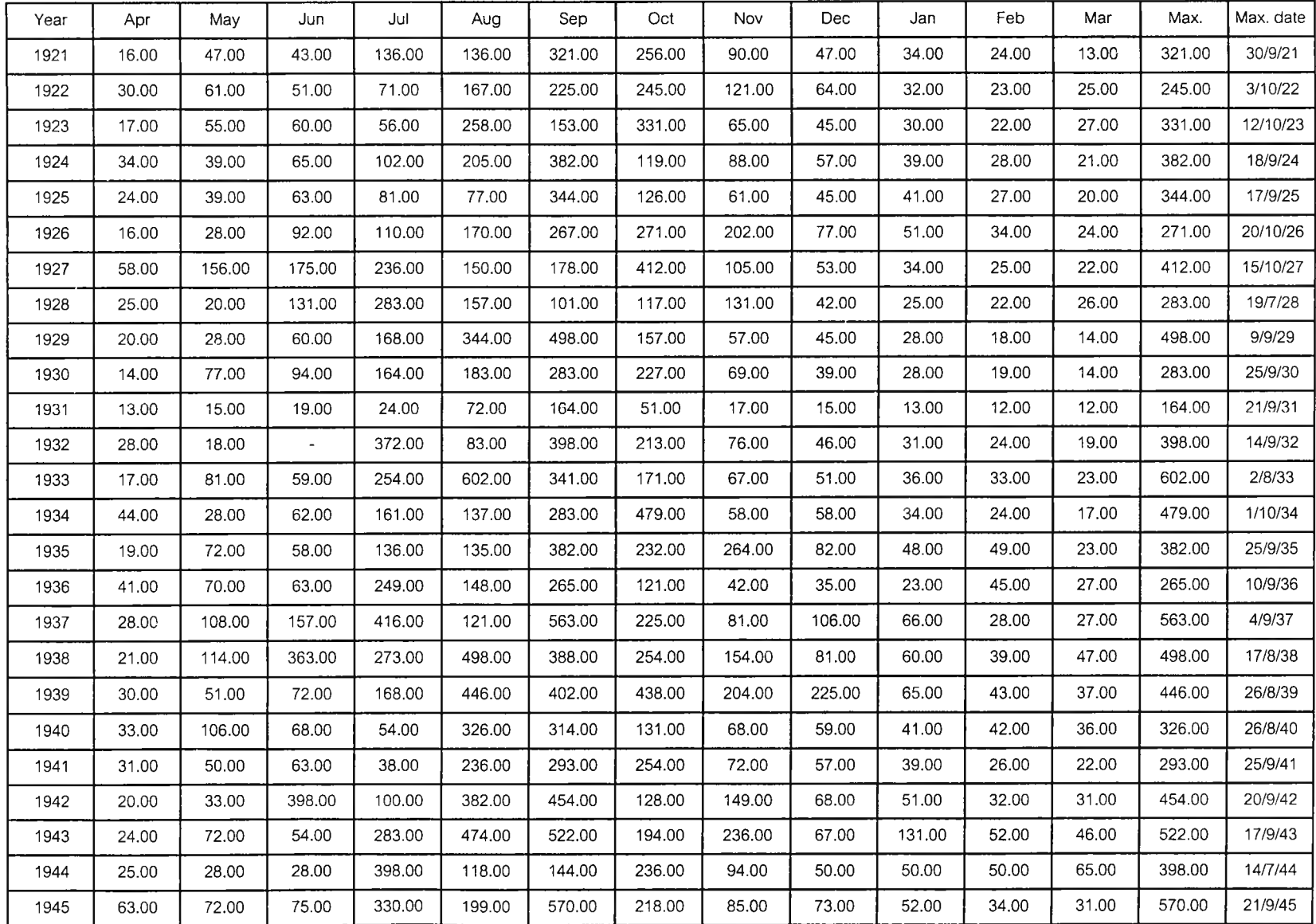

# ตารางที่ ค-1 (ต่อ) ปริมาณนํ้าท่ารายวันสูงสุดของเดือนและสูงสุดของปี (ลบ.ม./ว.)

**สถานี P.1**

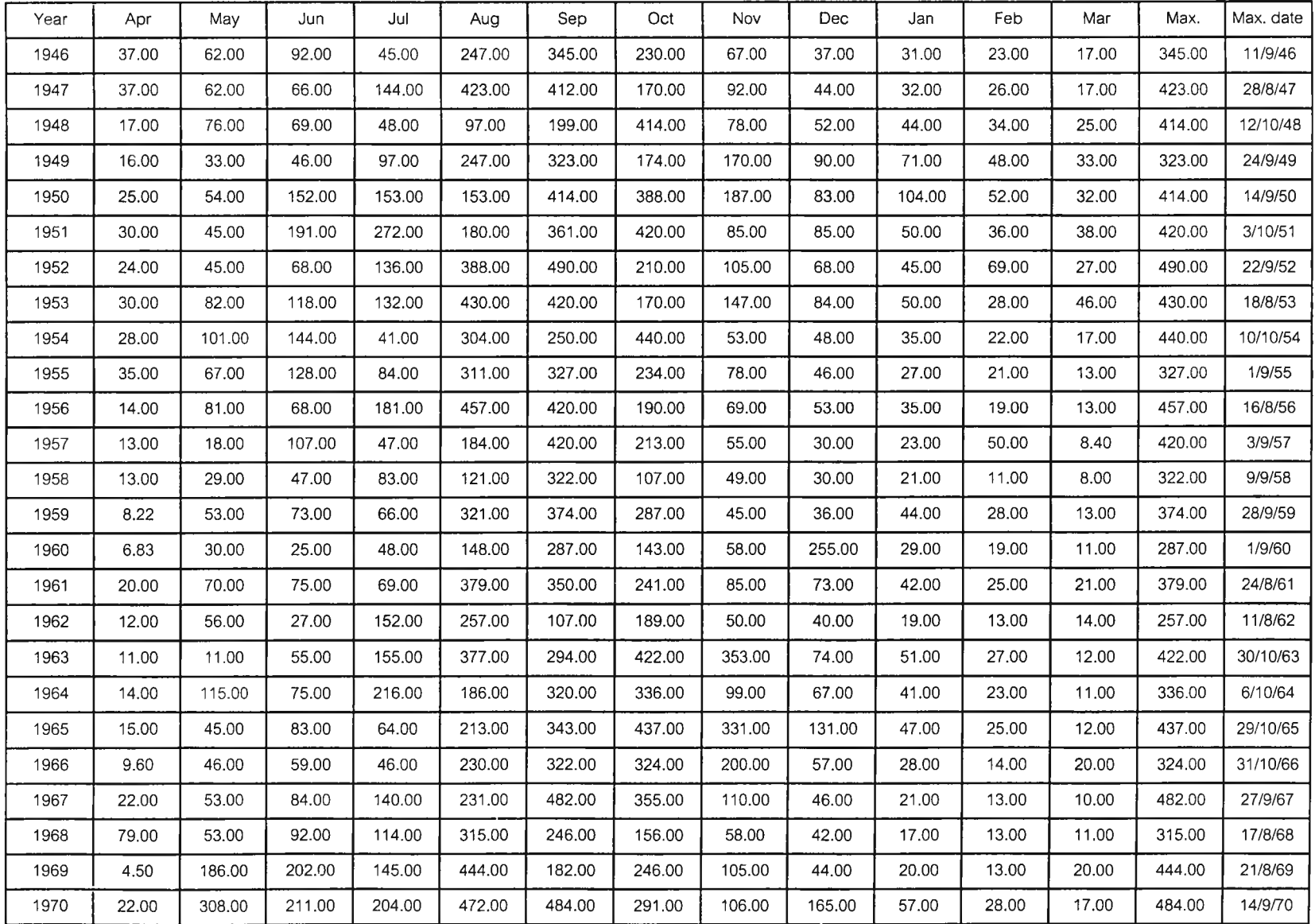

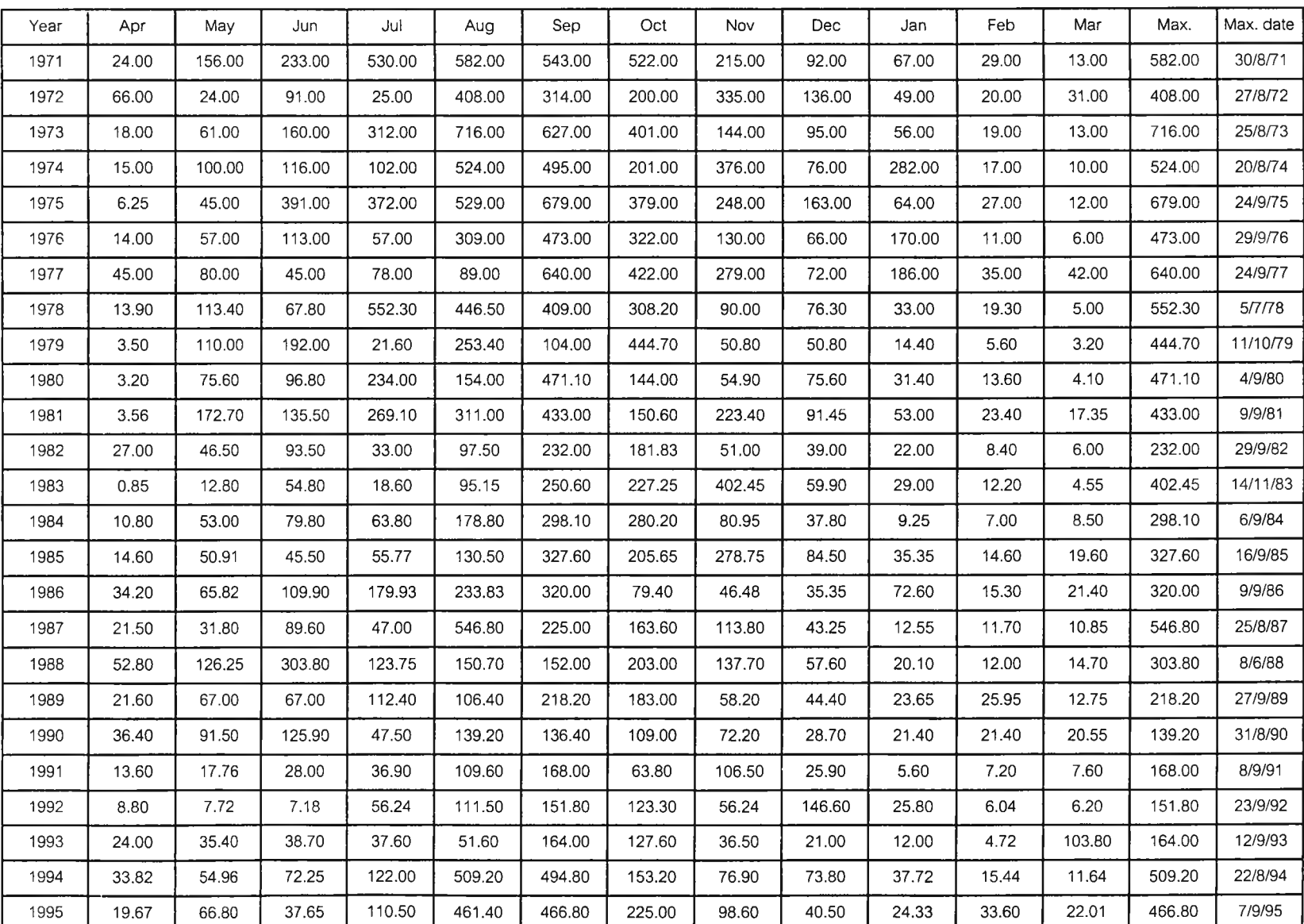

ตารางที่ ค-1 (ต่อ) ปริมาณนํ้าท่ารายวันสูงสุดของเดือนและสูงสุดของปี (ลบ.ม./ว.)

สถานี P.1

ตารางที่ ค-1 (ต่อ) ปริมาณนํ้าท่ารายวันสูงสุดของเดือนและสูงสุดของปี (ลบ.ม./ว.)

| สถาน P.1 |  |  |
|----------|--|--|
|          |  |  |
|          |  |  |

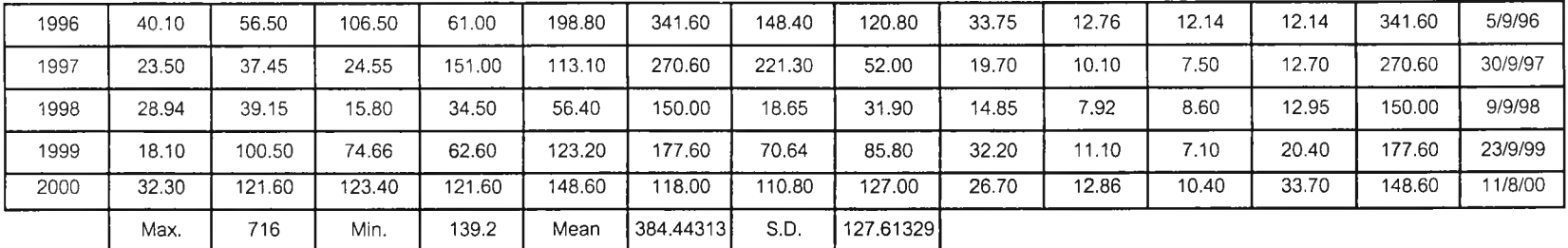

# **ขั้นตอนการวิเคราะห์หาค่าพารามิเตอร์ของอนุกรม AMS ของสถานีต่างๆที่ใช้ในการสืกษา**

- **1. จากข้อมูลอนุกรม AMS ทำการหาค่าเฉลี่ยและส่วนเบี่ยงเบนมาตรฐานของแต่ละสถานี**
- **2. ทำการหาค่าพารามิเตอร์ของแต่ละสถานีโดยวิธีโมเมนต์(MM) จาก**

$$
X_0 = \overline{X} - 0.45S_X
$$

$$
\alpha = 0.7797S_X
$$

**3. หาค่าพารามิเตอร์ของแต่ละสถานีโดยวิธีภาวะน่าจะเป็นสูงสุด(ML) จาก**

$$
del.x_0^{(k)} = (1.11P^{(k)} - 0.26R^{(k)}) \frac{\alpha^{(k)}}{N}
$$
  
\n
$$
del.x_0^{(k)} = (0.26P^{(k)} - 0.61R^{(k)}) \frac{\alpha^{(k)}}{N}
$$
  
\n
$$
x_0^{(k+1)} = x_0^k + del.x_0^k
$$
  
\n
$$
\alpha^{(k+1)} = \alpha^k + del.x^{(k)}
$$
  
\n
$$
P^{(k)} = N - \sum_{i=1}^N e^{-z_i}
$$
  
\n
$$
R^{(k)} = N - \sum_{i=1}^N z_i + \sum_{i=1}^N z_i.e^{-z_i}
$$
  
\n
$$
z_i = \frac{x_i - x_0^{(1)}}{\alpha^{(1)}}
$$

*4.* Try ค่า  $x_0$  และ  $\alpha$  แล้วแทนค่าต่างๆตามสมการ จนกว่าจะได้ค่า del. $x_0$  และ del. $\alpha$  เข้า **ใกล้ค่าศูนย์จะได้ค่าพารามิเตอร์ของแต่ละสถานีตามต้องการ (ดูตารางการวิเคราะห์ ค่าพารามิเตอร์ของสถานีต่างๆประกอบ)**

**ตัวอย่างการหาค่าพารามิเตอร์ของอนุกรม AMS ของสถานี P.1**

- **1. จากข้อมูลอนุกรม AMS ของสถานี P.1 ทำการหาค่าเฉลี่ยได้ = 384.443 และส่วนเบี่ยงเบน มาตราฐาน = 127.613'**
- **2. หาค่าพารามิเตอร์ของแต่ละสถานีโดยวิธีโมเมนต์(MM) จาก**

$$
X_0 = \overline{X} - 0.45S_X = 384.443 - 0.45 \times 127.613 = 327.017
$$
  

$$
\alpha = 0.7797S_X = 0.7797 \times 127.613 = 99.500
$$

**3. หาค่าพารามิเตอร์โดยวิธีภาวะน่าจะเป็นสูงสุด(ML) โดยการ Try ค่าเริ่มต้นจาก**  $\hat{\mathsf{p}}$ าพารามิเตอร์ของวิธีโมเมนต์(MM) หยุดการTry เมื่อค่า del.x $_{_{0}}$  และ del. $\alpha~ <$  0.001 จน **ในที่สุดจะ**ได้**ค่า ><0= 321.492 และ** a **=119.712 (ดูตารางการวิเคราะห์ค่าพารามิเตอร์ของ สถานีต่างๆประกอบ) เมื่อ N = จำนวนปีของข้อมูล ตัวอย่างคือ**

$$
del.x_0^{(k)} = (1.11P^{(k)} - 0.26R^{(k)}) \frac{\alpha^{(k)}}{N} = (1.11*0.000-0.26*(-0.0009))*119.712/80
$$
  
\n
$$
del.x_0^{(k)} = (0.26P^{(k)} - 0.61R^{(k)}) \frac{\alpha^{(k)}}{N} = (0.26*119.712 - 0.61*(-)
$$
  
\n
$$
x_0^{(k+1)} = x_0^k + del.x_0^k
$$
  
\n
$$
\alpha^{(k+1)} = \alpha^k + del.x_0^{(k)}
$$
  
\n
$$
P^{(k)} = N - \sum_{i=1}^N e^{-z_i}
$$
  
\n
$$
R^{(k)} = N - \sum_{i=1}^N z_i + \sum_{i=1}^N z_i.e^{-z_i}
$$
  
\n
$$
= 80 - 80.0000 = 0.0000
$$
  
\n
$$
R^{(k)} = N - \sum_{i=1}^N z_i + \sum_{i=1}^N z_i.e^{-z_i}
$$
  
\n
$$
= 80 - 42.0684 + (-37.9325) = -0.0009
$$
  
\n
$$
z_i = \frac{x_i - x_0^{(1)}}{\alpha^{(1)}}
$$
  
\n
$$
= (321.00-321.492)/119.712 = -0.0041
$$

**exp(-z) = 1.0041 (ของปี 1921 และต้องหาทุกปีที่มีข้อมูล) Z\*exp(zi) = -0.0041 (ขอ งป ี1921 และต้องหาทุกปีที่ม'ข้อมูล)**

| ปี   | ปริมาณการไหล | $Z_i$     | $exp(-z_i)$ | $zi*exp(-z_i)$ |
|------|--------------|-----------|-------------|----------------|
|      | (cms.)       |           |             |                |
| 1921 | 321.00       | $-0.0041$ | 1.0041      | $-0.0041$      |
| 1922 | 245.00       | $-0.6390$ | 1.8945      | $-1.2105$      |
| 1923 | 331.00       | 0.0794    | 0.9236      | 0.0734         |
| 1924 | 382.00       | 0.5054    | 0.6032      | 0.3049         |
| 1925 | 344.00       | 0.1880    | 0.8286      | 0.1558         |
| 1926 | 271.00       | $-0.4218$ | 1.5247      | $-0.6431$      |
| 1927 | 412.00       | 0.7560    | 0.4695      | 0.3550         |
| 1928 | 283.00       | $-0.3215$ | 1.3792      | $-0.4435$      |
| 1929 | 498.00       | 14744     | 0.2289      | 0.3375         |
| 1930 | 283.00       | $-0.3215$ | 1.3792      | $-0.4435$      |
| 1931 | 164.00       | $-1.3156$ | 3.7270      | $-4.9031$      |
| 1932 | 398.00       | 0.6391    | 0.5278      | 0.3373         |
| 1933 | 602.00       | 2.3432    | 0.0960      | 0.2250         |
| 1934 | 479.00       | 1.3157    | 0.2683      | 0.3530         |
| 1935 | 382.00       | 0.5054    | 0.6032      | 0.3049         |
| 1936 | 265.00       | $-0.4719$ | 1.6030      | $-0.7565$      |
| 1937 | 563.00       | 2.0174    | 0.1330      | 0.2683         |
| 1938 | 498.00       | 1.4744    | 0.2289      | 0.3375         |
| 1939 | 446.00       | 1.0401    | 0.3534      | 0.3676         |
| 1940 | 326.00       | 0.0377    | 0.9630      | 0.0363         |
| 1941 | 293.00       | $-0.2380$ | 1.2687      | $-0.3020$      |
| 1942 | 454.00       | 1.1069    | 0.3306      | 0.3659         |
| 1943 | 522.00       | 1.6749    | 0.1873      | 0.3138         |
| 1944 | 398.00       | 0.6391    | 0.5278      | 0.3373         |
| 1945 | 570.00       | 2.0759    | 0.1254      | 0.2604         |
| 1946 | 345.00       | 0.1964    | 0.8217      | 0.1614         |
| 1947 | 423.00       | 0.8479    | 0.4283      | 0.3632         |
| 1948 | 414.00       | 0.7728    | 0.4617      | 0.3568         |
| 1949 | 323.00       | 0.0126    | 0.9875      | 0.0124         |

ตารางที่ ค-2 การวิเคราะห์ค่าพารามิเตอร์ของสถานี P.1

| ปี   | ปริมาณการไหล | $Z_i$     | $exp(-z_i)$ | $zi*exp(-z_i)$ |
|------|--------------|-----------|-------------|----------------|
|      | (cms.)       |           |             |                |
| 1950 | 414.00       | 0.7728    | 0.4617      | 0.3568         |
| 1951 | 420.00       | 0.8229    | 0.4392      | 0.3614         |
| 1952 | 490.00       | 1.4076    | 0.2447      | 0.3445         |
| 1953 | 430.00       | 0.9064    | 0.4040      | 0.3662         |
| 1954 | 440.00       | 0.9899    | 0.3716      | 0.3679         |
| 1955 | 327.00       | 0.0460    | 0.9550      | 0.0439         |
| 1956 | 457.00       | 1.1320    | 0.3224      | 0.3649         |
| 1957 | 420.00       | 0.8229    | 0.4392      | 0.3614         |
| 1958 | 322.00       | 0.0042    | 0.9958      | 0.0042         |
| 1959 | 374.00       | 0.4386    | 0.6449      | 0.2829         |
| 1960 | 287.00       | $-0.2881$ | 1.3339      | $-0.3843$      |
| 1961 | 379.00       | 0.4804    | 0.6185      | 0.2971         |
| 1962 | 257.00       | $-0.5387$ | 1.7138      | $-0.9233$      |
| 1963 | 422.00       | 0.8396    | 0.4319      | 0.3626         |
| 1964 | 336.00       | 0.1212    | 0.8859      | 0.1074         |
| 1965 | 437.00       | 0.9649    | 0.3810      | 0.3676         |
| 1966 | 324.00       | 0.0210    | 0.9793      | 0.0205         |
| 1967 | 482.00       | 1.3408    | 0.2616      | 0.3508         |
| 1968 | 315.00       | $-0.0542$ | 1.0557      | $-0.0573$      |
| 1969 | 444.00       | 1.0234    | 0.3594      | 0.3678         |
| 1970 | 484.00       | 1.3575    | 0.2573      | 0.3493         |
| 1971 | 582.00       | 2.1761    | 0.1135      | 0.2469         |
| 1972 | 408.00       | 0.7226    | 0.4855      | 0.3508         |
| 1973 | 716.00       | 3.2955    | 0.0371      | 0.1221         |
| 1974 | 524.00       | 1.6916    | 0.1842      | 0.3116         |
| 1975 | 679.00       | 2.9864    | 0.0505      | 0.1507         |
| 1976 | 473.00       | 1.2656    | 0.2821      | 0.3570         |
| 1977 | 640.00       | 2.6606    | 0.0699      | 0.1860         |
| 1978 | 552.30       | 1.9280    | 0.1454      | 0.2804         |

ตารางที่ ค-2 การวิเคราะห์ค่าพารามิเตอร์ของสถานี P.1

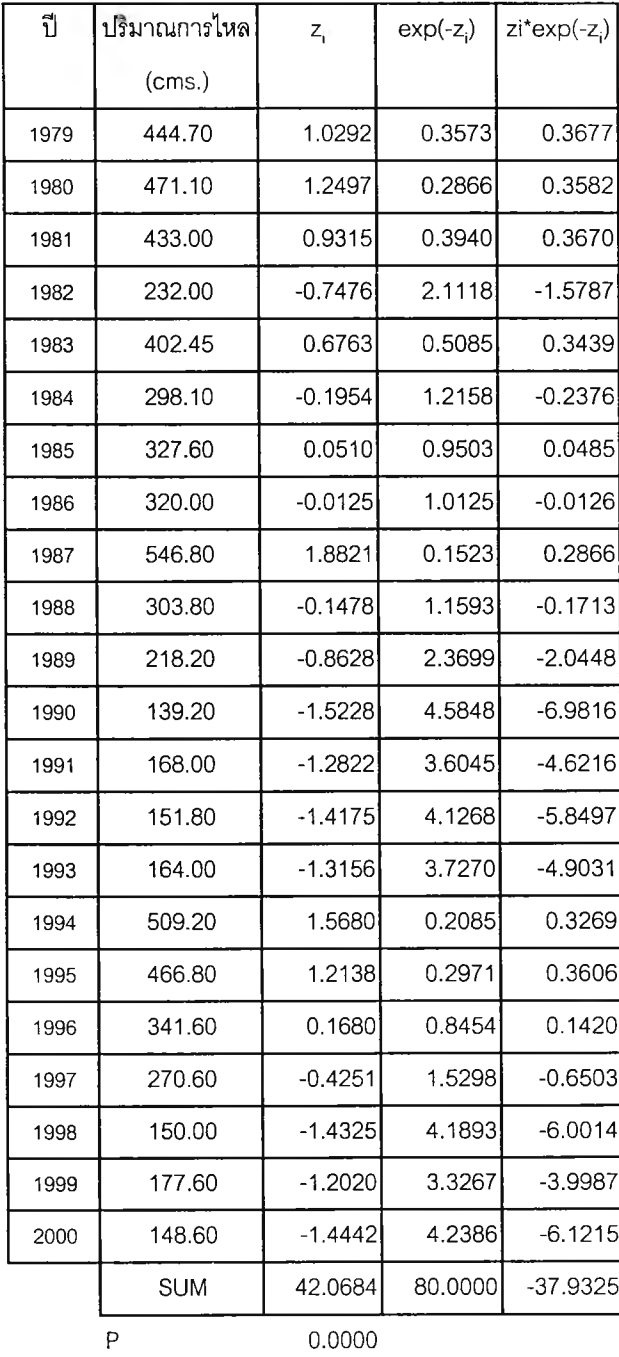

**Del.Xo 0.000271** Del.Alpha 0.000799

ตารางที่ ค-2 การวิเคราะห์ค่าพารามิเตอร์ของสถานี P.1

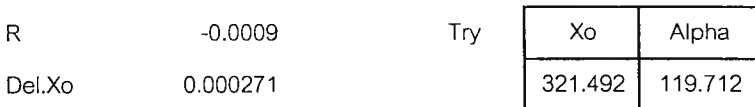

**if Del.Xo < 0.001**

**Stop if Del.Alpha < 0.001**

#### **ขั้นตอนการทดสอบความเหมาะสมของฟังก์ชันการแจกแจงความน่าจะเป็นโดยวิธี Smirnov-Kolmogorov**

- **1. ทำการเรียงลำดับค่าปริมาณการไหลสูงสุดรายปีจากน้อยไปมาก แล้วหาค่าความถี่ของ**ค่า **ดังกล่าวจาก F'(x) = ทา/(N+1)\*100**
- $2.$  หาค่า z $_{\textrm{s}}$ ของข้อมูลทั้งจากวิธี ML และ MM โดยที่ z $_{\textrm{s}} = (X_{\textrm{s}} X_{\textrm{o}})/\boldsymbol{\alpha}$
- **3. หาค่าความน่าจะเป็นของข้อมูลที่คำนวณจากฟังชันก์การแจกแจงความน่าจะเป็นคือค่า F(x) ทั้งจากวิธี ML และ MM**
- **4. หาค่าผลต่างที่มากที่สุดระหว่างค่า** F'(x) และ F(x) คือ  $\Delta$ max=  $|F'(x)-F(x)|$
- **5. นำค่า À m a x ที่ได้ไปเทียบกับค่าวิกฤตของ Smim ov-Kolm ogorov**
	- **a. ถ้าค่า A m a x < ค่าวิกฤต แสดงว่าข้อมูลมีการแจกแจงและค่าพารามิเตอร์ เป็นที่ ยอมรับ ที่ระดับนัยสำคัญต่างๆตามที่ทดสอบ**
	- **ช. ถ้าค่า A m a x > ค่าวิกฤต แสดงว่าข้อมูลมีการแจกแจงและค่าพารามิเตอร์ไม่เป็นที่ ยอมรับ ที่ระดับนัยสำคัญต่างๆตามที่ทดสอบ**

#### **ตัวอย่างการทดสอบความเหมาะสมฯ โดยวิธี Smirnov-Kolmogorov ของสถานี P.1**

- **1. จากข้อมูลปริมาณการไหลสูงสุดรายปี ทำการเรียงลำดับจากค่าน้อยไปมาก ได้ค่าน้อยที่สุด** คือ 139.20 ลบ.ม./ว หาค่า F'(x) =1/(80+1)\*100 = 1.235 (ดูตารางการทดสอบฯประกอบ)
- 2. จากวิธี ML ได้ค่า X<sub>0</sub>=321.492 และ  $\alpha$  = 119.712

**ดังนั้น Zj = (139.20 -321.492)/119.712 = -1.523**

**จากวิธี MM ได้ค่า X** $_{\text{o}}$ **=327.017 และ**  $\alpha$  **= 99.500** 

$$
\delta \tilde{\mathbf{M}} \tilde{\mathbf{M}} \mathbf{X}_i = (139.20 - 327.017)/99.500 = -1.888
$$

**3. หาค่า F(x) จากวิธี ML ได้ F(x) = EXP(-EXP(-(-1.523))) = 1.021**

**จากวิธี MM ได้ F(x) = EXP(-EXP(-(-1.888))) = 0.136**

**4. หาค่าผลต่างที่มากที่สุดระหว่างค่า F'(x) และ F(x) ของสถานี P.1 หลังจากคำนวณครบทุก ข้อมูล**

**วิธี M แได้ค่า Amax= I F'(x)- F(x) I = 9.609 วิธี M M U ค่า Àmax= I F'(x)- F(x) 11 11.881**

**5. นำค่า Am ax ทีไดไปเทียบกับค่าวิกฤตของ Smirnov-Kolmogorov โดยได้ดังตารางคือ**

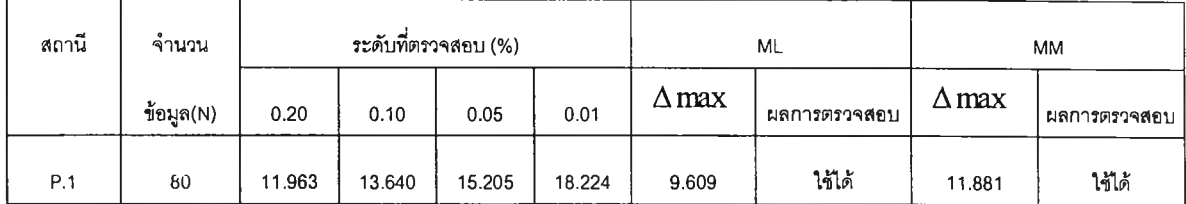

**ตัวอย่างเช่น**

**จะเห็นได้ว่าวิธี แแค่า Am ax = 9.609 < 11.963 ที่ระดับที่ตรวจสอบคือ 0.20 Am ax = 9.609 < 13.640 ที่ระดับที่ตรวจสอบคือ 0.10**

$$
\Delta \text{max} = 9.609 \le 15.205
$$
ที่ระดับที่ตราจลอบคือ 0.05

$$
\Delta \text{max} = 9.609 \le 18.224
$$
ที่ระดับที่ตราจ**ล**อบคือ 0.01 ผลการตวจ**ล**อบจึงใช้ได้

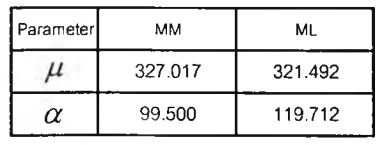

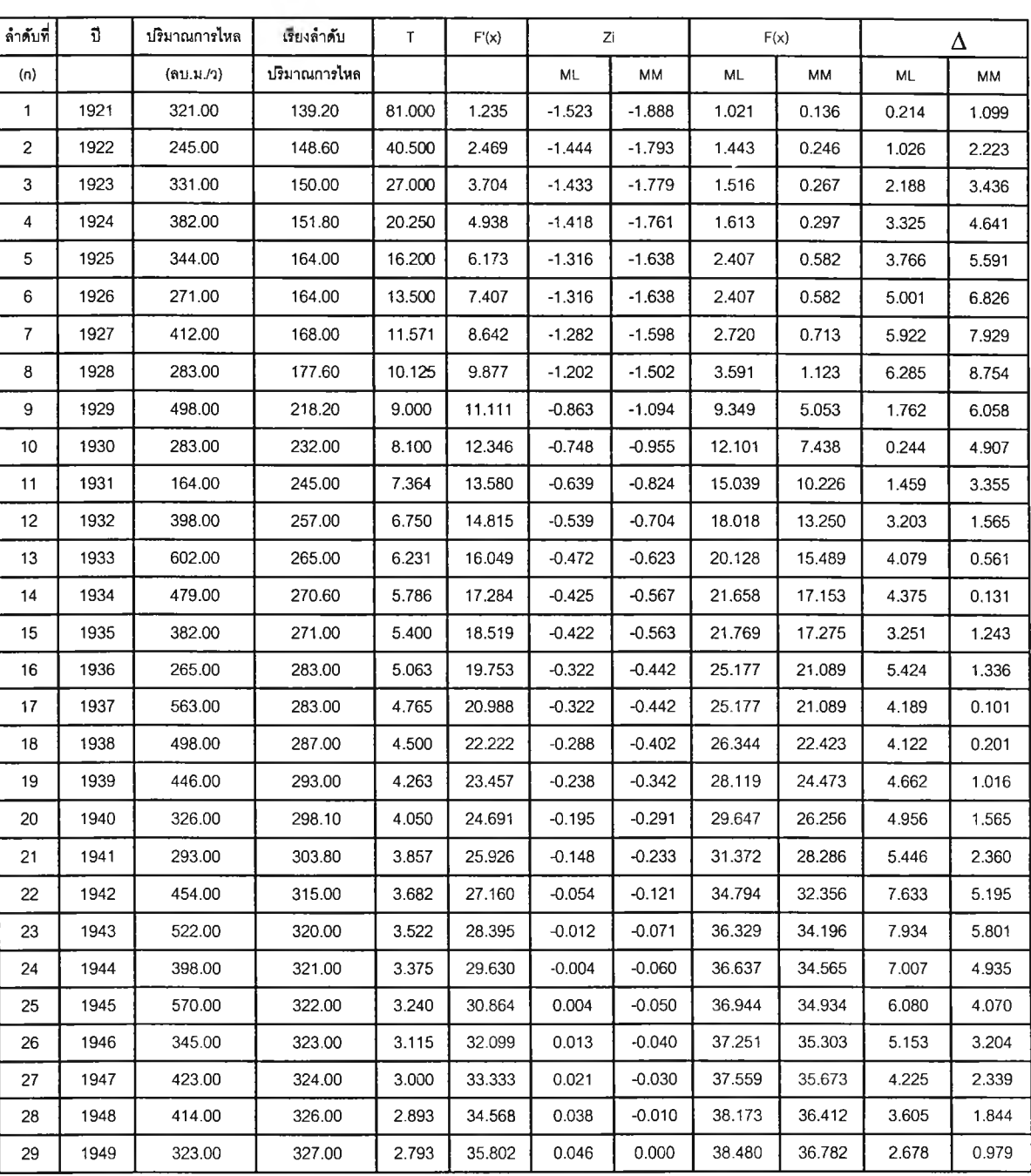

ตารางที ค-ร การทดสอบ Smirnov-Kolmogorov ของสถานี P.1

| ลำดับที่ | ปี   | ปริมาณการใหล | เรียงลำดับ   | T     | F'(x)  | Ζi    |       | F(x)   |        |       | Δ      |
|----------|------|--------------|--------------|-------|--------|-------|-------|--------|--------|-------|--------|
| (n)      |      | (ลบ.ม./ว)    | ปริมาณการไหล |       |        | ML    | MM    | ML     | МM     | ML    | МM     |
| 30       | 1950 | 414.00       | 327.60       | 2.700 | 37.037 | 0.051 | 0.006 | 38.664 | 37.003 | 1.627 | 0.034  |
| 31       | 1951 | 420.00       | 331.00       | 2.613 | 38.272 | 0.079 | 0.040 | 39.707 | 38.260 | 1.435 | 0.011  |
| 32       | 1952 | 490.00       | 336.00       | 2.531 | 39.506 | 0.121 | 0.090 | 41.236 | 40.105 | 1.730 | 0.599  |
| 33       | 1953 | 430.00       | 341.60       | 2.455 | 40.741 | 0.168 | 0.147 | 42.939 | 42.161 | 2.199 | 1.420  |
| 34       | 1954 | 440.00       | 344.00       | 2.382 | 41.975 | 0.188 | 0.171 | 43.666 | 43.038 | 1.691 | 1.063  |
| 35       | 1955 | 327.00       | 345.00       | 2.314 | 43.210 | 0.196 | 0.181 | 43.968 | 43.402 | 0.758 | 0.192  |
| 36       | 1956 | 457.00       | 374.00       | 2.250 | 44.444 | 0.439 | 0.472 | 52.470 | 53.599 | 8.026 | 9.155  |
| 37       | 1957 | 420.00       | 379.00       | 2.189 | 45.679 | 0.480 | 0.522 | 53.873 | 55.263 | 8.194 | 9.584  |
| 38       | 1958 | 322.00       | 382.00       | 2.132 | 46.914 | 0.505 | 0.553 | 54.704 | 56.245 | 7.790 | 9.331  |
| 39       | 1959 | 374.00       | 382.00       | 2.077 | 48.148 | 0.505 | 0.553 | 54.704 | 56.245 | 6.556 | 8.097  |
| 40       | 1960 | 287.00       | 398.00       | 2.025 | 49.383 | 0.639 | 0.713 | 58.992 | 61.264 | 9.609 | 11.881 |
| 41       | 1961 | 379.00       | 398.00       | 1.976 | 50.617 | 0.639 | 0.713 | 58.992 | 61.264 | 8.375 | 10.647 |
| 42       | 1962 | 257.00       | 402.45       | 1.929 | 51.852 | 0.676 | 0.758 | 60.139 | 62.591 | 8.287 | 10.739 |
| 43       | 1963 | 422.00       | 408.00       | 1.884 | 53.086 | 0.723 | 0.814 | 61.541 | 64.203 | 8.454 | 11.116 |
| 44       | 1964 | 336.00       | 412.00       | 1.841 | 54.321 | 0.756 | 0.854 | 62.530 | 65.333 | 8.209 | 11.012 |
| 45       | 1965 | 437.00       | 414.00       | 1.800 | 55.556 | 0.773 | 0.874 | 63.019 | 65.889 | 7.463 | 10.334 |
| 46       | 1966 | 324.00       | 414.00       | 1.761 | 56.790 | 0.773 | 0.874 | 63.019 | 65.889 | 6.229 | 9.099  |
| 47       | 1967 | 482.00       | 420.00       | 1.723 | 58.025 | 0.823 | 0.935 | 64.457 | 67.518 | 6.433 | 9.493  |
| 48       | 1968 | 315.00       | 420.00       | 1.688 | 59.259 | 0.823 | 0.935 | 64.457 | 67.518 | 5.198 | 8.258  |
| 49       | 1969 | 444.00       | 422.00       | 1.653 | 60.494 | 0.840 | 0.955 | 64.928 | 68.047 | 4.434 | 7.554  |
| 50       | 1970 | 484.00       | 423.00       | 1.620 | 61.728 | 0.848 | 0.965 | 65.162 | 68.310 | 3.433 | 6.581  |
| 51       | 1971 | 582.00       | 430.00       | 1.588 | 62.963 | 0.906 | 1.035 | 66.766 | 70.102 | 3.803 | 7.139  |
| 52       | 1972 | 408.00       | 433.00       | 1.558 | 64.198 | 0.931 | 1.065 | 67.437 | 70.845 | 3.240 | 6.648  |
| 53       | 1973 | 716.00       | 437.00       | 1.528 | 65.432 | 0.965 | 1.105 | 68.316 | 71.814 | 2.884 | 6.382  |
| 54       | 1974 | 524.00       | 440.00       | 1.500 | 66.667 | 0.990 | 1.136 | 68.963 | 72.523 | 2.296 | 5.857  |
| 55       | 1975 | 679.00       | 444.00       | 1.473 | 67.901 | 1.023 | 1.176 | 69.810 | 73.447 | 1.909 | 5.546  |
| 56       | 1976 | 473.00       | 444.70       | 1.446 | 69.136 | 1.029 | 1.183 | 69.957 | 73.606 | 0.821 | 4.471  |
| 57       | 1977 | 640.00       | 446.00       | 1.421 | 70.370 | 1.040 | 1.196 | 70.227 | 73.900 | 0.143 | 3.529  |
| 58       | 1978 | 552.30       | 454.00       | 1.397 | 71.605 | 1.107 | 1.276 | 71.850 | 75.647 | 0.245 | 4.042  |
| 59       | 1979 | 444.70       | 457.00       | 1.373 | 72.840 | 1.132 | 1.306 | 72.441 | 76.277 | 0.399 | 3.437  |
| 60       | 1980 | 471.10       | 466.80       | 1.350 | 74.074 | 1.214 | 1.405 | 74.300 | 78.239 | 0.226 | 4.165  |
| 61       | 1981 | 433.00       | 471.10       | 1.328 | 75.309 | 1.250 | 1.448 | 75.083 | 79.055 | 0.226 | 3.747  |
| 62       | 1982 | 232.00       | 473.00       | 1.306 | 76.543 | 1.266 | 1.467 | 75.422 | 79.407 | 1.121 | 2.864  |
| 63       | 1983 | 402.45       | 479.00       | 1.286 | 77.778 | 1.316 | 1.527 | 76.469 | 80.486 | 1.308 | 2.708  |

**ตารางที่ ค -3(ต ่อ ) การทดสอบ S m irn o v -K o lm o g o rc v ของสถาน ี P.1**

| ลำดับที่ | าำ   | ปริมาณการไหลไ | เรียงลำดับ   | T.    | F'(x)  | Ζi        |           | F(x)   |        |              | Δ     |
|----------|------|---------------|--------------|-------|--------|-----------|-----------|--------|--------|--------------|-------|
| (n)      |      | (ลบ.ม./ว)     | ปริมาณการใหล |       |        | <b>ML</b> | <b>MM</b> | ML     | MМ     | <b>ML</b>    | МM    |
| 64       | 1984 | 298.10        | 482.00       | 1.266 | 79.012 | 1.341     | 1.558     | 76.979 | 81.007 | 2.034        | 1.994 |
| 65       | 1985 | 327.60        | 484.00       | 1.246 | 80.247 | 1.357     | 1.578     | 77.313 | 81.347 | 2.934        | 1.100 |
| 66       | 1986 | 320.00        | 490.00       | 1.227 | 81.481 | 1.408     | 1.638     | 78.292 | 82.336 | 3.190        | 0.854 |
| 67       | 1987 | 546.80        | 498.00       | 1.209 | 82.716 | 1.474     | 1.718     | 79.540 | 83.581 | 3.176        | 0.865 |
| 68       | 1988 | 303.80        | 498.00       | 1.191 | 83.951 | 1.474     | 1.718     | 79.540 | 83.581 | 4.410        | 0.369 |
| 69       | 1989 | 218.20        | 509.20       | 1.174 | 85,185 | 1.568     | 1.831     | 81.183 | 85.193 | 4.002        | 0.007 |
| 70       | 1990 | 139.20        | 522.00       | 1.157 | 86.420 | 1.675     | 1.960     | 82.918 | 86.857 | 3.502        | 0.437 |
| 71       | 1991 | 168.00        | 524.00       | 1.141 | 87.654 | 1.692     | 1.980     | 83.175 | 87.101 | 4.479        | 0.554 |
| 72       | 1992 | 151.80        | 546.80       | 1.125 | 88.889 | 1.882     | 2.209     | 85.875 | 89.599 | 3.013        | 0.710 |
| 73       | 1993 | 164.00        | 552.30       | 1.110 | 90.123 | 1.928     | 2.264     | 86.465 | 90,130 | 3.659        | 0.006 |
| 74       | 1994 | 509.20        | 563.00       | 1.095 | 91.358 | 2.017     | 2.372     | 87.547 | 91.090 | 3.811        | 0.268 |
| 75       | 1995 | 466.80        | 570.00       | 1.080 | 92.593 | 2.076     | 2.442     | 88.210 | 91.669 | 4.382        | 0.923 |
| 76       | 1996 | 341.60        | 582.00       | 1.066 | 93.827 | 2.176     | 2.563     | 89.272 | 92.580 | 4.555        | 1.248 |
| 77       | 1997 | 270.60        | 602.00       | 1.052 | 95.062 | 2.343     | 2.764     | 90.845 | 93.889 | 4.217        | 1.173 |
| 78       | 1998 | 150.00        | 640.00       | 1.038 | 96.296 | 2.661     | 3.146     | 93.248 | 95.787 | 3.048        | 0.509 |
| 79       | 1999 | 177.60        | 679.00       | 1.025 | 97.531 | 2.986     | 3.538     | 95.078 | 97.133 | 2.453        | 0.398 |
| 80       | 2000 | 148.60        | 716.00       | 1.013 | 98.765 | 3.295     | 3.909     | 96.363 | 98.015 | 2.403        | 0.751 |
|          |      |               |              |       |        |           |           |        |        | $\Delta$ max |       |

ตารางที่ ค-ร(ต่อ) การทดลอบ Smirnov-Kolmogorov ของสถานี P.1

9.609 11.881

## **ขนตอนการหาค่านํ้าท่วมฐาน กรณีที่ 1**

การหาค่านํ้าท่วมฐานจากข้อมูล AMS ที่มีค่าน้อยที่สุด (Chaleeraktrakoom, C.; 1982, Dalrymple, T.; 1960, วีระพล;2531)

- 1. จากข้อมูลอนุกรมสูงสุดรายปี ของแต่ละสถานี
- 2. หาค่าปริมาณการไหลที่น้อยที่สุดในชุดอนุกรมดังกล่าว จะได้ค่านํ้าท่วมฐาน ตามต้องการ เช่น ที่ สถานี P.1 จะได้ค่าปริมาณการไหลที่น้อยที่สุด คือ 139.20 cms.

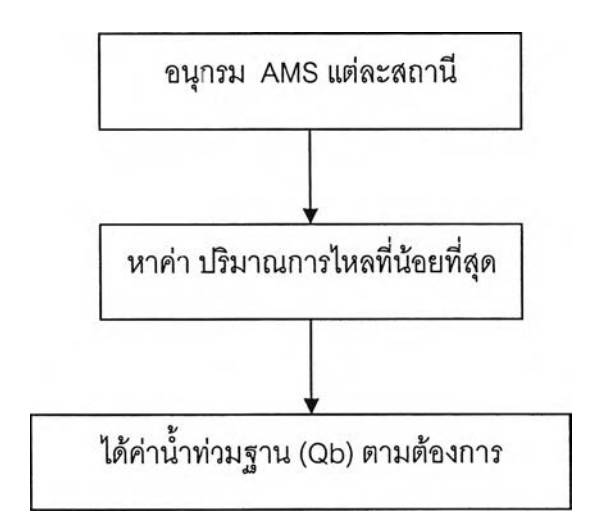

|        | Max. date | Max.   | Mar    | Feb   | Jan    | Dec    | Nov    | Oct    | Sep    | Aug    | Jul    | Jun    | May    | Apr   | Year |
|--------|-----------|--------|--------|-------|--------|--------|--------|--------|--------|--------|--------|--------|--------|-------|------|
|        | 20/8/74   | 524.00 | 10.00  | 17.00 | 282.00 | 76.00  | 376.00 | 201.00 | 495.00 | 524.00 | 102.00 | 116.00 | 100.00 | 15.00 | 1974 |
|        | 24/9/75   | 679.00 | 12.00  | 27.00 | 64.00  | 163.00 | 248.00 | 379.00 | 679.00 | 529.00 | 372.00 | 391.00 | 45.00  | 6.25  | 1975 |
|        | 29/9/76   | 473.00 | 6.00   | 11.00 | 170.00 | 66.00  | 130.00 | 322.00 | 473.00 | 309.00 | 57.00  | 113.00 | 57.00  | 14.00 | 1976 |
|        | 24/9/77   | 640.00 | 42.00  | 35.00 | 186.00 | 72.00  | 279.00 | 422.00 | 640.00 | 89.00  | 78.00  | 45.00  | 80.00  | 45.00 | 1977 |
|        | 5/7/78    | 552.30 | 5.00   | 19.30 | 33.00  | 76.30  | 90.00  | 308.20 | 409.00 | 446.50 | 552.30 | 67.80  | 113.40 | 13.90 | 1978 |
|        | 11/10/79  | 444.70 | 3.20   | 5.60  | 14.40  | 50.80  | 50.80  | 444.70 | 104.00 | 253.40 | 21.60  | 192.00 | 110.00 | 3.50  | 1979 |
|        | 4/9/80    | 471.10 | 4.10   | 13.60 | 31.40  | 75.60  | 54.90  | 144.00 | 471.10 | 154.00 | 234.00 | 96.80  | 75.60  | 3.20  | 1980 |
|        | 9/9/81    | 433.00 | 17.35  | 23.40 | 53.00  | 91.45  | 223.40 | 150.60 | 433.00 | 311.00 | 269.10 | 135.50 | 172.70 | 3.56  | 1981 |
|        | 29/9/82   | 232.00 | 6.00   | 8.40  | 22.00  | 39.00  | 51.00  | 181,83 | 232.00 | 97.50  | 33.00  | 93.50  | 46.50  | 27.00 | 1982 |
|        | 14/11/83  | 402.45 | 4.55   | 12.20 | 29.00  | 59.90  | 402.45 | 227.25 | 250.60 | 95.15  | 18.60  | 54.80  | 12.80  | 0.85  | 1983 |
|        | 6/9/84    | 298.10 | 8.50   | 7.00  | 9.25   | 37.80  | 80.95  | 280.20 | 298.10 | 178.80 | 63.80  | 79.80  | 53.00  | 10.80 | 1984 |
|        | 16/9/85   | 327.60 | 19.60  | 14.60 | 35.35  | 84.50  | 278.75 | 205.65 | 327.60 | 130.50 | 55.77  | 45.50  | 50.91  | 14.60 | 1985 |
|        | 9/9/86    | 320.00 | 21.40  | 15.30 | 72.60  | 35.35  | 46.48  | 79.40  | 320.00 | 233.83 | 179.93 | 109.90 | 65.82  | 34.20 | 1986 |
|        | 25/8/87   | 546.80 | 10.85  | 11.70 | 12.55  | 43.25  | 113.80 | 163.60 | 225.00 | 546.80 | 47.00  | 89.60  | 31.80  | 21.50 | 1987 |
|        | 8/6/88    | 303.80 | 14.70  | 12.00 | 20.10  | 57.60  | 137.70 | 203.00 | 152.00 | 150.70 | 123.75 | 303.80 | 126.25 | 52.80 | 1988 |
|        | 27/9/89   | 218.20 | 12.75  | 25.95 | 23.65  | 44.40  | 58.20  | 183.00 | 218.20 | 106.40 | 112.40 | 67.00  | 67.00  | 21.60 | 1989 |
|        | 31/8/90   | 139.20 | 20.55  | 21.40 | 21.40  | 28.70  | 72.20  | 109.00 | 136.40 | 139.20 | 47.50  | 125.90 | 91.50  | 36.40 | 1990 |
|        | 8/9/91    | 168.00 | 7.60   | 7.20  | 5.60   | 25.90  | 106.50 | 63.80  | 168.00 | 109.60 | 36.90  | 28.00  | 17.76  | 13.60 | 1991 |
|        | 23/9/92   | 151.80 | 6.20   | 6.04  | 25.80  | 146.60 | 56.24  | 123.30 | 151.80 | 111.50 | 56.24  | 7.18   | 7.72   | 8.80  | 1992 |
| Max.   | 12/9/93   | 164.00 | 103.80 | 4.72  | 12.00  | 21.00  | 36.50  | 127.60 | 164.00 | 51.60  | 37.60  | 38.70  | 35.40  | 24.00 | 1993 |
| 716.00 | 22/8/94   | 509.20 | 11.64  | 15.44 | 37.72  | 73.80  | 76.90  | 153.20 | 494.80 | 509.20 | 122.00 | 72.25  | 54.96  | 33.82 | 1994 |
| Min.   | 7/9/95    | 466.80 | 22.01  | 33.60 | 24.33  | 40.50  | 98.60  | 225.00 | 466.80 | 461.40 | 110.50 | 37.65  | 66.80  | 19.67 | 1995 |
| 139.20 | 5/9/96    | 341.60 | 12.14  | 12.14 | 12.76  | 33.75  | 120.80 | 148.40 | 341.60 | 198.80 | 61.00  | 106.50 | 56.50  | 40.10 | 1996 |
| Mean   | 30/9/97   | 270.60 | 12.70  | 7.50  | 10.10  | 19.70  | 52.00  | 221.30 | 270.60 | 113.10 | 151.00 | 24.55  | 37.45  | 23.50 | 1997 |
| 384.44 | 9/9/98    | 150.00 | 12.95  | 8.60  | 7.92   | 14.85  | 31.90  | 18.65  | 150.00 | 56.40  | 34.50  | 15.80  | 39.15  | 28.94 | 1998 |
| S.D.   | 23/9/99   | 177.60 | 20.40  | 7.10  | 11.10  | 32.20  | 85.80  | 70.64  | 177.60 | 123.20 | 62.60  | 74.66  | 100.50 | 18.10 | 1999 |
| 127.61 | 11/8/00   | 148.60 | 33.70  | 10.40 | 12.86  | 26.70  | 127.00 | 110.80 | 118.00 | 148.60 | 121.60 | 123.40 | 121.60 | 32.30 | 2000 |
|        |           |        |        |       |        |        |        |        |        |        |        |        |        |       |      |

**ตารางที่ ค-4 ตัวอย่างปริมาณนํ้าท่ารายวันสูงสุดของIดือนและสูงสุดของปี สถานี P.1 (ลบ.ม./ว.)**

### **ขนตอนการหาค่านํ้าท่วมฐาน กรณีทื่ 2**

การหาค่านํ้าท่วมฐานจากระดับนํ้าและสภาพทางกายภาพตลิ่ง (Ashkar, F., and Rousselle, ป.; 1983, Ashkar, F., and Rousselle, ป.; 1987)

- 1. ตรวจสอบระดับตลิ่งซ้ายและขวาของแต่ละสถานี เทียบกับระดับนํ้าที่เคยเกิดขึ้นของแต่ละ สถานีในพื้นที่ศึกษา เพื่อกำหนดให้ระดับตลิ่งที่ตํ่ากว่าเป็นค่านํ้าท่วมฐานของสถานีนั้นๆ
- 2. ในกรณีของสถานีในลุ่มนํ้าปิง วัง ยม น่าน ที่ทำการศึกษา พบว่าสถานีต่วนใหญ่ในพื้นที่ ศึกษาไม่เคยมีระดับนํ้าที่สูงกว่าระดับตลิ่งบริเวณสถานีหรอไม่เคยมีนํ้าล้นตลิ่งเข้าท่วมที่ ตำแหน่งสถานี
- 3. แต่จากการตรวจลอบรายงานนํ้าท่วมในแต่ละพื้นที่ พบว่ามีนํ้าท่วมเกิดขึ้นบ่อยครั้ง ดังนั้น ในการกำหนดค่านํ้าท่วมฐาน จึงควรพิจารณาจากระดับตลิ่งบริเวณโดยรอบสถานี และ ความจุลำนํ้าร่วมด้วย
- 4. เมื่อพิจารณารายงานดังต่อไปนี้
	- รายงานสภาพนํ้าฝน-นํ้าท่า ภาคเหนือตอนบน โดยศูนย์อุทกวิทยา ฯ ภาคเหนือ ตอนบน, 2546
	- รายงานสภาพนั้าฝน-นํ้าท่า ภาคเหนือตอนล่าง โดยศูนย์อุทกวิทยา ฯ ภาคเหนือ ตอนต่าง, 2546
	- รายงานสถานการณ์นํ้าท่วมเมืองเชียงใหม่ โดยศูนย์อุทกวิทยา ฯ ภาคเหนือ ตอนบน, 2544
	- ข้อมูลรายละเอียดสถานีต่าง ๆ โดยศูนย์อุทกวิทยา ฯ ภาคเหนือตอนล่าง, 2544
	- เอกสารประกอบการบรรยายสรุป โครงการชลประทานสุโขทัย โดยโครงการ ชลประทานสุโขทัย, 2546
	- แผนงานโครงการแกไขปัญหาอุทกภัย และภัยแล้ง (แบบบูรณาการ) จังหวัด สุโขทัย , 2546
	- การพยากรณ์และเตือนภัยนํ้าท่วมเมืองแพร่ โดยศูนย์อุทกวิทยาฯภาคเหนือ **ตอนบน**

พบว่าสถานีวัดนํ้าท่าในพื้นที่ศึกษา ถ้ามีปริมาณนํ้าดังแสดงในตารางที่ 5.5(กรณีที่ 2) จะเกิดนํ้าล้นตลิ่งเข้าท่วมบริเวณโดยรอบ หรือบริเวณใกล้เคียงสถานีวัดนํ้าท่านั้นๆ ดังนั้น จึงเลือกใช้ค่าปริมาณนํ้าที่เริ่มล้นตลิ่งดังกล่าวเป็นค่านํ้าท่วมฐาน สำหรับกรณีที่ 2 (การ หาค่านั้าท่วมฐานจากระดับนํ้าและสภาพทางกายภาพตลิ่ง) ต่อไป

5. พบ1ว่ามีสถานี1วัดนํ้าท่า 4 สถานี คือ สถานี P.42, Y.26, N.17 และ N.28A แม้จะพิจารณา ทั้งระดับนํ้าเทียบระดับตลิ่ง และปริมาณนํ้าที่เริ่มล้นตลิ่งบริเวณโดยรอบสถานีแล้ว ไม่มี ปริมาณนํ้าที่ล้นตลิ่ง หรือเข้าท่วมบริเวณใกล้เคียงสถานีแต่อย่างใด

## **ขึ้นตอนการหาค่านาท่วมฐาน กรณีที่ 3**

การหาค่านํ้าท่วมฐานจากวิธี R-Curve (Ashkar, F., and Rousselle, ป. ะ1987)

- 1. จากข้อมูลปริมาณน้ำท่ารายวัน ของแต่ละสถานี
- 2. กำหนดค่านํ้าท่วมฐานใดๆ ขึ้นมา โดยค่าแรกที่กำหนดควรเป็นค่านํ้าท่วมฐานที่ใกล้เคียงกับ ค่านํ้าท่วมฐานกรณีอื่นๆก่อน แล้วหาค่าปริมาณนํ้าท่าที่มีขนาดมากกว่าค่านํ้าท่วมฐาน ดังกล่าว ซึ่งจะได้เป็นชุดข้อมูล PDS
- 3. หาค่าเฉลี่ย และความแปรปรวน ของชุดข้อมูล PDS ที่ได้ในข้อ 2
- 4. หาค่าอัตราล่วนระหว่างค่าเฉลี่ย และความแปรปรวน จะได้เป็นค่า R
- 5. กำหนดค่านํ้าท่วมฐานขึ้นมาใหม่ แล้วทำตามขั้นตอน 2 -4
- 6. วาดกราฟระหว่างค่านํ้าท่วมฐาน (แกน X) และค่า R (แกน y) จะได้เป็น R Curve
- 7. อ่านค่า นํ้าท่วมฐานที่ทำให้ค่า R ะ=1 จะได้ค่านํ้าท่วมฐานตามต้องการ (ในกรณีมีค่านํ้าท่วม ฐานที่ทำให้ค่า R =1 หลายค่า ให้เลือกใช้ค่านํ้าท่วมฐานที่ตํ่ากว่า)
- 8. ดังตัวอย่างการหา R ของสถานี P.19A

**ตาราง ค-ธ ตัวอย่างการหาค่าQ b วิธีที่ 3 ข้อมูล!]**เ ม า **ณนํ้าท่ารายวัน สถานี P.19A**

| Year | Date           | Apr            | May                       | Jun    | Jul    | Aug | Sep | Oct | Nov    | Dec    | Jan              | Feb         | Mar         |
|------|----------------|----------------|---------------------------|--------|--------|-----|-----|-----|--------|--------|------------------|-------------|-------------|
| 1958 | $\mathbf{1}$   | 6.2            | $\ensuremath{\mathsf{3}}$ | 8.2    | 28     | 44  | 206 | 147 | 104    | 44     | 13               | 8.2         | 0.5         |
|      | $\overline{2}$ | 5              | 2.75                      | 7.4    | 31     | 50  | 192 | 115 | 90     | 42     | 11               | 6.6         | 0.5         |
|      | 3              | 4.25           | 2.75                      | 7.8    | 26     | 64  | 133 | 93  | 82     | 39     | 12               | 6.2         | 0.5         |
|      | $\overline{4}$ | 3.5            | 3                         | 19     | 24     | 56  | 133 | 75  | 67     | 36     | 11               | 7.4         | 0.5         |
|      | 5              | 3              | 3.25                      | 44     | 28     | 62  | 97  | 65  | 56     | 34     | 10               | 5.8         | 0.5         |
|      | 6              | 2.75           | 3.75                      | 39     | 102    | 72  | 85  | 68  | 47     | 36     | 9.9              | 5.4         | 0.5         |
|      | $\overline{7}$ | 2.5            | 3.75                      | 35     | 0.72   | 68  | 95  | 73  | 44     | 34     | 9.45             | 5.4         | 0.3         |
|      | 8              | 2.35           | $5.8$                     | 43     | 72     | 80  | 216 | 102 | 40     | 33     | $\boldsymbol{9}$ | 5           | $0.3\,$     |
|      | 9              | 2.2            | 5.8                       | 30     | 49     | 80  | 334 | 119 | 37     | 33     | 8.6              | 4           | $0.3\,$     |
|      | 10             | 2.75           | 5.4                       | 28     | 40     | 102 | 370 | 113 | 38     | 32     | 8.6              | 3.75        | $0.3\,$     |
|      |                |                |                           |        |        |     |     |     |        |        |                  |             |             |
|      | 11             | 2.5            | 5                         | 26     | 42     | 90  | 350 | 121 | 33     | 30     | 8.6              | 3.5         | $0.3\,$     |
|      | 12             | 2.5            | 4.75                      | 21     | 49     | 92  | 289 | 159 | 32     | 29     | 8.2              | 1.6         | 0.2         |
|      | 13             | 2.5            | $\,$ 5 $\,$               | 16     | 43     | 94  | 216 | 206 | 28     | 28     | 7.8              | 0.9         | $0.2\,$     |
|      | $14$           | 3              | 5.8                       | 14     | 35     | 119 | 182 | 200 | 29     | 29     | 7.8              | 0.42        | 0.2         |
|      | 15             | 2.5            | 7.4                       | 13     | 31     | 145 | 157 | 163 | 30     | 27     | 7.4              | 0.1         | $0.2\,$     |
|      | 16             | 2.5            | 12                        | 13     | 23     | 165 | 125 | 147 | $30\,$ | 28     | 8.2              | 0.1         | 0.2         |
|      | 17             | 2.05           | 16                        | 15     | 21     | 170 | 101 | 143 | 37     | 28     | 8.2              | 0.1         | $0.1\,$     |
|      | 18             | 1.9            | 59                        | 21     | 18     | 210 | 86  | 137 | 35     | 26     | 7.8              | 0.1         | 0.1         |
|      | 19             | 1.9            | 72                        | 23     | 25     | 232 | 68  | 133 | 32     | 26     | $7.4$            | $\mathbf 0$ | 0.1         |
|      | $20\,$         | 2.2            | 66                        | $30\,$ | 22     | 214 | 49  | 141 | 34     | 23     | $\overline{7}$   | 0.4         | 0.1         |
|      |                |                |                           |        |        |     |     |     |        |        |                  |             |             |
|      | 21             | 3.75           | 55                        | 27     | 20     | 161 | 57  | 133 | 37     | 23     | 6.6              | 0.4         | 0.1         |
|      | 22             | 4.25           | 42                        | 20     | 22     | 127 | 122 | 133 | 40     | 24     | 5.8              | 0.4         | 0.1         |
|      | 23             | $\overline{4}$ | 39                        | 13     | 23     | 97  | 283 | 130 | 41     | 22     | 5.4              | 0.3         | $\mathbf 0$ |
|      | 24             | 3.75           | 27                        | 11     | 25     | 85  | 384 | 124 | 40     | 21     | $6.6\,$          | 0.3         | 0           |
|      | 25             | 3.5            | 21                        | 9.9    | 27     | 65  | 413 | 124 | 34     | 20     | 8.2              | 0.3         | 0           |
|      | 26             | 3.25           | 15                        | 6.6    | 55     | 53  | 416 | 170 | 33     | 16     | 9.9              | 0.2         | 0           |
|      | 27             | 3.75           | 13                        | 5.8    | 67     | 54  | 376 | 196 | 36     | $16\,$ | 13               | 0.2         | 0           |
|      | 28             | 2.35           | 11                        | 5.8    | 68     | 55  | 298 | 186 | 40     | 15     | 15               | 0.2         | 0           |
|      | 29             | 2.5            | 8.6                       | 11     | 52     | 44  | 238 | 170 | 38     | 14     | 13               |             | 0           |
|      | $30\,$         | $2.5\,$        | 8.6                       | 24     | 44     | 60  | 178 | 137 | 43     | 15     | 10               |             | 0           |
|      | 31             |                | $8.6\,$                   |        | 43     | 132 |     | 115 |        | 13     | 9.9              |             | $\bf 0$     |
| 1959 | $\mathbf{1}$   | 0.15           | 0.05                      | 31     | 17     | 145 | 499 | 763 | 52     | 58     | 19               | 41          | 2.3         |
|      | $\overline{c}$ | 0.1            | 0.15                      | 35     | $17\,$ | 168 | 396 | 712 | 57     | 55     | 18               | 34          | 1.85        |
|      | 3              | 0.1            | 0.05                      | 34     | 22     | 175 | 303 | 601 | 55     | 54     | 19               | 29          | 2.3         |

| Date           | Apr      | May      | Jun     | Jul            | Aug   | Sep   | Oct   | Nov            | Dec   | Jan      | Feb      | Mar      |
|----------------|----------|----------|---------|----------------|-------|-------|-------|----------------|-------|----------|----------|----------|
| 1              | $-43.8$  | $-47$    | $-41.8$ | $-22$          | -6    | 156   | 97    | 54             | $-6$  | $-37$    | $-41.8$  | $-49.5$  |
| 2              | $-45$    | $-47.25$ | $-42.6$ | $-19$          | 0     | 142   | 65    | 40             | -8    | $-39$    | $-43.4$  | $-49.5$  |
| 3              | $-45.75$ | $-47.25$ | $-42.2$ | $-24$          | 14    | 83    | 43    | 32             | -11   | $-38$    | $-43.8$  | $-49.5$  |
| 4              | $-46.5$  | $-47$    | $-31$   | $-26$          | 6     | 83    | 25    | 17             | $-14$ | $-39$    | $-42.6$  | $-49.5$  |
| 5              | $-47$    | $-46.75$ | -6      | $-22$          | 12    | 47    | 15    | $\,6\,$        | $-16$ | $-40$    | $-44.2$  | $-49.5$  |
| 6              | $-47.25$ | $-46.25$ | $-11$   | 52             | 22    | 35    | 18    | $-3$           | $-14$ | $-40.1$  | $-44.6$  | $-49.5$  |
| 7              | $-47.5$  | $-46.25$ | $-15$   | $-49.28$       | 18    | 45    | 23    | -6             | $-16$ | $-40.55$ | $-44.6$  | $-49.7$  |
| 8              | $-47.65$ | $-44.2$  | $-7$    | 22             | 30    | 166   | 52    | $-10$          | -17   | $-41$    | $-45$    | $-49.7$  |
| 9              | -47.8    | $-44.2$  | $-20$   | $-1$           | 30    | 284   | 69    | $-13$          | $-17$ | $-41.4$  | $-46$    | $-49.7$  |
| 10             | $-47.25$ | $-44.6$  | $-22$   | $-10$          | 52    | 320   | 63    | $-12$          | $-18$ | $-41.4$  | $-46.25$ | $-49.7$  |
|                | $-50$    | $-50$    | -50     | $-50$          | $-50$ | $-50$ | $-50$ | $-50$          | $-50$ | $-50$    | $-50$    | $-50$    |
| 11             | $-47.5$  | $-45$    | -24     | -8             | 40    | 300   | 71    | $-17$          | $-20$ | $-41.4$  | $-46.5$  | $-49.7$  |
| 12             | $-47.5$  | $-45.25$ | $-29$   | $-1$           | 42    | 239   | 109   | $-18$          | $-21$ | $-41.8$  | $-48.4$  | $-49.8$  |
| 13             | $-47.5$  | $-45$    | $-34$   | $-7$           | 44    | 166   | 156   | $-22$          | $-22$ | $-42.2$  | $-49.1$  | $-49.8$  |
| 14             | $-47$    | $-44.2$  | $-36$   | $-15$          | 69    | 132   | 150   | $-21$          | $-21$ | $-42.2$  | -49.58   | $-49.8$  |
| 15             | $-47.5$  | $-42.6$  | $-37$   | $-19$          | 95    | 107   | 113   | $-20$          | $-23$ | $-42.6$  | $-49.9$  | $-49.8$  |
| 16             | $-47.5$  | $-38$    | -37     | $-27$          | 115   | 75    | 97    | $-20$          | $-22$ | $-41.8$  | $-49.9$  | $-49.8$  |
| 17             | $-47.95$ | $-34$    | $-35$   | $-29$          | 120   | 51    | 93    | $-13$          | $-22$ | $-41.8$  | $-49.9$  | $-49.9$  |
| 18             | $-48.1$  | 9        | $-29$   | $-32$          | 160   | 36    | 87    | $-15$          | $-24$ | $-42.2$  | $-49.9$  | $-49.9$  |
| 19             | $-48.1$  | 22       | $-27$   | $-25$          | 182   | 18    | 83    | $-18$          | $-24$ | $-42.6$  | $-50$    | $-49.9$  |
| 20             | $-47.8$  | 16       | $-20$   | $-28$          | 164   | $-1$  | 91    | -16            | $-27$ | $-43$    | $-49.6$  | $-49.9$  |
|                | $-50$    | $-50$    | $-50$   | $-50$          | $-50$ | $-50$ | -50   | $-50$          | -50   | $-50$    | $-50$    | $-50$    |
| 21             | $-46.25$ | 5        | $-23$   | $-30$          | 111   | 7     | 83    | $-13$          | $-27$ | $-43.4$  | $-49.6$  | $-49.9$  |
| 22             | $-45.75$ | -8       | $-30$   | $-28$          | 77    | 72    | 83    | $-10$          | $-26$ | $-44.2$  | $-49.6$  | $-49.9$  |
| 23             | $-46$    | $-11$    | -37     | $-27$          | 47    | 233   | 80    | -9             | $-28$ | $-44.6$  | $-49.7$  | $-50$    |
| 24             | $-46.25$ | $-23$    | $-39$   | $-25$          | 35    | 334   | 74    | $-10$          | $-29$ | $-43.4$  | $-49.7$  | $-50$    |
| 25             | $-46.5$  | $-29$    | $-40.1$ | $-23$          | 15    | 363   | 74    | $-16$          | $-30$ | $-41.8$  | $-49.7$  | $-50$    |
| 26             | $-46.75$ | $-35$    | $-43.4$ | 5              | 3     | 366   | 120   | $-17$          | $-34$ | $-40.1$  | $-49.8$  | $-50$    |
| 27             | $-46.25$ | $-37$    | $-44.2$ | 17             | 4     | 326   | 146   | $-14$          | $-34$ | $-37$    | $-49.8$  | $-50$    |
| 28             | $-47.65$ | $-39$    | $-44.2$ | 18             | 5     | 248   | 136   | $-10$          | $-35$ | $-35$    | $-49.8$  | $-50$    |
| 29             | $-47.5$  | $-41.4$  | $-39$   | $\overline{2}$ | -6    | 188   | 120   | $-12$          | -36   | $-37$    | $-50$    | $-50$    |
| 30             | $-47.5$  | $-41.4$  | $-26$   | -6             | 10    | 128   | 87    | $-7$           | $-35$ | $-40$    | $-50$    | $-50$    |
| 31             | $-50$    | $-41.4$  | -50     | $-7$           | 82    | $-50$ | 65    | $-50$          | -37   | $-40.1$  | $-50$    | $-50$    |
| 1              | $-49.85$ | $-49.95$ | $-19$   | $-33$          | 95    | 449   | 713   | $\overline{c}$ | 8     | $-31$    | -9       | $-47.7$  |
| $\overline{c}$ | $-49.9$  | $-49.85$ | $-15$   | $-33$          | 118   | 346   | 662   | $\overline{7}$ | 5     | $-32$    | $-16$    | $-48.15$ |
| 3              | -49.9    | $-49.95$ | $-16$   | $-28$          | 125   | 253   | 551   | $\,$ 5 $\,$    | 4     | $-31$    | $-21$    | $-47.7$  |

ตาราง ค-5 (ต่อ)ตัวอย่างการหาค่าQb วิธีที่ 3 ข้อมูลปริมาณน้ำท่ารายวันเมื่อเทียบกับ Qb= 50 cms.

| Date                      | Apr         | May                   | Jun                                         | Jul            | Aug         | Sep              | Oct    | Nov              | Dec         | Jan         | Feb         | Mar         |
|---------------------------|-------------|-----------------------|---------------------------------------------|----------------|-------------|------------------|--------|------------------|-------------|-------------|-------------|-------------|
| $\mathbf{1}$              | F           | F                     | $\mathsf F$                                 | $\mathsf F$    | $\mathsf F$ | 156              | 97     | 54               | F           | $\mathsf F$ | F           | $\mathsf F$ |
| $\overline{\mathbf{c}}$   | F           | F                     | F                                           | F              | F           | 142              | 65     | 40               | F           | $\mathsf F$ | F           | F           |
| 3                         | F           | F                     | F                                           | F              | 14          | 83               | 43     | 32               | F           | F           | F           | $\mathsf F$ |
| 4                         | F           | F                     | F                                           | F              | 6           | 83               | 25     | 17               | F           | F           | F           | F           |
| 5                         | F           | F                     | F                                           | F              | 12          | 47               | 15     | 6                | F           | F           | F           | F           |
| 6                         | F           | F                     | F                                           | 52             | 22          | 35               | 18     | F                | F           | $\mathsf F$ | F           | F           |
| 7                         | F           | F                     | F                                           | F              | 18          | 45               | 23     | F                | F           | F           | F           | F           |
| 8                         | F           | $\mathsf F$           | F                                           | 22             | $30\,$      | 166              | 52     | F                | F           | F           | F           | $\mathsf F$ |
| 9                         | F           | $\mathsf F$           | F                                           | $\mathsf F$    | 30          | 284              | 69     | F                | F           | F           | F           | F           |
| 10                        | F           | F                     | F                                           | $\mathsf F$    | 52          | 320              | 63     | F                | F           | F           | F           | F           |
|                           | F           | F                     | F                                           | F              | $\mathsf F$ | $\mathsf F$      | F      | F                | F           | F           | F           | F           |
| 11                        | F           | F                     | F                                           | F              | 40          | 300              | 71     | F                | F           | F           | F           | F           |
| 12                        | F           | F                     | F                                           | F              | 42          | 239              | 109    | F                | F           | F           | F           | F           |
| 13                        | F           | F                     | F                                           | $\mathsf F$    | 44          | 166              | 156    | F                | F           | F           | F           | F           |
| 14                        | F           | F                     | F                                           | F              | 69          | 132              | 150    | F                | F           | F           | F           | F           |
| 15                        | F           | F                     | F                                           | F              | 95          | 107              | 113    | F                | F           | F           | F           | F           |
| 16                        | F           | F                     | F                                           | F              | 115         | 75               | 97     | $\mathsf F$      | F           | F           | F           | F           |
| 17                        | F           | $\mathop{\mathsf{F}}$ | $\mathsf F$                                 | F              | 120         | 51               | 93     | $\mathsf F$      | $\mathsf F$ | F           | F           | F           |
| 18                        | F           | 9                     | F                                           | F              | 160         | 36               | 87     | F                | $\mathsf F$ | F           | F           | F           |
| 19                        | F           | 22                    | F                                           | F              | 182         | 18               | 83     | F                | $\mathsf F$ | F           | F           | F           |
| 20                        | F           | 16                    | F                                           | $\mathsf F$    | 164         | $\mathsf F$      | 91     | F                | F           | F           | F           | F           |
|                           | F           | $\mathsf F$           | $\mathsf F$                                 | $\mathsf F$    | $\mathsf F$ | F                | F      | F                | F           | F           | F           | F           |
| 21                        | F           | 5                     | F                                           | $\mathsf F$    | 111         | $\boldsymbol{7}$ | 83     | F                | F           | F           | $\mathsf F$ | $\mathsf F$ |
| 22                        | F           | F                     | $\mathsf F$                                 | $\mathsf F$    | $77 \,$     | $72\,$           | 83     | F                | F           | F           | $\mathbb F$ | $\mathsf F$ |
| 23                        | F           | F                     | $\mathsf F$                                 | $\mathsf F$    | 47          | 233              | 80     | F                | F           | F           | $\mathsf F$ | F           |
| 24                        | F           | F                     | $\mathsf{F}% _{0}\left( t_{0},t_{1}\right)$ | F              | 35          | 334              | 74     | F                | F           | F           | $\mathsf F$ | $\mathsf F$ |
| 25                        | F           | F                     | F                                           | F              | 15          | 363              | 74     | F                | F           | F           | F           | F           |
| 26                        | F           | F                     | F                                           | 5              | 3           | 366              | 120    | F                | F           | F           | F           | F           |
| $27\,$                    | $\mathsf F$ | F                     | F                                           | 17             | $\sqrt{4}$  | 326              | 146    | F                | $\mathsf F$ | F           | $\mathsf F$ | F           |
| 28                        | F           | F                     | F                                           | 18             | 5           | 248              | 136    | F                | F           | F           | F           | F           |
| 29                        | F           | F                     | F                                           | $\overline{c}$ | F           | 188              | 120    | F                | F           | F           | $\mathsf F$ | F           |
| 30                        | F           | $\mathsf F$           | F                                           | F              | 10          | 128              | $87\,$ | F                | $\mathsf F$ | F           | F           | F           |
| 31                        | $\mathsf F$ | $\mathsf F$           | F                                           | $\mathsf F$    | 82          | $\mathsf F$      | 65     | F                | F           | F           | $\mathsf F$ | F           |
| 1                         | $\mathsf F$ | $\mathsf F$           | F                                           | $\mathsf F$    | 95          | 449              | 713    | $\mathbf{2}$     | 8           | F           | $\mathsf F$ | F           |
| $\mathbf 2$               | F           | $\mathsf F$           | F                                           | F              | 118         | 346              | 662    | $\boldsymbol{7}$ | 5           | F           | $\mathsf F$ | F           |
| $\ensuremath{\mathsf{3}}$ | F           | F                     | F                                           | F              | 125         | 253              | 551    | 5                | 4           | F           | F           | F           |

ตาราง ค-5 (ต่อ)ตัวอย่างการหาค่า Qb วิธีที่ 3 อนุกรม PDS ที่ได้ กรณี Try Qb =50 cms

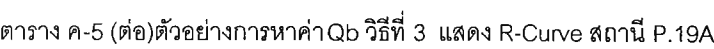

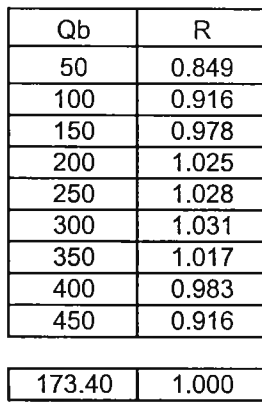

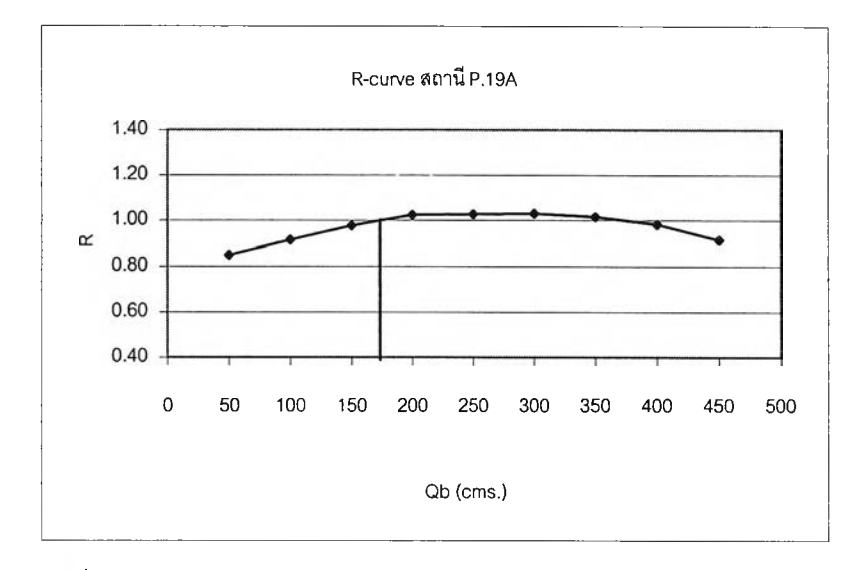

**รปที่ ค-1 ค่า R-Curve สถานี P.19A**

### **ขึ้นตอนการหาค่านํ้าท่วมฐาน กรณีที่ 4**

การหาค่านํ้าท่วมฐานให้น้อยที่สุด โดยไม่มีค่าปริมาณการไหลที่สูงกว่าค่านํ้าท่วมฐานที่เลือกในฤดูแล้ง (Valadares, L.T. and Da Silva, J.E.; 1983)

- 1. จากข้อมูลปริมาณนํ้าท่ารายวัน ของแต่ละสถานี
- 2. ทำการหาค่าปริมาณนํ้าท่าสูงสุดในแต่ละเดือน ของทุกปีที่มีข้อมูล
- 3. หาค่าปริมาณนํ้าท่าสูงสุดระหว่างเดือน พ.ย. เม.ย. จะ1ได้เป็นค่านํ้าท่วมฐาน ตามต้องการ

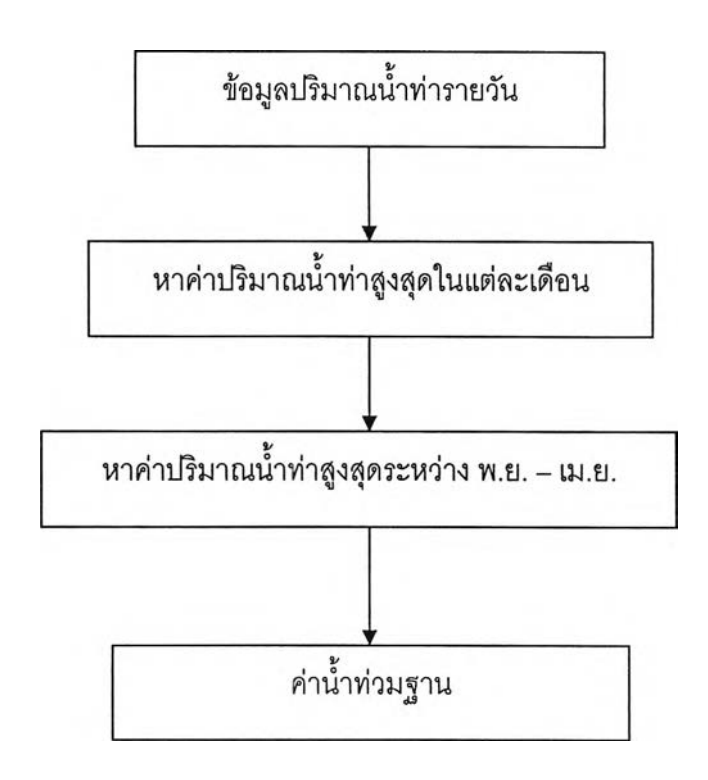

|      |                          |                           |         |         | л.     |            |        |     |     |     |                |                |             |
|------|--------------------------|---------------------------|---------|---------|--------|------------|--------|-----|-----|-----|----------------|----------------|-------------|
| Year | Date                     | Apr                       | May     | Jun     | Jul    | Aug        | Sep    | Oct | Nov | Dec | Jan            | Feb            | Mar         |
| 1958 | $\mathbf{1}$             | $6.2\,$                   | 3       | $8.2\,$ | 28     | 44         | 206    | 147 | 104 | 44  | 13             | 8.2            | $0.5\,$     |
|      | $\overline{a}$           | 5                         | 2.75    | 7.4     | 31     | 50         | 192    | 115 | 90  | 42  | 11             | 6.6            | 0.5         |
|      | 3                        | 4.25                      | 2.75    | 7.8     | 26     | 64         | 133    | 93  | 82  | 39  | 12             | 6.2            | 0.5         |
|      | 4                        | 3.5                       | 3       | 19      | 24     | 56         | 133    | 75  | 67  | 36  | 11             | 7.4            | 0.5         |
|      | 5                        | $\mathbf{3}$              | 3.25    | 44      | 28     | 62         | 97     | 65  | 56  | 34  | 10             | $5.8$          | 0.5         |
|      | 6                        | 2.75                      | 3.75    | 39      | 102    | 72         | 85     | 68  | 47  | 36  | 9.9            | 5.4            | 0.5         |
|      | $\overline{\mathcal{I}}$ | 2.5                       | 3.75    | 35      | 0.72   | 68         | 95     | 73  | 44  | 34  | 9.45           | 5.4            | $0.3\,$     |
|      | $\bf8$                   | 2.35                      | 5.8     | 43      | $72\,$ | 80         | 216    | 102 | 40  | 33  | 9              | $\mathbf 5$    | $0.3\,$     |
|      | 9                        | $2.2\,$                   | $5.8\,$ | 30      | 49     | ${\bf 80}$ | 334    | 119 | 37  | 33  | 8.6            | $\overline{4}$ | $0.3\,$     |
|      | 10 <sub>1</sub>          | 2.75                      | 5.4     | 28      | 40     | 102        | 370    | 113 | 38  | 32  | 8.6            | 3.75           | 0.3         |
|      |                          |                           |         |         |        |            |        |     |     |     |                |                |             |
|      | 11                       | 2.5                       | 5       | 26      | 42     | 90         | 350    | 121 | 33  | 30  | $_{\rm 8.6}$   | 3.5            | 0.3         |
|      | $12\,$                   | 2.5                       | 4.75    | 21      | 49     | 92         | 289    | 159 | 32  | 29  | 8.2            | 1.6            | $0.2\,$     |
|      | 13                       | 2.5                       | 5       | 16      | 43     | 94         | 216    | 206 | 28  | 28  | 7.8            | 0.9            | 0.2         |
|      | 14                       | $\ensuremath{\mathsf{3}}$ | 5.8     | 14      | 35     | 119        | 182    | 200 | 29  | 29  | 7.8            | 0.42           | 0.2         |
|      | $15\,$                   | 2.5                       | 7.4     | 13      | 31     | 145        | 157    | 163 | 30  | 27  | 7.4            | 0.1            | 0.2         |
|      | 16                       | 2.5                       | 12      | 13      | 23     | 165        | 125    | 147 | 30  | 28  | 8.2            | 0.1            | 0.2         |
|      | 17                       | 2.05                      | 16      | 15      | 21     | 170        | 101    | 143 | 37  | 28  | $\bf 8.2$      | 0.1            | 0.1         |
|      | 18                       | 1.9                       | 59      | 21      | $18\,$ | 210        | 86     | 137 | 35  | 26  | 7.8            | 0.1            | 0.1         |
|      | 19                       | 1.9                       | 72      | 23      | 25     | 232        | 68     | 133 | 32  | 26  | 7.4            | $\,0\,$        | 0.1         |
|      | $20\,$                   | 2.2                       | 66      | 30      | 22     | 214        | 49     | 141 | 34  | 23  | $\overline{I}$ | 0.4            | 0.1         |
|      |                          |                           |         |         |        |            |        |     |     |     |                |                |             |
|      | 21                       | 3.75                      | 55      | $27\,$  | 20     | 161        | $57\,$ | 133 | 37  | 23  | $6.6\,$        | 0.4            | 0.1         |
|      | 22                       | 4.25                      | 42      | 20      | 22     | 127        | 122    | 133 | 40  | 24  | 5.8            | 0.4            | 0.1         |
|      | 23                       | $\overline{4}$            | 39      | 13      | 23     | 97         | 283    | 130 | 41  | 22  | 5.4            | 0.3            | $\mathbf 0$ |
|      | 24                       | 3.75                      | 27      | 11      | 25     | 85         | 384    | 124 | 40  | 21  | 6.6            | 0.3            | $\,0\,$     |
|      | $25\,$                   | 3.5                       | 21      | 9.9     | 27     | 65         | 413    | 124 | 34  | 20  | 8.2            | 0.3            | $\pmb{0}$   |
|      | 26                       | 3.25                      | 15      | 6.6     | 55     | 53         | 416    | 170 | 33  | 16  | 9.9            | 0.2            | $\pmb{0}$   |
|      | $27\,$                   | 3.75                      | 13      | 5.8     | 67     | 54         | 376    | 196 | 36  | 16  | 13             | 0.2            | $\pmb{0}$   |
|      | 28                       | 2.35                      | 11      | 5.8     | 68     | 55         | 298    | 186 | 40  | 15  | 15             | 0.2            | 0           |

ตาราง ค-6 ตัวอย่างการหาค่าQb วิธีที่ 4 ข้อมูล!]เมาณนํ้าท่ารายวัน สถานี P.19A

| Year | Date | Apr   | May  | Jun   | Jul   | Aug   | Sep   | Oct   | Nov   | Dec   | Jan  | Feb  | Mar  |
|------|------|-------|------|-------|-------|-------|-------|-------|-------|-------|------|------|------|
|      | 20   | 18.75 | 7.66 | 8.7   | 12.2  | 49.8  | 375.4 | 316.1 | 48.1  | 17.5  | 15   | 10.1 | 7.66 |
|      |      |       |      |       |       |       |       |       |       |       |      |      |      |
|      | 21   | 15    | 6.98 | 7.66  | 10.8  | 38.35 | 402.1 | 283.8 | 44.7  | 15    | 15   | 10.1 | 6.98 |
|      | 22   | 16.25 | 8    | 7.32  | 10.8  | 29.05 | 484   | 232.5 | 41.45 | 16.25 | 13.6 | 10.1 | 6.98 |
|      | 23   | 12.2  | 8.7  | 8.7   | 10.8  | 25    | 509.4 | 183.2 | 41.45 | 16.25 | 12.2 | 10.1 | 6.64 |
|      | 24   | 9.4   | 8.7  | 8.7   | 10.8  | 18.75 | 582   | 158   | 38.35 | 32.15 | 11.5 | 10.1 | 5.28 |
|      | 25   | 8.7   | 7.66 | 8.7   | 10.8  | 17.5  | 531.4 | 147.2 | 36.8  | 149   | 10.8 | 10.1 | 3.46 |
|      | 26   | 7.32  | 6.98 | 6.98  | 11.5  | 35.25 | 448.3 | 168.8 | 32.15 | 230.6 | 9.4  | 10.1 | 2.3  |
|      | 27   | 6.3   | 4.6  | 6.64  | 26.25 | 65.1  | 408.4 | 183.2 | 35.25 | 272.4 | 9.4  | 9.4  | 1.9  |
|      | 28   | 6.98  | 4.03 | 5.28  | 30.6  | 75.3  | 435.7 | 150.8 | 51.5  | 188.8 | 11.5 | 9.4  | 1.7  |
|      | 29   | 6.3   | 5.28 | 3.84  | 38.35 | 80.6  | 473.5 | 125.6 | 51.5  | 129.2 | 12.9 |      | 1.34 |
|      | 30   | 7.32  | 6.3  | 2.6   | 39.9  | 65.1  | 490.3 | 107.6 | 48.1  | 96.8  | 12.9 |      | 0.89 |
|      | 31   |       | 4.94 |       | 84.2  | 61.7  |       | 98.6  |       | 77    | 12.2 |      | 0.65 |
|      |      |       |      |       |       |       |       |       |       |       |      |      |      |
|      | MAX  | 196   | 514  | 577.4 | 572   | 1452  | 1751  | 990   | 745.4 | 479   | 326  | 83.4 | 33   |

ตาราง ค-6(ต่อ) ตัวอย่างการหาค่าQb วิธีที่ 4 ข้อมูลปริมาณนํ้าท่ารายวัน สถานี P.19A

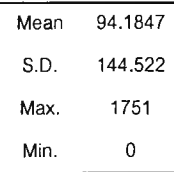

## **ขนตอนการตรวจสอบความเป็นอิสระของข้อมูล วิธึที่ 1**

ตรวจสอบที่ระดับความเชื่อมั่น 50%, 75% และ 90% คือค่าอัตราการไหลที่อยู่ระหว่างค่านํ้า หลากสองค่าต้องมีค่าน้อยกว่า 50%, 25% และ 10% ของค่าที่ตํ่ากว่าของค่านํ้าหลากทั้งสองนั้น ตามลำดับ

- 1. จากข้อมูลนั้าท่ารายวัน ที่ได้จากกรมชลประทาน ทำการหาค่านํ้าท่ารายวันสูงสุดของ เดือนในทุกๆปีที่มีข้อมูล จะได้เป็นข้อมูลนํ้าท่ารายวันสูงสุดของเดือน
- 2. กำหนดค่านํ้าท่วมฐาน โดยไซ้ค่าที่ได้เลือกไว้ในขั้นตอนการเลือกค่านํ้าท่วมฐาน ของแต่ละ สถานีก่อนหน้านี้
- 3. นำข้อมูลนํ้าท่ารายวันสูงสุดของเดือน ลบออกด้วยค่านํ้าท่วมฐาน จะได้เป็นอนุกรม PDS
- 4. จากอนุกรม PDS ทำการตรวจสอบที่ระดับความเชื่อมั่น 50% โดยพิจารณาค่าอัตราการ ไหลที่อยู่ระหว่างค่านํ้าหลากสองค่าต้องมีค่าน้อยกว่า 50%ของค่าที่ตํ่ากว่าของค่านํ้า หลากทั้งสองนั้น (ถ้ามากกว่า 50%จะไม่นำค่านั้นมาพิจารณา) จะได้อนุกรม PDS ที่ผ่าน การตรวจสอบที่ระดับความเชื่อมั่น 50%

5. หาค่าพารามิเตอร์โดย 
$$
\lambda = \frac{M}{N}
$$

เมื่อ M คือจำนวนเหตุการณ์ที่มีฃนาดนํ้าหลากมากกว่าค่านํ้าท่วมฐานทั้งหมดที่เกิดขึ้น N คือจำนวนปีที่มีการเก็บรวบรวมข้อมูล

$$
\beta = \frac{1}{N} \sum_{i=1}^{N} x_i
$$

- เมื่อ Xi คือขนาดของเหตุการณ์ที่เกิดขึ้นซึ่งเท่ากับค่าปริมาณนํ้าหลากที่นำมาพิจารณาลบ ด้วย ค่าน้ำท่วมฐานที่เลือกวิเคราะห์ $=$ Q-Q $_{\rm b}$ 
	-
	- Q คือปริมาณน้ำหลากของแต่ละเหตุการณ์
	- $\overline{Q}_{\overline{b}}$  คือค่าน้ำท่วมฐาน (Base Flood)
- 6. ทำการตรวจสอบที่ระดับความเชื่อมั่น 75% และ 90% โดยพิจารณาค่าอัตราการไหลที่อยู่ ระหว่างค่านํ้าหลากลองค่าต้องมีค่าน้อยกว่า 25% และ 10% ของค่าที่ตํ่ากว่าของค่านํ้า หลากทั้งสองนั้นตามลำดับ (ถ้ามากกว่า 25% และ 10% จะไม่นำค่านั้นมาพิจารณา ตามลำดับ) จากนั้นหาค่าพารามิเตอร์เหมือนข้อ 5.

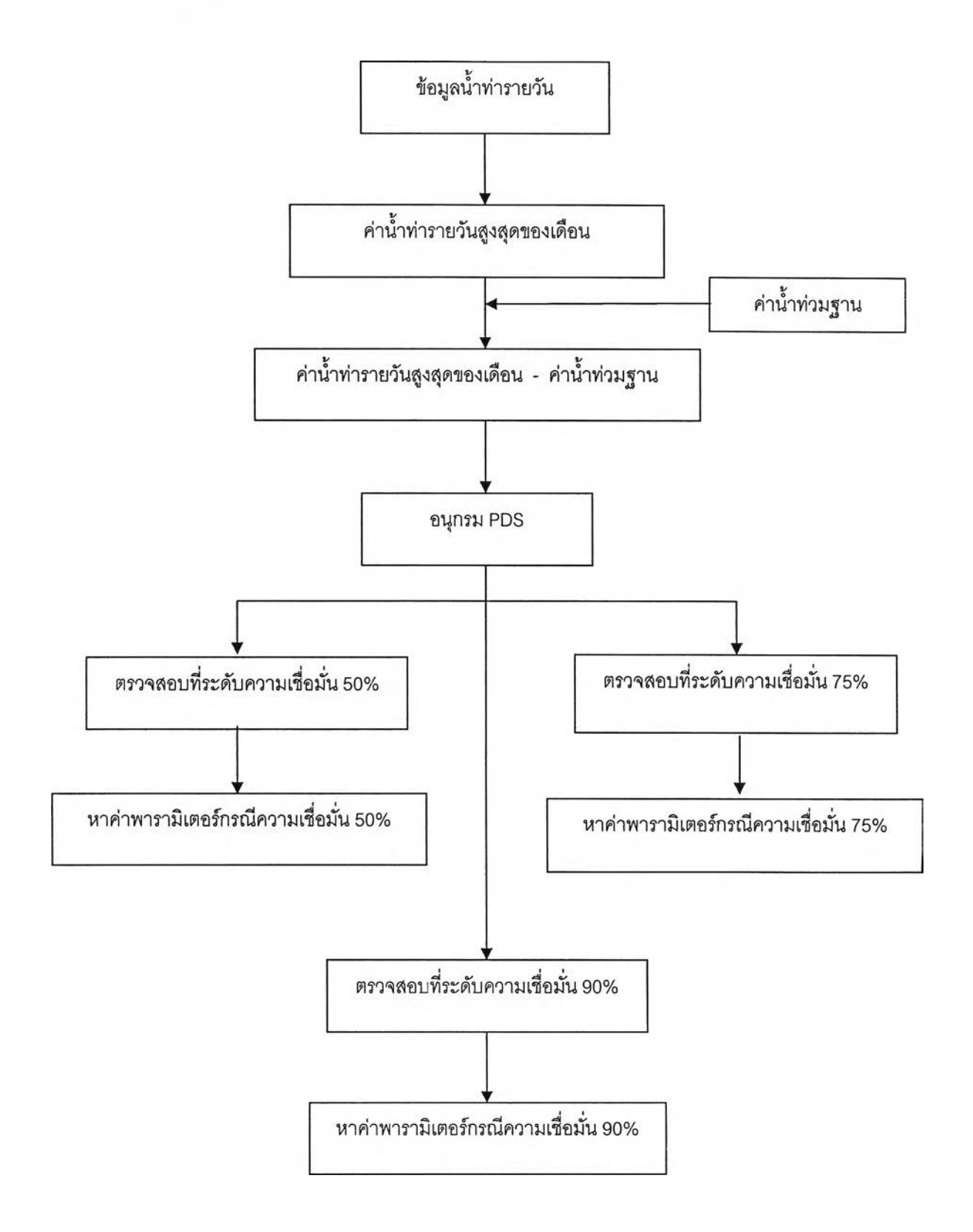

| Year | Apr    | May    | Jun    | Jul    | Aug    | Sep     | Oct    | Nov    | Dec    | Jan     | Feb    | Mar    | Maximum | Max.Date |
|------|--------|--------|--------|--------|--------|---------|--------|--------|--------|---------|--------|--------|---------|----------|
| 1958 | 6.20   | 72.00  | 44.00  | 102.00 | 232.00 | 416.00  | 206.00 | 104.00 | 44.00  | 15.00   | 8.20   | 0.50   | 416.00  | 26/9/58  |
| 1959 | 0.15   | 32.00  | 56.00  | 94.00  | 441.00 | 919.00  | 76300  | 65.00  | 58.00  | 55.00   | 41.00  | 10.00  | 919.00  | 29/9/59  |
| 1960 | 1.04   | 36.00  | 32.00  | 139.00 | 494.00 | 492.00  | 413.00 | 172.00 | 479.00 | 68.00   | 28.00  | 17.00  | 494.00  | 21/8/60  |
| 1961 | 2.60   | 155.00 | 141.00 | 76.00  | 657.00 | 636.00  | 940.00 | 165.00 | 99.00  | 50.00   | 18.00  | 15.00  | 940.00  | 23/10/61 |
| 1962 | 2.00   | 71.00  | 24.00  | 248.00 | 246.00 | 554.00  | 868.00 | 84.00  | 40.00  | 8.20    | 3.80   | 3.20   | 868.00  | 17/10/62 |
| 1963 | 1.20   | 0.20   | 59.00  | 167.00 | 431.00 | 380.00  | 610.00 | 7.78   | 102.00 | 49.00   | 19.00  | 3.06   | 610.00  | 31/10/63 |
| 1964 | 5.20   | 160.00 | 136.00 | 379.00 | 171.00 | 491.00  | 824.00 | 161.00 | 89.00  | 48.00   | 32.00  | 0.00   | 824.00  | 6/10/64  |
| 1965 | 5.20   | 24.00  | 97.00  | 35.00  | 248.00 | 377.00  | 576.00 | 742.00 | 137.00 | 46.00   | 21.00  | 3.00   | 742.00  | 4/11/65  |
| 1966 | 2.00   | 108.00 | 123.00 | 43.00  | 434.00 | 695.00  | 354.00 | 358.00 | 62.00  | 18.00   | 7.20   | 1.75   | 695.00  | 20/9/66  |
| 1967 | 4.50   | 48.00  | 92.00  | 50.00  | 311.00 | 1069    | 990.00 | 307.00 | 91.00  | 33.00   | 13.00  | 7.65   | 1069    | 30/9/67  |
| 1968 | 187.00 | 184.00 | 206.00 | 96.00  | 335.00 | 361.00  | 249.00 | 125.00 | 53.00  | 20.00   | 5.40   | 1.60   | 361.00  | 17/9/68  |
| 1969 | 0.00   | 159.00 | 240.00 | 123.00 | 843.00 | 563.00  | 387.00 | 222.00 | 72.00  | 33.00   | 15.00  | 24.00  | 843.00  | 26/8/69  |
| 1970 | 42.00  | 514.00 | 431.00 | 184.00 | 953.00 | 662.00  | 581.00 | 181.00 | 193.00 | 66.00   | 30.00  | 33.00  | 953.00  | 22/8/70  |
| 1971 | 31.00  | 205.00 | 207.00 | 558.00 | 931.00 | 899.00  | 600.00 | 306.00 | 116.00 | 71.00   | 29.00  | 16.00  | 931.00  | 31/8/71  |
| 1972 | 196.00 | 38.00  | 146.00 | 23.00  | 361.00 | 498.00  | 416.00 | 390.00 | 169.00 | 51.00   | 23.00  | 33.00  | 498.00  | 29/9/72  |
| 1973 | 15.00  | 53.00  | 244.00 | 258.00 | 1452   | 1751.00 | 802.00 | 165.00 | 100.00 | 41.00   | 13.00  | 12.00  | 1751.00 | 21/9/73  |
| 1974 | 38.00  | 182.00 | 112.00 | 206.00 | 390.00 | 624.00  | 326.00 | 491.00 | 118.00 | 326.00  | 24.00  | 9.50   | 624.00  | 18/9/74  |
| 1975 | 6.84   | 30.00  | 340.00 | 398.00 | 1065   | 993.00  | 641.00 | 501.00 | 168.00 | 70.00   | 36.00  | 20.00  | 1065    | 30/6/75  |
| 1976 | 13.00  | 81.00  | 144.00 | 56.00  | 274.00 | 511.00  | 747.00 | 430.00 | 88.00  | 242.00  | 13.00  | 16.00  | 747.00  | 29/10/76 |
| 1977 | 64.00  | 104.00 | 40.00  | 44.00  | 197.00 | 822.00  | 494.00 | 521.00 | 86.00  | 187.00  | 26.00  | 31.00  | 822.00  | 24/9/77  |
| 1978 | 1.60   | 139.80 | 34.00  | 572.00 | 686.30 | 611.00  | 533.80 | 106.40 | 67.50  | 25.00   | 6.60   | 10.00  | 686.30  | 17/8/78  |
| 1979 | 1.40   | 171.20 | 322.00 | 59.40  | 224.01 | 311.00  | 503.01 | 68.20  | 47.00  | 20.80   | 12.00  | 4.30   | 503.01  | 12/10/79 |
| 1980 | 2.40   | 169.20 | 90.00  | 354.20 | 299.20 | 658.40  | 605.20 | 130.80 | 191.80 | 27.25   | 13.50  | 5.90   | 658.40  | 11/9/80  |
| 1981 | 1.90   | 250.00 | 159.60 | 348.50 | 479.51 | 499.50  | 244.00 | 449.51 | 127.60 | 48.00   | 16.40  | 3.80   | 499.50  | 11/9/81  |
| 1982 | 29.70  | 74.13  | 185.60 | 60.53  | 121.60 | 465.01  | 482.50 | 99.10  | 56.00  | 20.04   | 6.52   | 1.37   | 482.50  | 3/10/82  |
| 1983 | 0.66   | 0.58   | 67.90  | 6.40   | 145.70 | 380.90  | 468.31 | 672.41 | 111.40 | 53.00   | 17.75  | 2.38   | 672.41  | 15/11/83 |
| 1984 | 3.81   | 31.45  | 84.20  | 51.10  | 219.00 | 351.70  | 431.45 | 144.40 | 49.30  | 10.50   | 7.62   | 6.66   | 431.45  | 24/10/84 |
| 1985 | 16.34  | 45.50  | 58.65  | 87.35  | 193.00 | 498.61  | 381.00 | 745.40 | 167.80 | 39.80   | 13.46  | 17.78  | 745.40  | 17/11/85 |
| 1986 | 14.80  | 80.20  | 116.85 | 154.00 | 288.80 | 487.80  | 207.30 | 116.85 | 65.15  | 92.70   | 25.60  | 33.00  | 487.80  | 12/9/86  |
| 1987 | 11.30  | 25.15  | 93.80  | 36.55  | 787.65 | 469.00  | 446.00 | 397.90 | 92.80  | 30.70   | 7.15   | 14.00  | 787.65  | 29/8/87  |
| 1988 | 38.00  | 161.55 | 577.40 | 288.20 | 360.20 | 325.50  | 685.60 | 385.10 | 105.75 | 37.05   | 16.30  | 3.25   | 685.60  | 21/10/88 |
| 1989 | 12.30  | 106.30 | 97.80  | 218.60 | 182.80 | 336.18  | 455.55 | 187.00 | 78.80  | 43.00   | 83.40  | 6.30   | 455.55  | 8/10/89  |
| 1990 | 9.86   | 256.20 | 264.40 | 53.60  | 155.70 | 413.00  | 276.90 | 183.45 | 50.80  | 26.40   | 25.10  | 25.75  | 413.00  | 18/9/90  |
| 1991 | 15.00  | 13.60  | 26.25  | 14.30  | 374.00 | 384.00  | 217.30 | 255.30 | 32.15  | 17.50   | 14.30  | 16.25  | 384.00  | 1/9/91   |
| 1992 | 18.75  | 17.50  | 9.40   | 84.20  | 200.20 | 582.00  | 486.10 | 96.80  | 272.40 | 65.10   | 11.50  | 8.70   | 582.00  | 24/9/92  |
|      |        |        |        |        |        |         |        |        |        | Max     | Min    | Mean   | S.D.    |          |
|      |        |        |        |        |        |         |        |        |        | 1751.00 | 361.00 | 704.19 | 270.29  |          |

ตารางที่ ค-7 ตัวอย่างการตรวจสอบความเป็นอิสระวิธีที่ 1 ปริมาณน้ำท่ารายวันสูงสุดของเดือนและสูงสุดของปีสถานี P.19A

| $Qb =$      | 361    | cms.        | ลถานี P.19A |             |             |             |             |        |     |     |     |
|-------------|--------|-------------|-------------|-------------|-------------|-------------|-------------|--------|-----|-----|-----|
| Apr         | May    | Jun         | Jul         | Aug         | Sep         | Oct         | Nov         | Dec    | Jan | Feb | Mar |
| F           | F      | F           | F           | $\mathsf F$ | 55.00       | F           | F           | F      | F   | F   | F   |
| F           | F      | F           | F           | 80.00       | 558.00      | 402.00      | F           | F      | F   | F   | F   |
| F           | F      | F           | F           | 133.00      | 131.00      | 52.00       | F           | 118.00 | F   | F   | F   |
| F           | F      | F           | F           | 296.00      | 275.00      | 579.00      | F           | F      | F   | F   |     |
| F           | F      | F           | F           | F           | 193.00      | 507.00      | F           | F      | F   | F   |     |
| F           | F      | F           | F           | 70.00       | 19.00       | 249.00      | $\mathsf F$ | F      | F   | F   |     |
| F           | F      | F           | 18.00       | F           | 130.00      | 463.00      | F           | F      | F   | F   |     |
| F           | F      | F           | F           | F           | 16.00       | 215.00      | 381.00      | F      | F   | F   |     |
| F           | F      | F           | F           | 73.00       | 334.00      | F           | F           | F      | F   | F   |     |
| F           | F      | F           | F           | F           | 708.00      | 629.00      | F           | F      | F   | F   |     |
| F           | F      | F           | F           | F           | F           | F           | F           | F      | F   | F   |     |
| F           | F      | F           | F           | 482.00      | 202.00      | 26.00       | F           | F      | F   | F   |     |
| F           | 153.00 | 70.00       | F           | 592.00      | 301.00      | 220.00      | F           | F      | F   | F   |     |
| F           | F      | $\mathsf F$ | 197.00      | 570.00      | 538.00      | 239.00      | F           | F      | F   | F   |     |
| $\mathsf F$ | F      | F           | F           | $\mathsf F$ | 137.00      | 55.00       | 29.00       | F      | F   | F   |     |
| F           | F      | F           | F           | 1091.00     | 1390.00     | 441.00      | F           | F      | F   | F   |     |
| F           | F      | F           | F           | 29.00       | 263.00      | F.          | 130.00      | F      | F   | F   | F   |
| F           | F      | F           | 37.00       | 704.00      | 632.00      | 280.00      | 140.00      | F      | F   | F   | F   |
| F           | F      | F           | F           | F           | 150.00      | 386.00      | 69.00       | F      | F   | F   | F   |
| F           | F      | F           | F           | F           | 461.00      | 133.00      | 160.00      | F      | F   | F   | F   |
| F           | F      | F           | 211.00      | 325.30      | 250.00      | 172.80      | F           | F      | F   | F   | F   |
| F           | F      | F           | F           | F           | $\mathsf F$ | 142.01      | F           | F      | F   | F   | F   |
| F           | F      | F           | F           | F           | 297.40      | 244.20      | F           | F      | F   | F   | £   |
| F           | F      | F           | F           | 118.51      | 138.50      | F.          | 88.51       | F      | F   | F   | F   |
| F           | F      | F           | F           | F           | 104.01      | 121.50      | $\mathsf F$ | F      | F   | F   | F   |
| F           | F      | F           | F           | F           | 19.90       | 107.31      | 311.41      | F      | F   | F   | F   |
| F           | ŧ      | F           | F           | F           | F           | 70.45       | $\mathsf F$ | F      | F   | F   | p   |
| F           | F      | F           | F           | F           | 137.61      | 20.00       | 384.40      | F      | F   | F   | F   |
| F           | F      | F           | F           | $\mathsf F$ | 126.80      | $\mathsf F$ | $\mathsf F$ | F      | F   | F   | F   |
| F           | F      | F           | F           | 426.65      | 108.00      | 85.00       | 36.90       | F      | F   | F   | F   |
| F           | F      | 216.40      | F           | F           | F           | 324.60      | 24.10       | F      | £   | F   | F   |
| F           | F      | F           | F           | $\mathsf F$ | F           | 94.55       | F           | F      | F   | F   | F   |
| F           | F      | F           | F           | F           | 52.00       | F           | F           | F      | F   | F   | F   |
| F           | F      | F           | F           | 13.00       | 23.00       | F           | F           | F      | F   | F   | F   |
| F           | F      | F           | F           | F           | 221.00      | 125.10      | F           | F      | F   | F   | F   |

ตารางที่ ค-7(ต่อ) ตัวอย่างการตรวจสอบความเป็นอิสระวิธีที่ 1 อนุกรม PDS เมื่อใช้ค่าน้ำท่วมฐาน 361 cms.

**หมายเหตุ F สือปริมาณนาหลากทีตํ่ากว่า Qb**

| 50%         |             |        | ลถานี P.19A  |             |               |             |              |        |               |          |             |
|-------------|-------------|--------|--------------|-------------|---------------|-------------|--------------|--------|---------------|----------|-------------|
| Apr         | May         | Jun    | Jul          | Aug         | Sep           | Oct         | Nov          | Dec    | Jan           | Feb      | Mar         |
| F           | F           | F      | F            | $\mathsf F$ | 55.00         | F           | F            | F      | F             | F        | F           |
| $\mathsf F$ | F           | F      | $\mathbf{f}$ | 80.00       | <b>Colore</b> | 402.00      | $\mathsf F$  | F      | F             | F        | F           |
| F           | F           | F      | F            | 133.00      |               | 52.00       | F            | 118.00 | F             | F        | F           |
| F           | F           | F      | F            | 296.00      |               | 579.00      | F            | F      | F             | F        | F           |
| F           | F           | F      | $\mathsf F$  | F           | 193.00        | 507.00      | F            | f      | F             | F        | F           |
| F           | F           | F      | $\mathsf F$  | 70.00       | 19.00         | 249.00      | F            | F      | F             | F        | F           |
| F           | F           | F      | 18.00        | F           | 130.00        | 463.00      | F            | F      | $\mathbf{f}$  | F        | F.          |
| F           | F           | F      | F            | $\mathsf F$ | 16.00         |             | 381.00       | F      | F             | Ë        | F           |
| F           | F           | F      | F            | 73.00       | 334.00        | F           | F            | F      | F             | Ė        | F           |
| F           | F           | F      | F            | $\mathsf F$ | 708.00        | 629.00      | F            | F      | F             | F        | F           |
| F           | F           | F      | F            | F           | F             | F           | F            | F      | F             | F        | F           |
| £.          | F           | F      | F            | 482.00      |               | 26.00       | F            | F      | F             | F        | F           |
| F           | 153.00      | 70.00  | F            | 592.00      |               | 220.00      | F            | F      | F             | F        | F           |
| F           | F           | F      | 197.00       | 570.00      |               | 239.00      | $\mathsf F$  | F      | F             | F        | F           |
| F           | F           | F      | F            | F           | 137.00        |             | 29.00        | F      | F             | F        | F           |
| F           | F           | F      | F            | 1091.00     |               | 441.00      | $\mathsf F$  | F      | F             | F        | F           |
| F           | $\mathsf F$ | F      | F            | 29.00       | 263.00        | F           | 130.00       | F      | F             | F        | F           |
| F           | F           | F      | 37.00        | 704.00      | W.            | 280.00      | 140.00       | F      | F             | F        | £           |
| F           | F           | F      | F            | $\mathsf F$ | 150.00        |             | 69.00        | F      | $\mathsf F$   | F        | F           |
| F           | F           | F      | F            | F           | 461.00        |             | 160.00       | F      | F             | F        | F           |
| Ë           | F           | F      | 211.00       | 325.30      |               | 172.80      | $\mathsf F$  | F      | F             | F        | F           |
| F           | F           | F      | F            | F           | F             | 142.01      | F            | F      | F             | F        | F           |
| F           | F           | F      | F            | F           | 297.40        | 244.20      | F            | F      | F             | F        | F           |
| F           | F           | F      | F            | 118.51      | 138.50        | $\mathsf F$ | 88.51        | f      | F             | F        | F           |
| F           | F           | F      | F            | $\mathsf F$ | 104.01        | 121.50      | $\mathsf{F}$ | F      | $\mathsf F$   | F        | F           |
| F           | F           | F      | F            | F           | 19.90         |             | 311.41       | F      | F             | F        | F           |
| F           | F           | F      | F            | F           | F             | 70.45       | $\mathsf F$  | F      | F             | F        | F           |
| F           | F           | F      | f            | F           | 137.61        | 20.00       | 384.40       | F      | $\mathsf F$   | F        | F           |
| F           | F           | F      | F            | F           | 126.80        | $\mathsf F$ | $\mathsf F$  | F      | F             | F        | F           |
| F           | F           | F      | F            | 426.65      | 108.00        |             | 36.90        | F      | $\mathsf F$   | F        | F           |
| F           | F           | 216.40 | F            | F           | F             | 324.60      | 24.10        | F      | F             | F        | F           |
| F           | F           | F      | F            | Ē           | F             | 94.55       | F            | F      | F             | F        | F           |
| F           | F           | F      | F            | F           | 52.00         | F           | F            | F      | F             | F        | F           |
| F           | F           | F      | F            | 13.00       | 23.00         | F           | F            | F      | F             | F        | F           |
| F           | F           | F      | F            | F           | 221.00        | 125.10      | F            | F      | F             | Ë        | $\mathsf F$ |
|             |             |        |              | $N =$       | 35            | $M =$       | 76           |        | $Sum(Q-Qb) =$ | 16874.61 |             |
|             |             |        |              |             |               | Lamda=      | 2.171        |        | $Beta =$      | 482.132  |             |

ตารางที่ ค-7(ต่อ) ตัวอย่างการตรวจสอบความเป็นอิสระวิธีที่ 1 อนุกรม PDS เมื่อตรวจสอบความเป็นอิสระ 50%

| 75% |             |             | สถานี P.19A |             |             |             |                       |             |               |          |                       |
|-----|-------------|-------------|-------------|-------------|-------------|-------------|-----------------------|-------------|---------------|----------|-----------------------|
| Apr | May         | Jun         | Jul         | Aug         | Sep         | Oct         | Nov                   | Dec         | Jan           | Feb      | Mar                   |
| F   | F           | $\mathsf F$ | F           | F           | 55.00       | F           | F                     | F           | F             | F        | $\mathop{\mathsf{F}}$ |
| F   | F           | F           | F           | 80.00       |             | 402.00      | F                     | F           | F             | F        | F                     |
| ۴   | F.          | F           | F           | 133.00      |             | 52.00       | F                     | 118.00      | F             | F        | F                     |
|     | F           | F           | F           | 296.00      |             | 579.00      | F                     | $\mathsf F$ | F             | F        | F                     |
|     | F           | F           | F           | F           | 193.00      | 507.00      | F                     | F           | F             | F        | F                     |
|     | F           | F           | F           | 70.00       |             | 249.00      | F                     | F           | F             |          | F                     |
|     | F           | F           | 18.00       | F           | 130.00      | 463.00      | F                     | F           | F             | F        | F                     |
|     | F           | F           | F           | F           | 16.00       |             | 381.00                | F           | F             |          | F                     |
|     | F           | F           | F           | 73.00       | 334.00      | F           | F                     | F           | F             |          | F                     |
|     | F           | F           | F           | $\mathsf F$ | 708.00      | 629.00      | F                     | $\mathsf F$ | F             |          | F                     |
|     | F           | F           | F           | $\mathsf F$ | F           | F           | F                     | F           | F             | F        | F                     |
| F   | F           | F           | F           | 482.00      |             | 26.00       | F                     | F           | F             | F        | F                     |
| F   | 153.00      | 70.00       | F           | 592.00      |             | 220.00      | F                     | F           | F             | F        | F                     |
| F   | $\mathsf F$ | F           | 197.00      | 570.00      |             | 239.00      | F                     | F           | Ë             | F        | £                     |
|     | F           | F           | F           | $\mathsf F$ | 137.00      |             | 29.00                 | F           | F             | F        | F                     |
|     | F           | F           | F           | 1091.00     |             | 441.00      | F                     | F           | F             | F        | F                     |
|     | F           | F           | F           | 29.00       | 263.00      | F           | 130.00                | F           | F             | F        | F                     |
|     | F           | F           | 37.00       | 704.00      |             | 280.00      | 140.00                | F           | F             |          | F                     |
|     | F           | F           | F           | $\mathsf F$ | 150.00      |             | 69.00                 | $\mathsf F$ | F             | г        | F                     |
| F   | F           | F           | F           | $\mathsf F$ | 461.00      |             | 160.00                | F           | F             |          | F                     |
| F   | F           | F           | 211.00      | 325.30      |             | 172.80      | F                     | F           | F             | Ĕ        | F                     |
| F   | F           | F           | F           | $\mathbb F$ | F           | 142.01      | F                     | F           | F             | F        | F                     |
| F   | F           | F           | F           | F           | 297.40      | 244.20      | F                     | F           | F             | F        | F                     |
| F   | F           | F           | F           | 118.51      | 138.50      | $\mathsf F$ | 88.51                 | $\mathsf F$ | F             | F        | F                     |
| F   | F           | F           | F           | F           | 104.01      | 121.50      | $\mathop{\mathsf{F}}$ | F           | F             | F        | F                     |
| F   | F           | F           | F           | F           | 19.90       | 1000        | 311.41                | F           | F             | F        | F                     |
| F   | F           | F           | F           | F           | $\mathsf F$ | 70.45       | $\mathsf F$           | F           | F             | F        | F                     |
| F   | F           | F           | F           | F           | 137.61      | 20.00       | 384.40                | $\mathsf F$ | F             | F        | F                     |
| F   | F           | F           | F           | F           | 126.80      | $\mathsf F$ | F                     | F           | F             | F        | Ĕ                     |
| F   | Ë           | F           | F           | 426.65      | 108.00      |             | 36.90                 | F           | F             | F        |                       |
| F   | F           | 216.40      | F           | F           | F           | 324.60      | 24.10                 | F           | F             | F        |                       |
| F   | F           | F           | F           | F           | F           | 94.55       | F                     | F           | F             | F        | ۴                     |
| F   | F           | F           | F           | F           | 52.00       | $\mathsf F$ | F                     | F           | F             | F        | F                     |
| F   | F           | F           | F           | 13.00       | 23.00       | F           | F                     | F           | F             | F        | F                     |
| F   | F           | F           | F           | $\mathsf F$ | 221.00      | 125.10      | $\mathsf F$           | F           | Ė             | F        | F                     |
|     |             |             |             | $N =$       | 35          | $M =$       | 75                    |             | $Sum(Q-Qb) =$ | 16855.61 |                       |
|     |             |             |             |             |             |             |                       |             |               |          |                       |

ตารางที่ ค-7(ต่อ) ตัวอย่างการตรวจสอบความเป็นอิสระวิธีที่ 1 อนุกรม PDS เมื่อตรวจสอบความเป็นอิสระ 75%

| 90% |        |        | สถานี P.19A |         |             |             |             |        |               |          |     |  |
|-----|--------|--------|-------------|---------|-------------|-------------|-------------|--------|---------------|----------|-----|--|
| Apr | May    | Jun    | Jul         | Aug     | Sep         | Oct         | Nov         | Dec    | Jan           | Feb      | Mar |  |
| F   | F      | F      | F           | F       | 55.00       | F.          | F           | F      | F             | F        | F   |  |
| F   | F      | F      | F           | 80.00   |             | 402.00      | F           | F      | F             | F        | F   |  |
| F   | F      | F      | F           | 133.00  |             | 52.00       | F           | 118.00 | F             | F        | F   |  |
| F   | F      | F      | F           | 296.00  |             | 579.00      | F           | F      | F             | F        |     |  |
| F   | F      | F      | F           | F       | 193.00      | 507.00      | F           | F      | F             | F        |     |  |
| F   | F      | F      | F           | 70.00   |             | 249.00      | F           | F      | F             | F        |     |  |
| F   | F      | F      | 18.00       | F       | 130.00      | 463.00      | F           | F      | F             | p        |     |  |
| F   | F      | F      | F           | F       | 16.00       |             | 381.00      | F      | F             | p        |     |  |
| F   | F      | F      | F           | 73.00   | 334.00      | F           | F           | F      | F             | F        |     |  |
| F   | F      | F      | F           | F       | 708.00      | 629.00      | F           | F      | F             | F        |     |  |
| F   | F      | F      | F           | F       | F           | $\mathsf F$ | F           | F      | F             | F        |     |  |
| F   | F      | F      | F           | 482.00  |             | 26.00       | F           | F      | F             | F        |     |  |
| F   | 153.00 | 70.00  | F           | 592.00  |             | 220.00      | F           | F      | F             | F        | F   |  |
| F   | F      | F      | 197.00      | 570.00  |             | 239.00      | F           | F      | F             | F        | E   |  |
| F   | F      | F      | F           | F.      | 137.00      |             | 29.00       | F      | F             | F        | F   |  |
| F   | E      | F      | F           | 1091.00 |             | 441.00      | F           | F      | F             | F        | F   |  |
|     | F      | F      | F           | 29.00   | 263.00      | F           | 130.00      | F      | F             | p        |     |  |
| F   | F      | F      | 37.00       | 704.00  |             | 280.00      | 140.00      | F      | F             | F        | ۴   |  |
| F   | F      | F      | F           | F       | 150.00      |             | 69.00       | F      | F             | F        |     |  |
| F   | F      | F      | F           | F       | 461.00      |             | 160.00      | F      | F             | F        |     |  |
| F   | F      | F      | 211.00      | 325.30  | <b>SOME</b> | 172.80      | F           | F      | F             | F        |     |  |
| F   | F      | F      | F           | F       | F           | 142.01      | F           | F      | F             | F        |     |  |
| F   | F      | F      | F           | F       | 297.40      | 244.20      | $\mathsf F$ | F      | F             | p        | F   |  |
| F   | F      | F      | F           | 118.51  | 138.50      | F           | 88.51       | F      | F             | F        | F   |  |
| F   | F      | F      | F           | F       | 104.01      | 121.50      | F           | F      | F             | Ë        | F   |  |
|     | F      | F      | F           | F       | 19.90       |             | 311.41      | F      | F             | F        | F   |  |
|     | F      | F      | F           | F       | F           | 70.45       | F           | F      | F             | F        |     |  |
|     | F      | F      | F           | F       | 137.61      |             | 384.40      | F      | F             | F        |     |  |
| F   | F      | F      | F           | F       | 126.80      | F           | F           | F      | F             | F        |     |  |
| F   | F      | F      | F           | 426.65  | 108.00      |             | 36.90       | F      | F             | F        |     |  |
| F   | F      | 216.40 | F           | F       | F           | 324.60      | 24.10       | F      | F             | F        |     |  |
| F   | F      | F      | F           | F       | F           | 94.55       | $\mathsf F$ | F      | F             | F        |     |  |
| F   | F      | F      | F           | F       | 52.00       | F           | F           | F      | F             | F        |     |  |
| F   | F      | F      | F           | 13.00   | 23.00       | F           | F           | F      | F             | F        | F   |  |
| F   | F      | F      | F           | F       | 221.00      | 125.10      | F           | F      | F             | F        | F   |  |
|     |        |        |             | $N =$   | 35          | $M =$       | 74          |        | $Sum(Q-Qb) =$ | 16835.61 |     |  |
|     |        |        |             |         |             | $Lamda =$   | 2.114       |        | $Beta =$      | 481.017  |     |  |

ตารางที่ ค -?(ต่อ) ตัวอย่างการตรวจสอบความเป็นอิสระวิธีที่ 1 อนุกรม PDS เมื่อตรวจสอบความเป็นอิสระ 90%

### **ขั้นตอนการตรวจสอบความเป็นอิสระของข้อมูล วิธีที่ 2**

**ตรวจสอบความเป็นอิสระโดยค่านํ้าหลากต้องห่างกันอย่างน้อย 5 วันและ 6 วัน และค่าอัตราการไหล ระหว่างค่านํ้าหลากสองค่าต้องมีค่าน้อยกว่า 50% ของค่าที่ตํ่ากว่าของค่านํ้าหลากทั้งสองนั้น**

- **1. กำหนดค่านํ้าท่วมฐาน โดยใช้ค่าที่ได้เลือกไว้ในขั้นตอนการเลือกค่านํ้าท่วมฐาน ของแต่ละ สถานีก่อนหน้านี้**
- **2. นำข้อมูลนํ้าท่ารายวัน ที่ได้จากกรมชลประทาน ลบออกด้วยค่านํ้าท่วมฐาน จะได้เป็นอนุกรม PDS**
- **3. จากอนุกรม PDS ทำการตรวจลอบความเป็นอิสระโดยค่านํ้าหลากต้องห่างกันอย่างน้อย 5 วัน สำหรับลุ่มนํ้าปิงและวัง ห่างกันอย่างน้อย 6 วันสำหรับลุ่มนํ้ายมและน่าน และค่าอัตราการ ไหลระหว่างค่านํ้าหลากสองค่าต้องมีค่าน้อยกว่า 50% ของค่าที่ตํ่ากว่าของค่านํ้าหลากทั้งสอง du**
- **4. หาค่าพารามิเตอร์โดย \_** *<sup>M</sup> = N*

**เมื่อ M คือจำนวนเหตุการณ์ที่มีขนาดนํ้าหลากมากกว่าค่านํ้าท่วมฐานทั้งหมดที่เกิดขึ้น N คือจำนวนปีที่มีการเก็บรวบรวมข้อมูล**

**และ**  $\beta = \frac{1}{N} \sum_{i=1}^{N} x_i$ 

- **เมื่อ X: คือขนาดของเหตุการณ์ที่เกิดขึ้นซึ่งเท่ากับค่าปริมาณนํ้าหลากที่นำมาพิจารณาลบด้วย ค่านํ้าท่วมฐานที่เลือกวิเคราะห์ =Q-Qb**
	- **Q คือปริมาณนํ้าหลากของแต่ละเหตุการณ์**
	- **Qb คือค่านํ้าท่วมฐาน (Base Flood)**
ื้<br>ขั้นตอนการตรวจสอบความเป็นอิสระของข้อมูล วิธีที่ 2

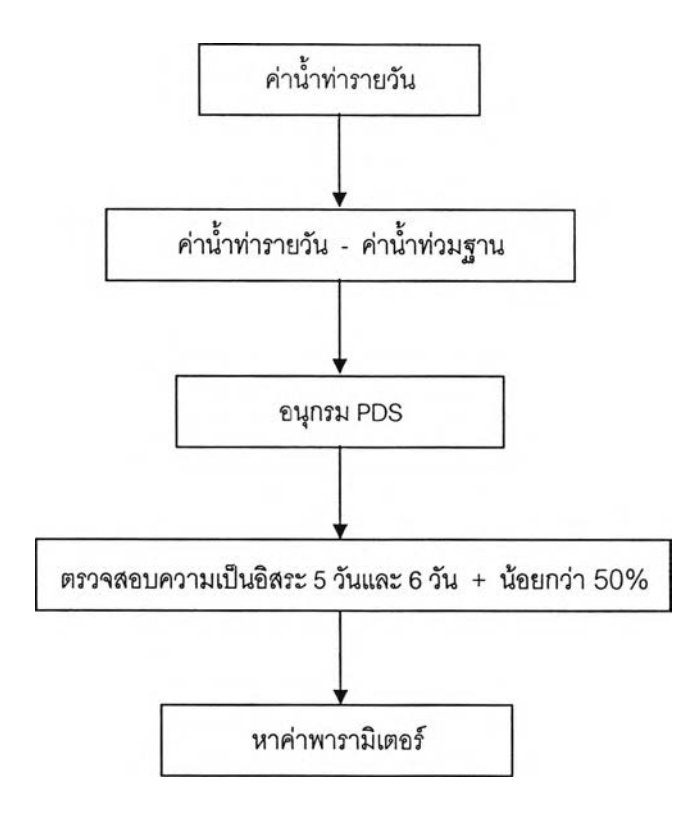

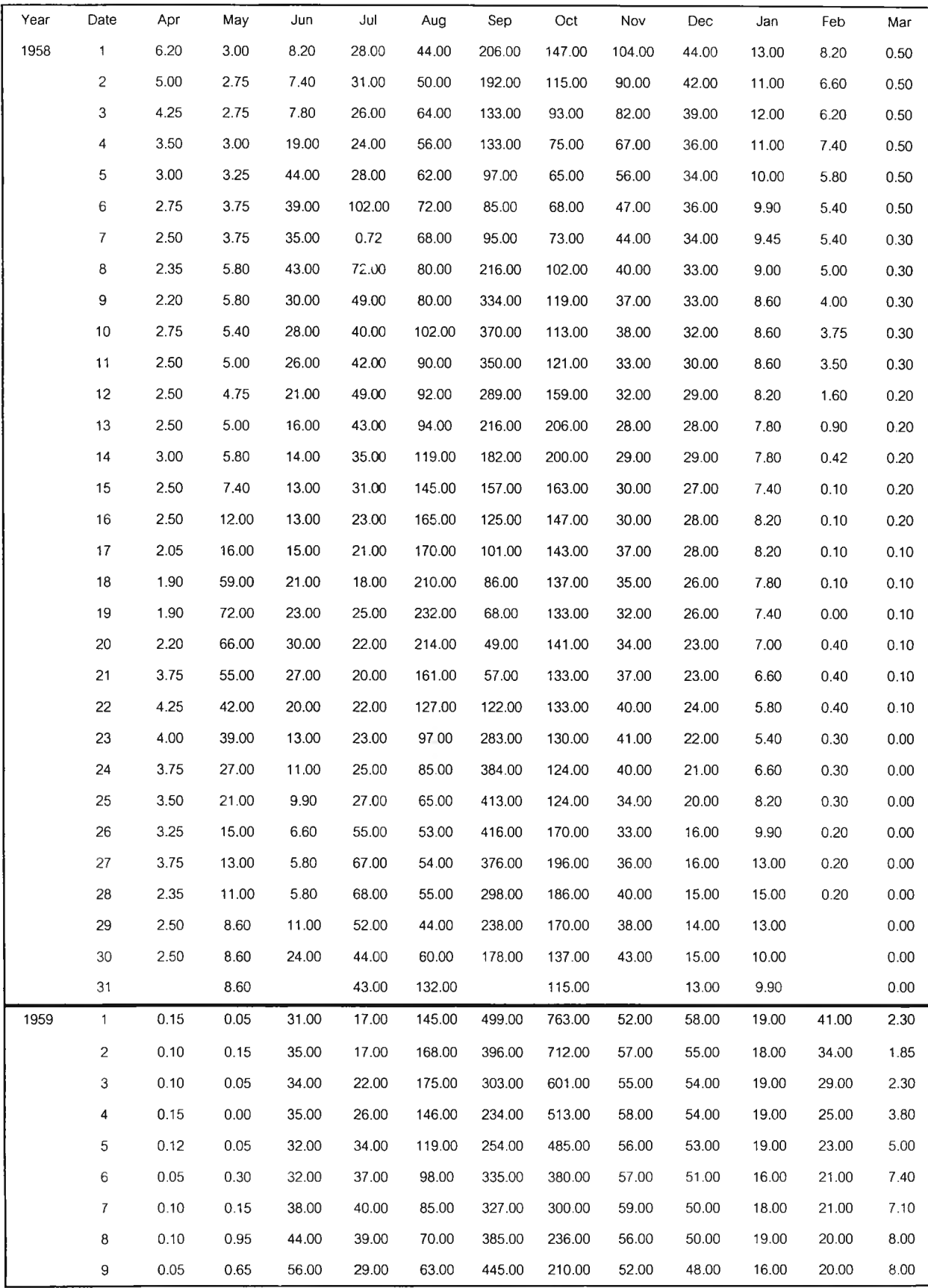

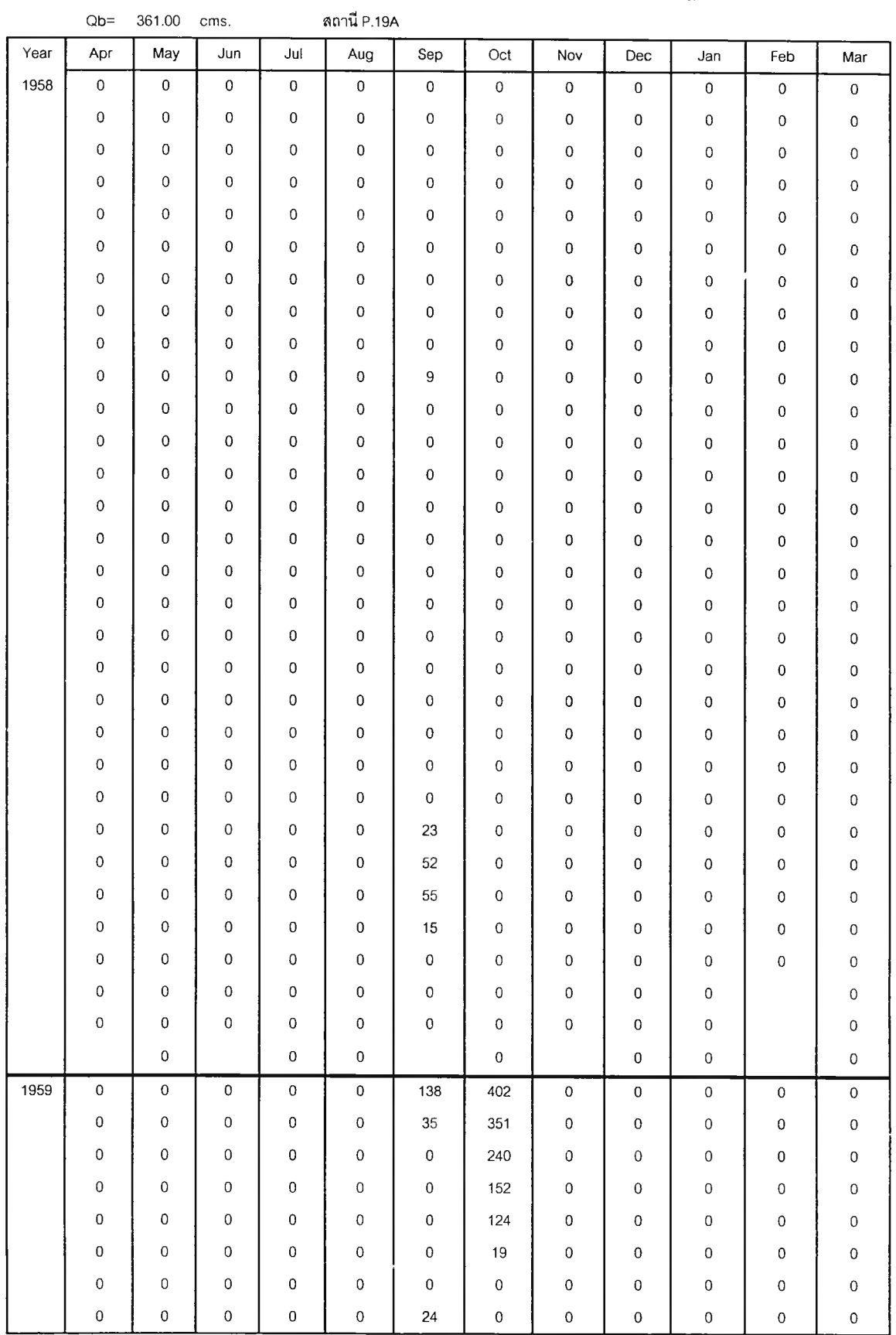

# **ตาราง ค-ร(ต่อ) ตัวอย่างการตรวจสอบความเป็นอิสระวิธีที 2 อนุกรม PDS เมื่อใช้ค่านํ้าท่วมฐาน 361 cm s.สถานี P.19A**

| 5 days + 50 %    |                     |                     |                     | สถานี P.19A         |                     |                     |                     |                       |                     |                     |                     |
|------------------|---------------------|---------------------|---------------------|---------------------|---------------------|---------------------|---------------------|-----------------------|---------------------|---------------------|---------------------|
| Apr              | May                 | Jun                 | Jul                 | Aug                 | Sep                 | Oct                 | Nov                 | Dec                   | Jan                 | Feb                 | Mar                 |
| $\bf 0$          | $\mathbf 0$         | $\mathbf 0$         | $\mathsf{O}$        | $\mathbf 0$         | $\mathsf{O}$        | $\mathsf{o}$        | $\pmb{0}$           | $\mathsf{O}\xspace$   | $\mathsf{O}\xspace$ | $\,0\,$             | $\mathbf 0$         |
| $\,0\,$          | $\mathbf 0$         | $\bf{0}$            | $\mathsf{O}\xspace$ | $\mathbf 0$         | $\mathbf 0$         | $\pmb{0}$           | 0                   | $\mathsf{O}\xspace$   | 0                   | $\,0\,$             | $\mathbf 0$         |
| 0                | $\pmb{0}$           | $\bf{0}$            | $\boldsymbol{0}$    | $\mathbf 0$         | $\boldsymbol{0}$    | 0                   | 0                   | $\mathsf{O}$          | 0                   | 0                   | $\mathsf{O}\xspace$ |
| $\bf{0}$         | $\,0\,$             | $\pmb{0}$           | 0                   | $\mathbf 0$         | $\mathsf 0$         | 0                   | 0                   | 0                     | 0                   | $\boldsymbol{0}$    | $\pmb{0}$           |
| 0                | $\,$ $\,$           | $\mathsf{O}\xspace$ | $\mathsf{O}\xspace$ | $\mathsf{O}\xspace$ | $\mathsf 0$         | 0                   | 0                   | 0                     | 0                   | 0                   | $\pmb{0}$           |
| 0                | $\mathsf{O}\xspace$ | $\pmb{0}$           | $\mathsf 0$         | 0                   | $\mathbf 0$         | 0                   | 0                   | $\pmb{0}$             | 0                   | 0                   | $\mathbf 0$         |
| 0                | $\mathsf{O}\xspace$ | $\mathbf 0$         | $\mathsf{O}\xspace$ | $\mathsf{O}\xspace$ | $\mathbf 0$         | 0                   | 0                   | $\mathsf{O}\xspace$   | $\mathsf{O}\xspace$ | $\pmb{0}$           | $\pmb{0}$           |
| 0                | $\mathsf{O}$        | $\mathbf 0$         | $\mathsf{O}$        | $\mathsf 0$         | $\pmb{0}$           | 0                   | 0                   | 0                     | 0                   | $\mathbf 0$         | $\pmb{0}$           |
| 0                | $\mathsf{O}\xspace$ | $\mathbf 0$         | $\mathbf 0$         | $\mathsf 0$         | 0                   | 0                   | 0                   | 0                     | 0                   | 0                   | $\mathbf 0$         |
| 0                | 0                   | $\pmb{0}$           | 0                   | 0                   | 9                   | 0                   | 0                   | 0                     | 0                   | 0                   | 0                   |
| 0                | $\pmb{0}$           | $\pmb{0}$           | 0                   | 0                   | $\mathsf 0$         | 0                   | 0                   | 0                     | 0                   | 0                   | $\mathsf{o}$        |
| 0                | $\mathsf 0$         | 0                   | $\mathbf 0$         | 0                   | $\mathbf 0$         | $\pmb{0}$           | $\pmb{0}$           | $\mathsf{O}\xspace$   | 0                   | 0                   | 0                   |
| $\pmb{0}$        | $\mathsf{O}\xspace$ | $\mathbf 0$         | $\mathbf 0$         | 0                   | $\mathbf 0$         | 0                   | $\pmb{0}$           | 0                     | 0                   | $\mathsf{o}$        | $\mathsf{O}\xspace$ |
| $\bf 0$          | $\mathsf{O}\xspace$ | $\bf{0}$            | $\pmb{0}$           | 0                   | $\bf 0$             | 0                   | 0                   | $\mathsf{O}\xspace$   | 0                   | 0                   | $\mathsf{o}$        |
| 0                | $\mathsf{O}\xspace$ | 0                   | $\mathbf 0$         | $\mathsf{o}$        | $\pmb{0}$           | 0                   | 0                   | $\mathsf{o}$          | 0                   | 0                   | $\mathbf 0$         |
| 0                | $\mathsf{O}\xspace$ | $\mathbf 0$         | $\pmb{0}$           | 0                   | $\mathsf{O}\xspace$ | 0                   | 0                   | 0                     | 0                   | 0                   | $\mathsf{O}$        |
| 0                | $\mathsf{O}\xspace$ | $\mathbf 0$         | 0                   | $\mathsf{o}$        | $\mathsf{O}$        | 0                   | 0                   | 0                     | 0                   | 0                   | $\pmb{0}$           |
| $\mathbf 0$      | $\mathsf{O}\xspace$ | $\mathsf{O}$        | $\mathsf{O}\xspace$ | 0                   | $\mathbf 0$         | 0                   | 0                   | 0                     | 0                   | 0                   | 0                   |
| 0                | $\mathsf{O}\xspace$ | 0                   | $\mathsf{O}\xspace$ | 0                   | 0                   | 0                   | 0                   | 0                     | 0                   | 0                   | 0                   |
| 0                | $\mathsf{O}\xspace$ | $\mathsf{O}\xspace$ | $\mathsf{O}\xspace$ | $\,0\,$             | $\pmb{0}$           | 0                   | 0                   | 0                     | 0                   | 0                   | 0                   |
| 0                | $\pmb{0}$           | 0                   | $\mathsf{O}\xspace$ | 0                   | $\mathbf 0$         | 0<br>ò.             | 0                   | 0                     | 0                   | 0                   | 0                   |
| $\pmb{0}$        | $\mathsf{O}\xspace$ | 0                   | $\mathsf{O}\xspace$ | 0                   | 0                   | $\pmb{0}$           | 0                   | $\bf{0}$              | 0                   | 0                   | 0                   |
| $\pmb{0}$        | $\mathsf{O}\xspace$ | 0                   | $\pmb{0}$           | $\mathsf 0$         | $\pmb{0}$           | 0                   | 0                   | 0                     | 0                   | 0                   | 0                   |
| $\pmb{0}$        | $\pmb{0}$           | $\pmb{0}$           | $\bf 0$             | 0                   | $\pmb{0}$           | 0                   | 0                   | $\mathsf{O}\xspace$   | 0                   | 0                   | 0                   |
| $\pmb{0}$        | $\bf{0}$            | $\mathbf 0$         | $\mathbf 0$         | 0                   | $\pmb{0}$           | 0                   | 0                   | 0                     | 0                   | 0                   | 0                   |
| 0                | $\mathsf{O}\xspace$ | 0                   | $\mathsf{O}\xspace$ | 0                   | 55                  | 0                   | $\mathsf{O}\xspace$ | $\circ$               | 0                   | 0                   | 0                   |
| 0                | 0                   | 0                   | 0                   | 0                   | 0                   | 0                   | 0                   | 0                     | 0                   | 0                   | 0                   |
| 0                | $\mathsf{O}\xspace$ | $\mathbf 0$         | $\,0\,$             | $\mathsf 0$         | $\mathbf 0$         | 0                   | $\mathsf{O}$        | 0                     | 0                   | 0                   | 0                   |
| 0                | $\mathsf{O}$        | $\mathbf 0$         | $\mathsf{O}\xspace$ | 0                   | $\mathbf 0$         | 0                   | $\mathsf{O}\xspace$ | $\mathsf{O}$          | 0                   |                     | 0                   |
| $\mathbf 0$      | $\mathsf{O}$        | $\mathsf{O}\xspace$ | $\mathbf 0$         | $\mathsf{O}\xspace$ | $\mathsf{O}\xspace$ | $\mathsf{O}$        | $\mathbf 0$         | $\circ$               | 0                   |                     | 0                   |
|                  | $\mathbf 0$         |                     | $\mathbf 0$         | $\mathsf{O}\xspace$ |                     | $\mathsf{O}\xspace$ |                     | $\mathsf{O}$          | 0                   |                     | 0                   |
| $\mathbf 0$      | $\mathsf{o}$        | $\mathsf{o}$        | $\mathsf{O}\xspace$ | $\mathsf{O}\xspace$ | 138                 | $\mathbf 0$         | $\mathbf 0$         | $\mathsf{o}$          | $\mathbf 0$         | $\mathbf 0$         | 0                   |
| $\pmb{0}$        | $\mathsf{O}$        | $\mathbf 0$         | $\mathbf 0$         | $\mathsf{O}\xspace$ | $\mathbf 0$         | $\mathbf 0$         | $\mathbf 0$         | $\overline{\text{o}}$ | 0                   | $\pmb{0}$           | 0                   |
| $\boldsymbol{0}$ | $\boldsymbol{0}$    | $\mathbf 0$         | $\mathbf 0$         | $\mathsf 0$         | $\mathbf 0$         | $\,0\,$             | $\mathbf 0$         | $\,0\,$               | 0                   | 0                   | 0                   |
| $\mathbf 0$      | $\mathbf 0$         | $\mathbf 0$         | $\,0\,$             | 0                   | $\mathbf 0$         | $\bf 0$             | $\mathbf 0$         | $\pmb{0}$             | 0                   | 0                   | 0                   |
| $\mathbf 0$      | $\mathbf 0$         | $\mathsf{O}\xspace$ | $\boldsymbol{0}$    | $\rm 0$             | $\mathsf{O}$        | $\mathbf 0$         | $\mathbf 0$         | $\mathsf{O}\xspace$   | 0                   | $\mathbf 0$         | 0                   |
| 0                | $\mathsf{O}\xspace$ | $\mathsf{O}$        | 0                   | 0                   | $\,0\,$             | 0                   | $\mathbf 0$         | $\mathbf 0$           | $\mathsf{O}\xspace$ | $\mathsf{O}\xspace$ | 0                   |
| $\boldsymbol{0}$ | $\mathbf 0$         | $\mathsf 0$         | 0                   | $\mathsf{O}\xspace$ | $\,0\,$             | 0                   | $\mathbf 0$         | $\mathsf{O}\xspace$   | $\mathbf 0$         | $\pmb{0}$           | 0                   |
| 0                | $\mathsf{o}$        | $\mathsf{o}\xspace$ | $\mathbf 0$         | 0                   | $\mathbf 0$         | $\mathbf 0$         | 0                   | 0                     | 0                   | $\mathsf{O}$        | 0                   |

**ตาราง ค-ร(ต่อ) ตัวอย่างการตรวจสอบความเป็นอิสระวิธีที่ 2 อนุกรม PDS เมื่อตรวจสอบความเป็นอิสระที่ 5 วัน+50%**

**ตารางที่ ค-9 การพิจารณาระยะห่างของปริมาณนํ้าหลาก เพื่อตรวจสอบความเป็นอิสระของข้อมูล**

**โดยพิจารณ าจากชลภาพ หาระยะห่างระหว่าง Flood Peak ในแต่ละลกของแต่ละปี**

**สถานี P.1**

**สถานี P.4A**

**สถานี P.5**

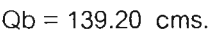

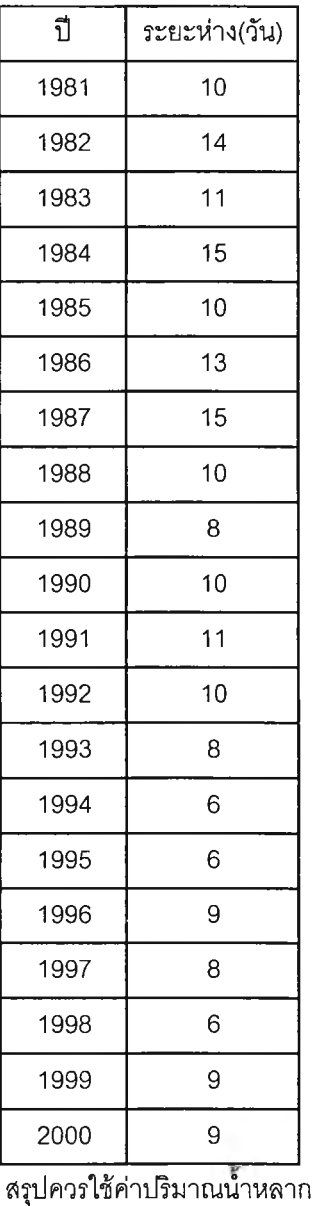

**ห่างกันอย่างน้อย 6 วัน**

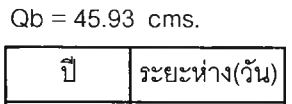

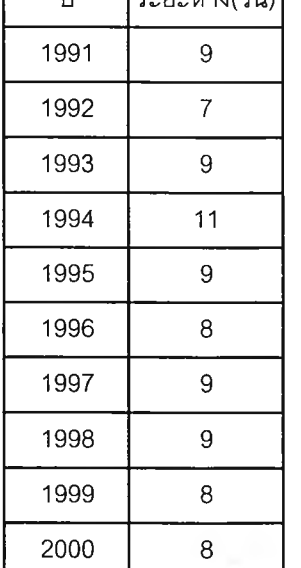

**สรุปควรใช้ค่าปริมาณนำหลาก**

**ห่างกันอย่างน้อย 7 วัน**

**สถานี P.14**

**Qb = 97.70 cms.**

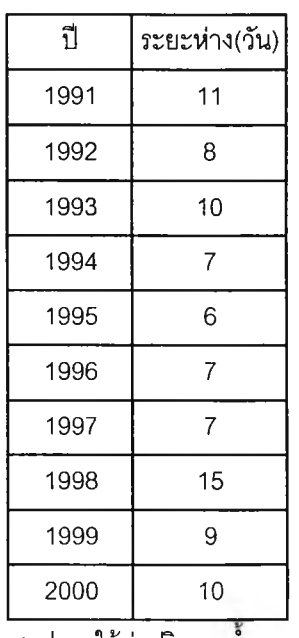

**สรุปควรใช้ค่าปริมาณนำหลาก**

**ห่างกันอย่างน้อย 6 วัน**

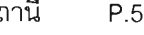

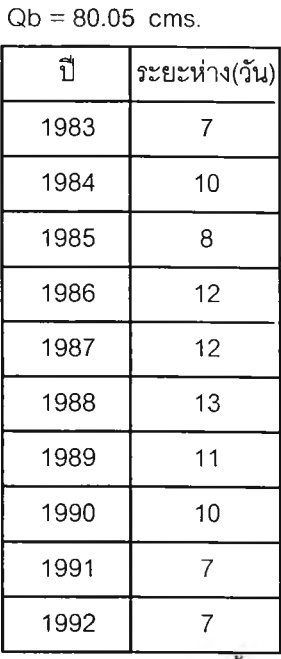

**สรุปควรใช้ค่าปริมาณนำหลาก**

**ห่างกันอย่างน้อย 7 วัน**

**สถานี P.19A**

**Qb = 361.00 cms.**

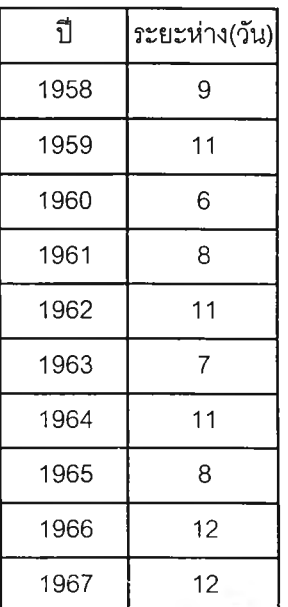

**สรุปควรใช้ค่าปริมาณนำหลาก ห่างกันอย่างน้อย 6 วัน**

**ตารางที่ ค-9(ต่อ) การพิจารณาระยะห่างของปริมาณนํ้าหลาก เพื่อตรวจสอบความเป็นอิสระของข้อมูล โดยพิจารณาจากชลภาพ หาระยะห่างระหว่าง Flood Peak ในแต่ละลูกของแต่ละปี**

**Qb = 19.80 cms.**

**Qb = 40.95 cms.**

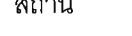

**สถานี P.20 สถานี P.21 สถานี P.23**

**Qb = 56.00 cms.**

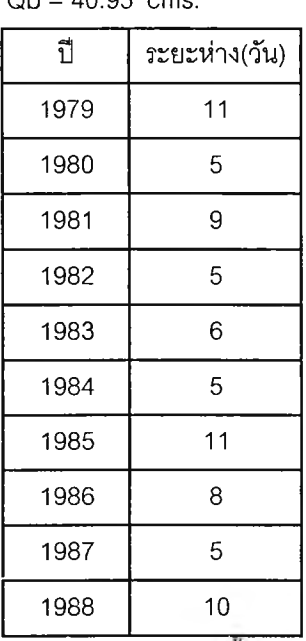

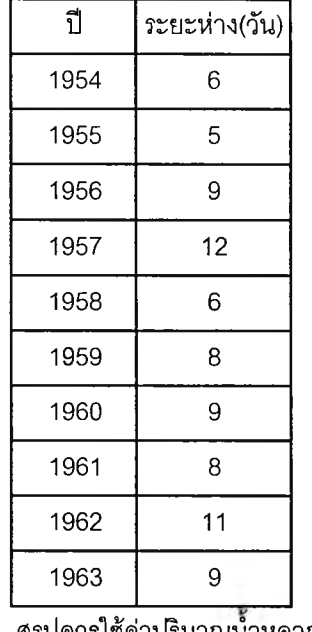

**สรุปควรใช้ค่าปริมาณนำหลาก ห่างกันอย่างน้อย 5 วัน**

**สถานี P.32**

**Qb = 3.73 cms.**

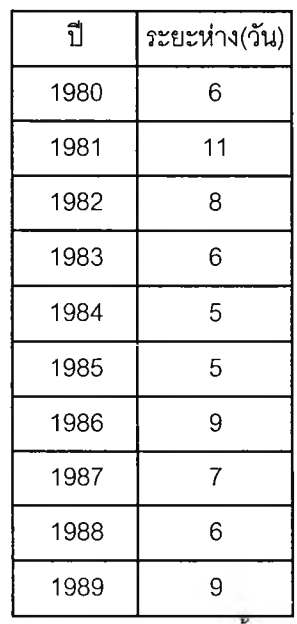

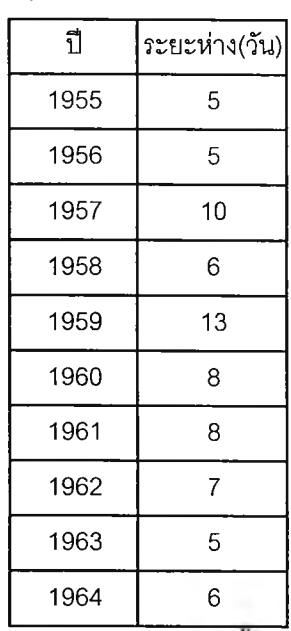

**สรุปควรใช้ค่าปริมาณนำหลาก**

**ห่างกันอย่างน้อย 5 วัน**

**สถานี P.42**

**Qb = 7.02 cms.**

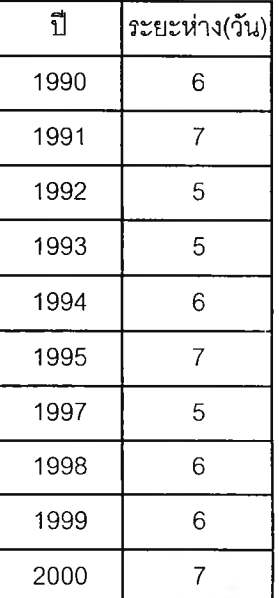

**สรุปควรใช้ค่าปริมาณนำหลาก**

**ห่างกันอย่างน้อย 6 วัน**

**ห่างกันอย่างน้อย 5 วัน**

**สรุปควรใช้ค่าปริมาณนำหลาก ห่างกันอย่างน้อย 5 วัน**

**ดังนั้น สรุปได้ว่าการตรวจสอบความเป็นอิสระของข้อมูลในลุ่มนํ้าปิง ควรใช้ค่าปริมาณนํ้าหลากห่างกันอย่างน้อย 5 วันซึ่งเป็นค่าที่มีความถี่มากที่สุดจากการสืกษา**

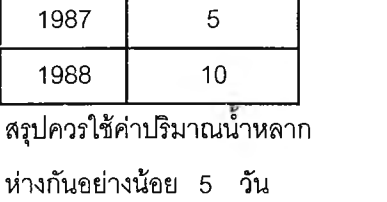

**สถานี P.29**

**Qb = 19.40 cms.**

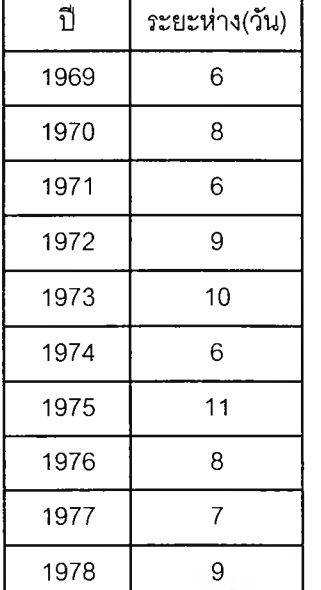

**สรุปควรใช้ค่าปริมาณนำหลาก**

**ตารางที่ ค-9(ต่อ) การพิจารณาระยะห่างของปริมาณนํ้าหลาก เพื่อตรวจสอบความเป็นอิสระของข้อมูล โดยพิจารณ าจากชลภาพ หาระยะห่างระหว่าง Flood Peak ในแต่ละลกฃองแต่ละปี** 

**สถานี พ.ร**

**สถานี พ.4**

**สถานี พ.16 Qb = 29.62 cms.**

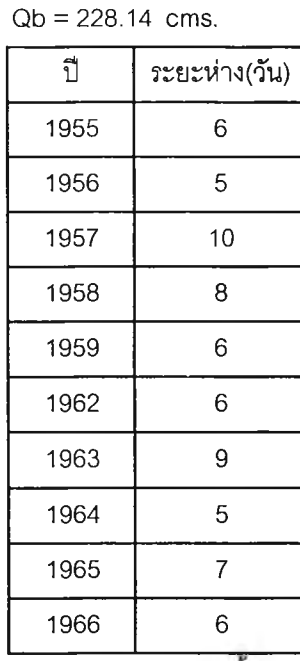

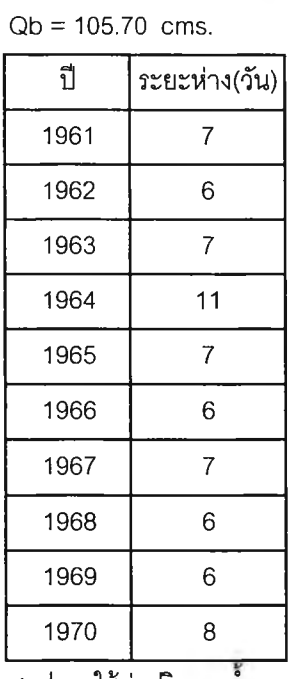

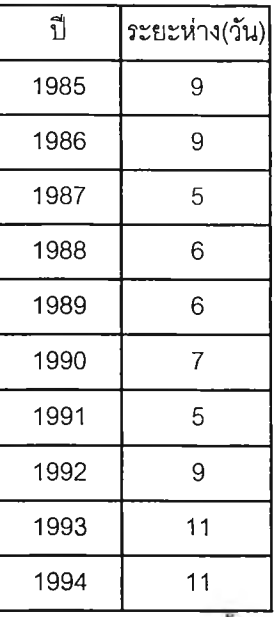

**สรุปควรใช้ค่าปริมาณนำหลาก ห่างกันอย่างน้อย 5 วัน**

**สรุปควรใช้ค่าปริมาณนำหลาก ห่างกันอย่างน้อย 6 วัน**

**สรุปควรใช้ค่าปริมาณนำหลาก ห่างกันอย่างน้อย 5 วัน**

**ดังนั้น สรุปได้ว่าการตรวจสอบความเป็นอิสระของข้อมูลในลุ่มนั้าวัง ควรใช้ค่าปริมาณนั้าหลากห่างกันอย่างน้อย 5 วันซึ่งเป็นค่าที่มีความถี่มากที่สุดจากการสืกษา**

**ตารางที่ ค-9(ต่อ) การพิจารณาระยะห่างของปริมาณนํ้าหลาก เพื่อตรวจสอบความเป็นอิสระของข้อมูล โดยพิจารณ าจากชลภาพ หาระยะห่างระหว่าง Flood Peak ในแต่ละลูกของแต่ละปี**

**สถานี Y.1**

**สถานี Y.4**

**Qb = 195.00 cms.**

**สถานี Y.14 Qb = 306.00 cms.**

**ปี ระยะห่าง(วัน)**

**6**

**5**

**Qb = 552.00 cms.**

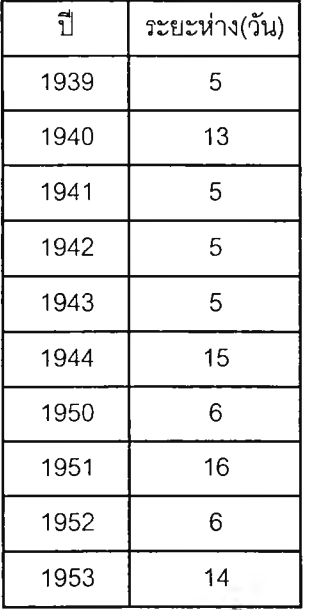

**สรุปควรใช้ค่าปริมาณนำหลาก**

**ห่างกันอย่างน้อย 5 วัน**

**สถานี Y.17**

**Qb = 125.80 cms.**

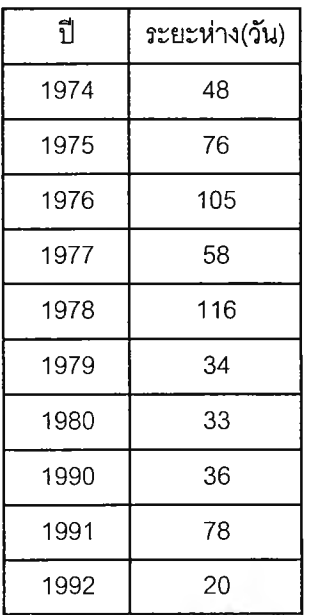

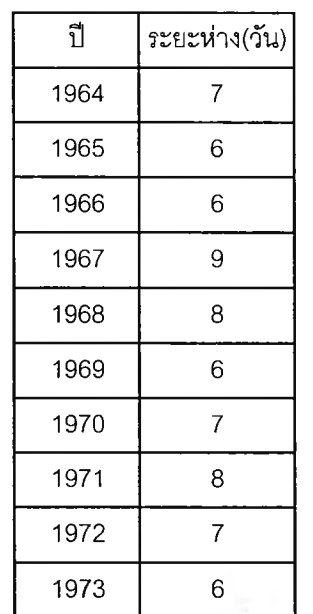

**สรุปควรใช้ค่าปริมาณนำหลาก**

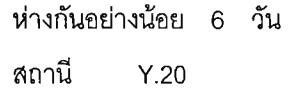

#### **Qb = 147.00 cms.**

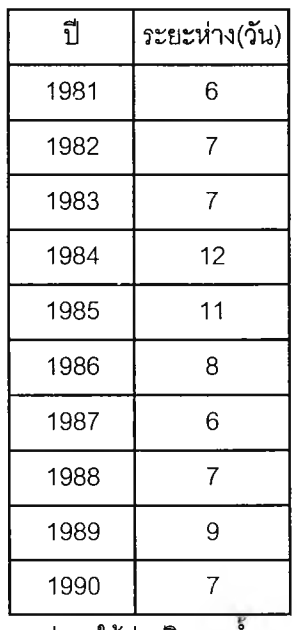

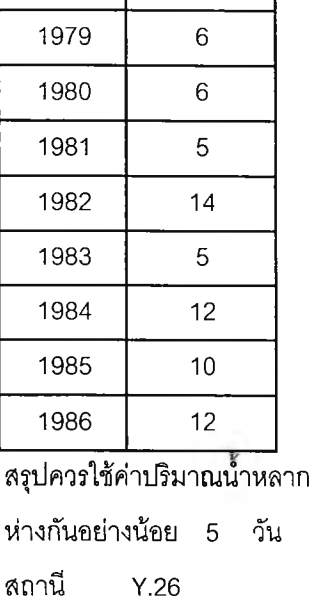

**Qb = 35.30 cms.**

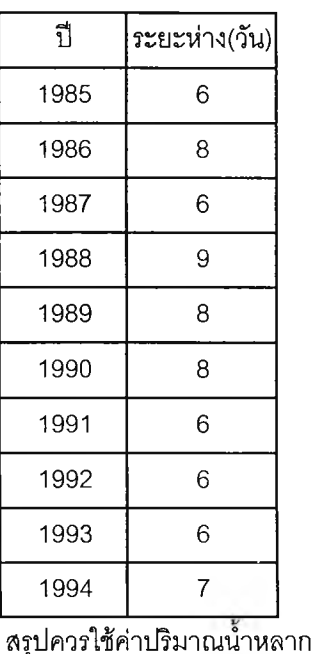

**สรุปควรใช้ค่าปริมาณนำหลาก**

**สรุปควรใช้ค่าปริมาณนำหลาก**

**ห่างกันอย่างน้อย 6 วัน**

**ห่างกันอย่างน้อย 20 วัน**

**ห่างกันอย่างน้อย 6 วัน**

**หมายเหตุ : สถานี Y.17 อ.สามง่าม จ.พิจิตร ปริมาณนั้าท่าจะขึ้นสูงอย่างต่อเนื่องเมื่อเข้าลุ่ฤดูฝนแล้วจะค่อยๆลดลงเมื่อหมดฝนใน ภาคเหนือ การแยกความเป็นอิสระทำได้ยาก เนื่องจากส่วนใหญ่เป็น flood ลูกใหญ่ลูกเดียว**

**ดังนั้น สรุปได้ว่าการตรวจสอบความเป็นอิสระของข้อมูลในลุ่มนั้ายม ควรใข้ค่าปริมาณนํ้าหลากห่างกันอย่างน้อย 6 วัน ชึ่งเป็นค่าที่มีความถี่มากที่สุดจากการดีกษา**

**ตารางที่ ค-9(ต่อ) การพิจารณาระยะห่างของปริมาณนํ้าหลาก เพื่อตรวจสอบความเป็นอิสระของข้อมูล โดยพิจารณ าจากชลภาพ หาระยะห่างระหว่าง Flood Peak ในแต่ละลูกของแต่ละปี**

**สถานี N.1**

**สถานี N.17**

#### **สถานี N.22**

**Qb = 353.00 cms.**

**Qb = 85.00 cms.**

**Qb = 116.00 cms.**

**ปี ระยะห่าง(วัน)**

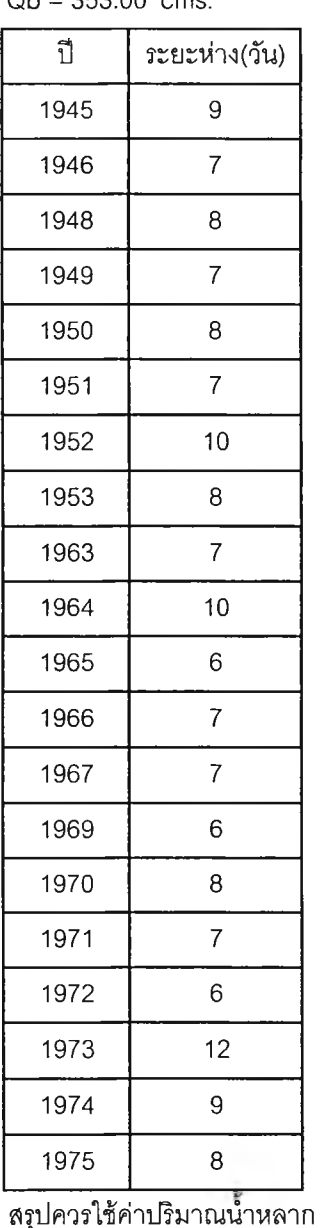

**ห่างกันอย่างน้อย 6 วัน**

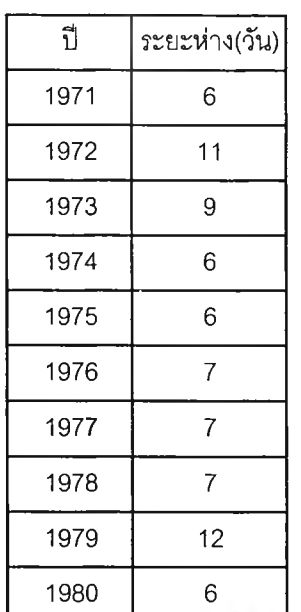

**สรุปควรใช้ค่าปริมาณนำหลาก**

**ห่างกันอย่างน้อย 6 วัน**

### **สถานี N.24**

**Qb = 93.00 cms.**

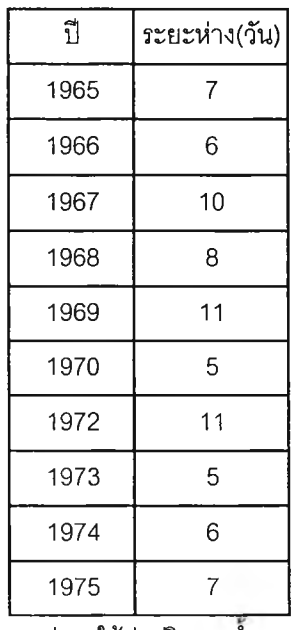

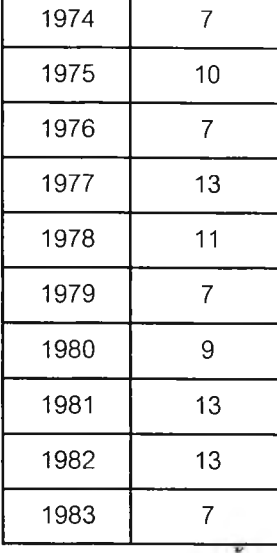

**สรุปควรใช้ค่าปริมาณนำหลาก**

**ห่างกันอย่างน้อย 7 วัน**

#### **สถานี N.28A**

**Qb = 27.04 cms.**

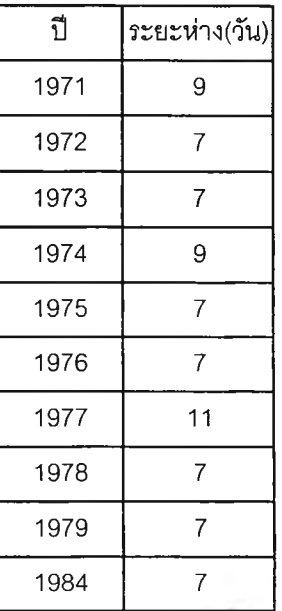

**สรุปควรใช้ค่าปริมาณนำหลาก**

**ห่างกันอย่างน้อย 5 วัน**

**สรุปควรใช้ค่าปริมาณนำหลาก**

**ห่างกันอย่างน้อย 7 วัน**

์ ตารางที่ ค-9(ต่อ) การพิจารณาระยะห่างของปริมาณน้ำหลาก เพื่อตรวจสอบความเป็นอิสระของข้อมูล **โดยพิจารณาจากชลภาพ หาระยะห่างระหว่าง Flood Peak ในแต่ละลูกของแต่ละปี**

**สถานี N.33**

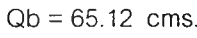

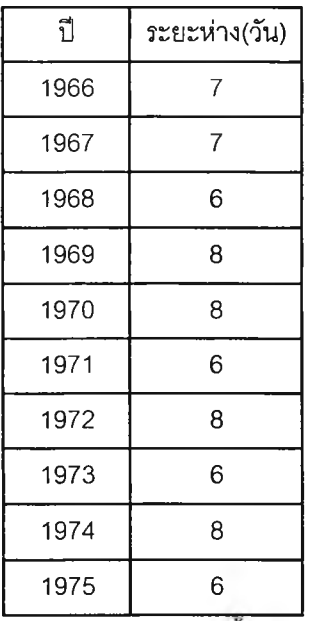

**สรุปควรใช้ค่าปริมาณนำหลาก ห่างกันอย่างน้อย 6 วัน**

**ดังนั้น สรุปได้ว่าการตรวจลอบความเป็นอิสระของข้อมูลในลุ่มนํ้าน่าน ควรใช้ค่าปริมาณนั้าหลากห่างกันอย่างน้อย 6 วันซึ่งเป็นค่าที่มีความถี่มากที่สุดจากการพิกษา**

## ขนตอนการตรวจสอบความเป็นอิสระของข้อมูล วิธีที่ 3 247

**ตรวจลอบความเป็นอิสระ โดยค่าอัตราการไหลที่อยู่ระหว่างค่านํ้าหลากลองค่าต้องมีค่าน้อยกว่า 2/3 ของค่าที่ตํ่ากว่าของค่านํ้าหลากทั้งสองนั้น และช่วงเวลาระหว่างค่านํ้าหลากต้องมากกว่า 2Tp เมื่อ Tp คือค่าเฉลี่ยเวลาการเกิดอัตราการไหลสูงสุดของชลภาพอิสระใน 6 เดือนแรกที่มีข้อมูลครบ ของชุดข้อมูลในช่วงฤดูฝนของประเทศไทย (พ.ค. - ต.ค.)**

- **1. กำหนดค่านํ้าท่วมฐาน โดยใช้ค่าที่ได้เลือกไว้ในขั้นตอนการเลือกค่านํ้าท่วมฐาน ของแต่ละ สถานีก่อนหน้านี้**
- ี่ 2. นำข้อมูลน้ำท่ารายวัน ที่ได้จากกรมฯลประทาน ลบออกด้วยค่าน้ำท่วมฐาน จะได้เป็น **อนุกรม PDS**
- **3. จากอนุกรม PDS ทำการตรวจสอบความเป็นอิสระโดยค่าอัตราการไหลที่อยู่ระหว่างค่านํ้า หลากสองค่าต้องมีค่าน้อยกว่า 2/3 ของค่าที่ตํ่ากว่าของค่านํ้าหลากทั้งสองนั้น และ ช่วงเวลาระหว่างค่านํ้าหลากต้องมากกว่า 2Tp เมื่อ Tp คือค่าเฉลี่ยเวลาการเกิดอัตราการ ไหลสูงสุดของชลภาพอิสระใน 6 เดือนแรกที่มีข้อมูลครบของชุดข้อมูลในช่วงฤดูฝนของ ประเทศไทย(พ.ค. - ต.ค.)**

4. หาค่าพารามิเตอร์โดย 
$$
\lambda = \frac{M}{N}
$$

**เมื่อ M คือจำนวนเหตุการณ์ที่มีฃนาดนํ้าหลากมากกว่าค่านํ้าท่วมฐานทั้งหมดที่เกิดฃึ้น N คือจำนวนปีที่มีการเก็บรวบรวมข้อมูล**

**และ**

$$
\beta = \frac{1}{N} \sum_{i=1}^{N} x_i
$$

- **เมื่อ Xi คือขนาดของเหตุการณ์ที่เกิดขึ้นซึ่งเท่ากับค่าปริมาณนํ้าหลากที่นำมาพิจารณาลบ**
	- **ด้วย ค่านํ้าท่วมฐานที่เลือกวิเคราะห์ =Q-Qb**
	- **Q คือปริมาณนํ้าหลากของแต่ละเหตุการณ์**
	- **Qb คือค่านํ้าท่วมฐาน (Base Flood)**

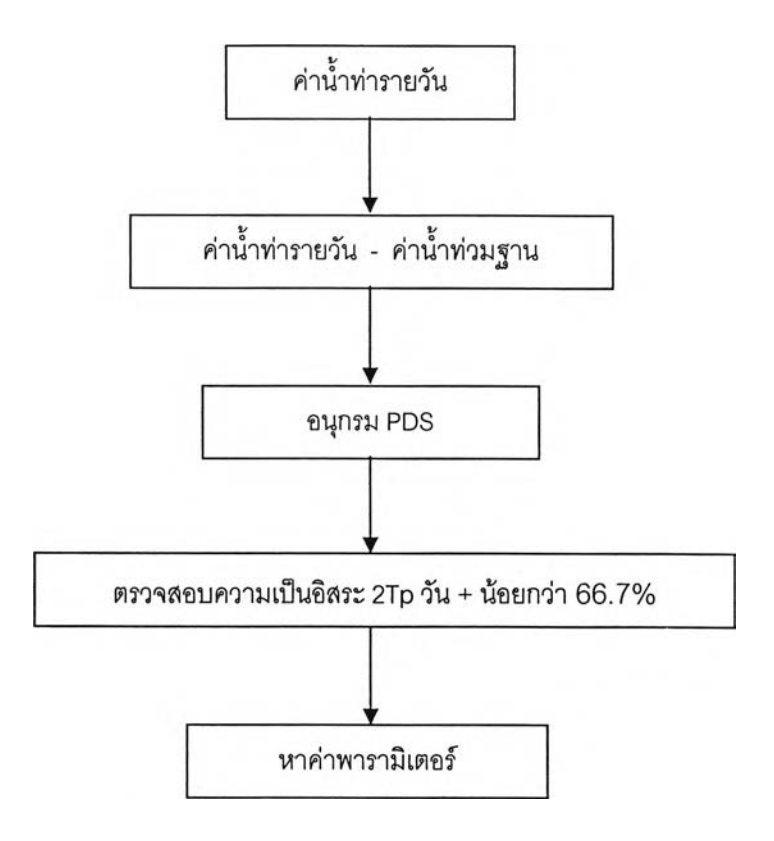

| Year | Date              | Apr  | May   | Jun   | Jul    | Aug    | Sep    | Oct    | Nov    | Dec   | Jan   | Feb   | Mar  |
|------|-------------------|------|-------|-------|--------|--------|--------|--------|--------|-------|-------|-------|------|
| 1958 | $\mathbf{1}$      | 6.20 | 3.00  | 820   | 28.00  | 44,00  | 206.00 | 147.00 | 104.00 | 44.00 | 13.00 | 8.20  | 0.50 |
|      | $\overline{a}$    | 5.00 | 2.75  | 7.40  | 31.00  | 50.00  | 192.00 | 115.00 | 90.00  | 42.00 | 11.00 | 6.60  | 0.50 |
|      | 3                 | 4.25 | 2.75  | 7.80  | 26.00  | 64.00  | 133.00 | 93.00  | 82.00  | 39.00 | 12.00 | 6.20  | 0.50 |
|      | 4                 | 3.50 | 3.00  | 19.00 | 24.00  | 56.00  | 133.00 | 75.00  | 67.00  | 36.00 | 11.00 | 7.40  | 0.50 |
|      | 5                 | 3.00 | 3.25  | 44.00 | 28.00  | 62.00  | 97.00  | 65.00  | 56.00  | 34.00 | 10.00 | 5.80  | 0.50 |
|      | 6                 | 2.75 | 3.75  | 39.00 | 102.00 | 72.00  | 85.00  | 68.00  | 47.00  | 36.00 | 9.90  | 5.40  | 0.50 |
|      | $\overline{7}$    | 2.50 | 3.75  | 35.00 | 0.72   | 68.00  | 95.00  | 73.00  | 44.00  | 34.00 | 9.45  | 5.40  | 0.30 |
|      | 8                 | 2.35 | 5.80  | 43.00 | 72.00  | 80.00  | 216.00 | 102.00 | 40.00  | 33.00 | 9.00  | 5.00  | 0.30 |
|      | 9                 | 2.20 | 5.80  | 30.00 | 49.00  | 80.00  | 334.00 | 119.00 | 37.00  | 33.00 | 8.60  | 4.00  | 0.30 |
|      | 10                | 2.75 | 5.40  | 28.00 | 40.00  | 102.00 | 370.00 | 113.00 | 38.00  | 32.00 | 8.60  | 3.75  | 0.30 |
|      | 11                | 2.50 | 5.00  | 26.00 | 42.00  | 90.00  | 350.00 | 121.00 | 33.00  | 30.00 | 8.60  | 3.50  | 0.30 |
|      | $12 \overline{ }$ | 2.50 | 4.75  | 21.00 | 49.00  | 92.00  | 289.00 | 159.00 | 32.00  | 29.00 | 8.20  | 1.60  | 0.20 |
|      | 13                | 2.50 | 5.00  | 16.00 | 43.00  | 94.00  | 216.00 | 206.00 | 28.00  | 28.00 | 7.80  | 0.90  | 0.20 |
|      | 14                | 3.00 | 5.80  | 14.00 | 35.00  | 119.00 | 182.00 | 200.00 | 29.00  | 29.00 | 7.80  | 0.42  | 0.20 |
|      | 15                | 2.50 | 7.40  | 13.00 | 31.00  | 145.00 | 157.00 | 163.00 | 30.00  | 27.00 | 7.40  | 0.10  | 0.20 |
|      | 16                | 2.50 | 12.00 | 13.00 | 23.00  | 165.00 | 125.00 | 147.00 | 30.00  | 28.00 | 8.20  | 0.10  | 0.20 |
|      | 17                | 2.05 | 16.00 | 15.00 | 21.00  | 170.00 | 101.00 | 143.00 | 37.00  | 28.00 | 8.20  | 0.10  | 0.10 |
|      | 18                | 1.90 | 59.00 | 21.00 | 18.00  | 210.00 | 86.00  | 137.00 | 35.00  | 26.00 | 7.80  | 0.10  | 0.10 |
|      | 19                | 1.90 | 72.00 | 23.00 | 25.00  | 232.00 | 68.00  | 133.00 | 32.00  | 26.00 | 7.40  | 0.00  | 0.10 |
|      | 20                | 2.20 | 66.00 | 30.00 | 22.00  | 214.00 | 49.00  | 141.00 | 34.00  | 23.00 | 7.00  | 0.40  | 0.10 |
|      | 21                | 3.75 | 55.00 | 27.00 | 20.00  | 161.00 | 57.00  | 133.00 | 37.00  | 23.00 | 6.60  | 0.40  | 010  |
|      | 22                | 4.25 | 42.00 | 20.00 | 22.00  | 127.00 | 122.00 | 133.00 | 40.00  | 24.00 | 5.80  | 0.40  | 0.10 |
|      | 23                | 4.00 | 39.00 | 13.00 | 23.00  | 97.00  | 283.00 | 130.00 | 41.00  | 22.00 | 5.40  | 0.30  | 0.00 |
|      | 24                | 3.75 | 27.00 | 11.00 | 25.00  | 85.00  | 384.00 | 124.00 | 40.00  | 21.00 | 6.60  | 0.30  | 0.00 |
|      | 25                | 3.50 | 21.00 | 9.90  | 27.00  | 65.00  | 413.00 | 124.00 | 34.00  | 20.00 | 8.20  | 0.30  | 0.00 |
|      | 26                | 3.25 | 15.00 | 6.60  | 55.00  | 53.00  | 416.00 | 170.00 | 33.00  | 16.00 | 9.90  | 0.20  | 0.00 |
|      | 27                | 3.75 | 13.00 | 5.80  | 67.00  | 54.00  | 376.00 | 196.00 | 36.00  | 16.00 | 13.00 | 0.20  | 0.00 |
|      | 28                | 2.35 | 11.00 | 5.80  | 68.00  | 55.00  | 298.00 | 186.00 | 40.00  | 15.00 | 15.00 | 0.20  | 0.00 |
|      | 29                | 2.50 | 8.60  | 11.00 | 52.00  | 44.00  | 238.00 | 170.00 | 38.00  | 14.00 | 13.00 |       | 0.00 |
|      | 30                | 2.50 | 8.60  | 24.00 | 44.00  | 60.00  | 178.00 | 137.00 | 43.00  | 15.00 | 10.00 |       | 0.00 |
|      | 31                |      | 8.60  |       | 43.00  | 132.00 |        | 115.00 |        | 13.00 | 9.90  |       | 0.00 |
| 1959 | $\mathbf{1}$      | 0.15 | 0.05  | 31.00 | 17.00  | 145.00 | 499.00 | 763.00 | 52.00  | 58.00 | 19.00 | 41.00 | 2.30 |
|      | $\overline{a}$    | 0.10 | 0.15  | 35.00 | 17.00  | 168.00 | 396.00 | 712.00 | 57.00  | 55.00 | 18.00 | 34.00 | 1.85 |
|      | 3                 | 0.10 | 0.05  | 34.00 | 22.00  | 175.00 | 303.00 | 601.00 | 55.00  | 54.00 | 19.00 | 29.00 | 2.30 |
|      | $\pmb{4}$         | 0.15 | 0.00  | 35.00 | 26.00  | 146.00 | 234.00 | 513.00 | 58.00  | 54.00 | 19.00 | 25.00 | 3.80 |
|      | 5                 | 0.12 | 0.05  | 32.00 | 34.00  | 119.00 | 254.00 | 485.00 | 56.00  | 53.00 | 19.00 | 23.00 | 5.00 |
|      | 6                 | 0.05 | 0.30  | 32.00 | 37.00  | 98.00  | 335.00 | 380.00 | 57.00  | 51.00 | 16.00 | 21.00 | 7.40 |

**ตาราง ค-10 ตัวอย่างการตรวจสอบความเป็นอิสระวิธีที่ 3 ข้อมูล![เมาณนํ้าท่ารายวันสถานี P.19A**

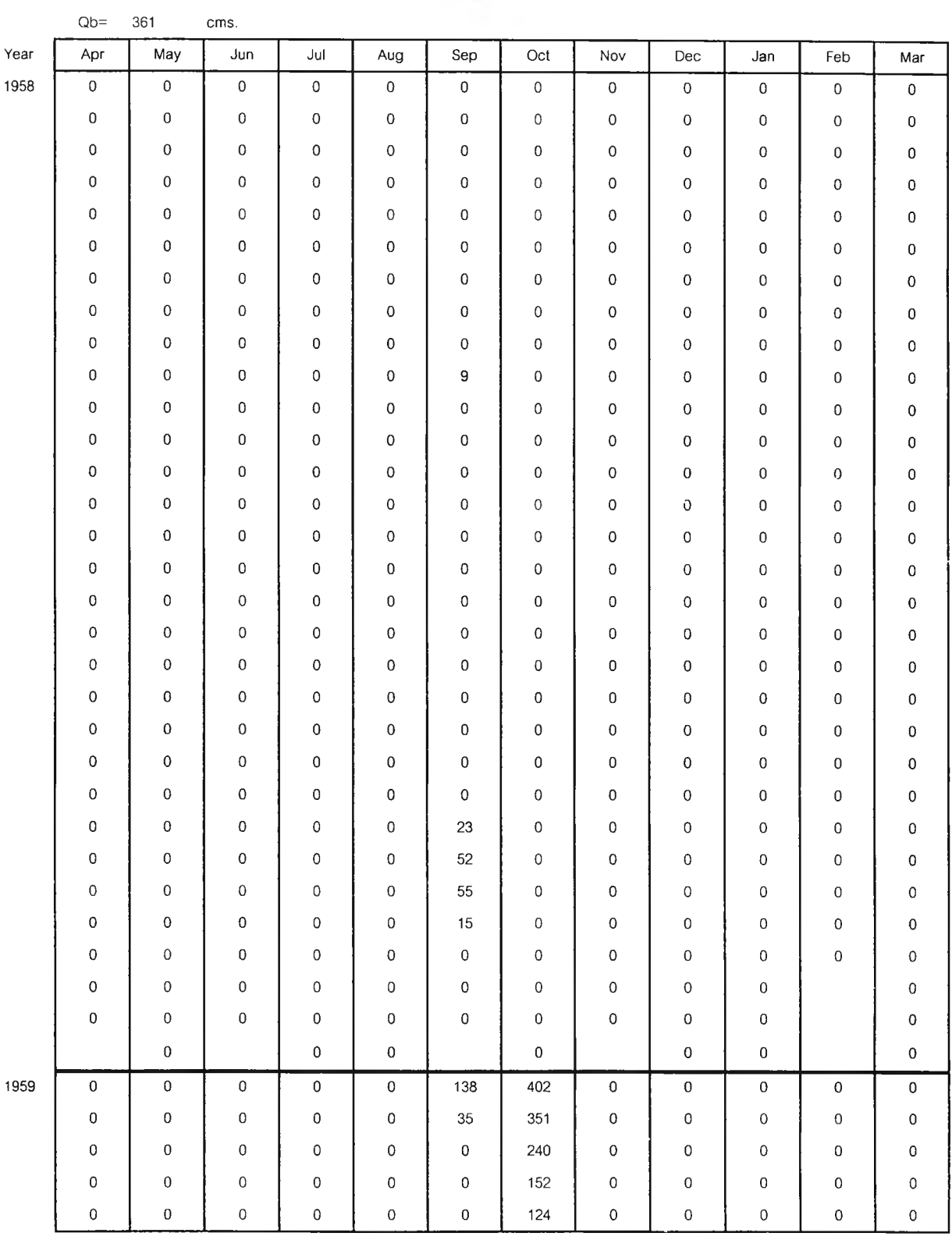

**ตาราง ค-า0(ต่อ) ตัวอย่างการตรวจสอบความเป็นอิสระวิ'Dที่ 3 อนุกรม PDS เมื่อ Q b= 361 cm s.สถานี P.19A**

| Apr                 | May                 | Jun                 | Jul                 | Aug                 | Sep                 | Oct                 | Nov                 | Dec                 | Jan                 | Feb                 | Mar                 |
|---------------------|---------------------|---------------------|---------------------|---------------------|---------------------|---------------------|---------------------|---------------------|---------------------|---------------------|---------------------|
| $\mathsf{o}$        | $\mathbf 0$         | $\pmb{0}$           | $\mathbf 0$         | $\mathbf 0$         | $\mathbf 0$         | $\,$ 0 $\,$         | $\mathbf 0$         | $\mathbf 0$         | $\,$ $\,$           | $\mathsf{O}\xspace$ | $\mathsf{O}\xspace$ |
| $\,0\,$             | $\mathsf{O}$        | 0                   | $\mathbf 0$         | $\mathbf{0}$        | 0                   | 0                   | 0                   | $\,0\,$             | $\,0\,$             | $\mathbf 0$         | $\mathsf{O}\xspace$ |
| $\mathsf 0$         | $\mathbf{0}$        | 0                   | $\pmb{0}$           | 0                   | 0                   | 0                   | $\bf{0}$            | 0                   | $\,$ 0              | $\overline{0}$      | $\mathsf{o}$        |
| $\mathsf 0$         | $\mathsf{O}\xspace$ | 0                   | $\pmb{0}$           | 0                   | 0                   | 0                   | $\bf{0}$            | 0                   | 0                   | $\bf{0}$            | 0                   |
| 0                   | $\bf{0}$            | 0                   | 0                   | $\bf{0}$            | 0                   | 0                   | $\bf{0}$            | $\mathbf 0$         | $\,$ 0              | $\,0\,$             | $\mathsf{O}\xspace$ |
| $\mathsf{O}\xspace$ | $\mathbf 0$         | 0                   | $\bf{0}$            | $\mathbf 0$         | 0                   | 0                   | 0                   | 0                   | 0                   | 0                   | $\mathsf{o}$        |
| 0                   | $\mathbf 0$         | $\mathbf 0$         | $\pmb{0}$           | $\mathbf 0$         | 0                   | 0                   | 0                   | 0                   | $\mathbf 0$         | 0                   | $\,0\,$             |
| 0                   | $\mathbf{0}$        | 0                   | 0                   | 0                   | 0                   | 0                   | 0                   | 0                   | $\mathbf 0$         | 0                   | 0                   |
| $\bf 0$             | $\bf{0}$            | $\mathbf 0$         | $\bf 0$             | 0                   | 0                   | 0                   | 0                   | $\mathbf 0$         | $\mathsf{O}\xspace$ | 0                   | 0                   |
| 0                   | $\mathbf 0$         | $\bf 0$             | $\mathbf 0$         | $\bf{0}$            |                     | 0                   | $\mathsf 0$         | 0                   | 0                   | $\pmb{0}$           | $\mathbf 0$         |
| 0                   | $\mathbf 0$         | $\bf 0$             | $\mathbf 0$         | 0                   | 0                   | 0                   | $\pmb{0}$           | $\pmb{0}$           | $\boldsymbol{0}$    | $\,$ 0              | $\mathbf 0$         |
| $\mathbf{0}$        | $\mathbf 0$         | $\bf 0$             | $\mathbf 0$         | 0                   | 0                   | 0                   | 0                   | 0                   | $\bf{0}$            | $\,0\,$             | $\,0\,$             |
| $\bf 0$             | $\mathbf 0$         | $\mathbf 0$         | $\pmb{0}$           | 0                   | 0                   | 0                   | 0                   | 0                   | 0                   | $\mathsf{O}\xspace$ | 0                   |
| 0                   | $\mathbf 0$         | $\mathbf 0$         | $\mathbf 0$         | 0                   | 0                   | $\overline{0}$      | 0                   | 0                   | $\,$ 0              | $\mathsf{O}\xspace$ | 0                   |
| 0                   | 0                   | $\mathsf{O}\xspace$ | $\mathbf 0$         | 0                   | 0                   | 0                   | 0                   | $\pmb{0}$           | $\mathsf{O}\xspace$ | 0                   | 0                   |
| $\pmb{0}$           | $\,$ 0 $\,$         | $\mathbf 0$         | $\pmb{0}$           | 0                   | 0                   | 0                   | 0                   | 0                   | 0                   | 0                   | $\mathsf{O}\xspace$ |
| $\mathbf 0$         | $\mathsf{O}\xspace$ | $\mathsf{O}\xspace$ | $\pmb{0}$           | 0                   | 0                   | 0                   | $\pmb{0}$           | 0                   | 0                   | $\,$ $\,$           | $\mathsf{O}\xspace$ |
| $\boldsymbol{0}$    | 0                   | 0                   | $\pmb{0}$           | 0                   | 0                   | 0                   | 0                   | 0                   | 0                   | $\pmb{0}$           | $\pmb{0}$           |
| 0                   | $\mathbf 0$         | $\mathsf{O}\xspace$ | $\mathbf 0$         | 0                   | 0                   | 0                   | $\mathsf{O}\xspace$ | 0                   | $\mathsf{O}\xspace$ | $\,0\,$             | $\mathsf{O}\xspace$ |
| 0                   | 0                   | $\pmb{0}$           | 0                   | 0                   | 0                   | 0                   | 0                   | 0                   | $\mathsf{O}\xspace$ | $\mathsf{O}\xspace$ | $\pmb{0}$           |
| $\pmb{0}$           | 0                   | $\mathbf{0}$        | $\pmb{0}$           | 0                   | 0                   | 0                   | 0                   | 0                   | $\,$ 0              | $\mathsf 0$         | 0                   |
| $\mathbf 0$         | $\mathbf 0$         | $\bf{0}$            | $\boldsymbol{0}$    | 0                   | 0                   | 0                   | 0                   | $\mathbf 0$         | $\mathsf{O}\xspace$ | $\,0\,$             | $\mathbf 0$         |
| $\pmb{0}$           | 0                   | $\mathsf{O}\xspace$ | 0                   | 0                   | 0                   | 0                   | $\circ$             | 0                   | $\mathsf{O}\xspace$ | $\mathsf{O}\xspace$ | $\mathbf 0$         |
| $\bf{0}$            | $\boldsymbol{0}$    | $\pmb{0}$           | $\mathbf{0}$        | 0                   | 0                   | 0                   | $\mathbf 0$         | 0                   | $\mathsf{O}\xspace$ | 0                   | $\mathsf{O}$        |
| 0                   | 0                   | $\mathsf{O}\xspace$ | $\circ$             | 0                   | 0                   | 0                   | $\circ$             | 0                   | 0                   | 0                   | $\mathbf 0$         |
| $\pmb{0}$           | $\pmb{0}$           | $\,0\,$             | $\mathbf 0$         | $\pmb{0}$           | 55                  | 0                   | $\mathbf 0$         | 0                   | $\mathsf{O}\xspace$ | 0                   | $\mathbf 0$         |
| 0                   | $\boldsymbol{0}$    | $\pmb{0}$           | $\circ$             | 0                   | 0                   | 0                   | $\mathbf 0$         | 0                   | 0                   | 0                   | $\mathbf 0$         |
| 0                   | $\bf 0$             | $\,0\,$             | $\bf{0}$            | $\mathsf{O}\xspace$ | $\bf{0}$            | $\mathsf{O}\xspace$ | $\mathbf 0$         | 0                   | $\mathsf 0$         | 0                   | $\mathsf{O}\xspace$ |
| $\,0\,$             | $\,0\,$             | $\,0\,$             | $\mathsf{O}\xspace$ | $\mathsf{O}\xspace$ | $\mathsf{O}\xspace$ | 0                   | $\pmb{0}$           | $\mathbf 0$         | $\mathsf{O}\xspace$ |                     | $\mathbf 0$         |
| $\mathsf{O}\xspace$ | $\pmb{0}$           | $\mathbf 0$         | $\pmb{0}$           | $\mathsf{O}\xspace$ | $\mathsf{O}\xspace$ | $\mathsf{O}\xspace$ | $\mathbf 0$         | $\mathsf{O}$        | $\mathsf{O}$        |                     | $\mathbf 0$         |
|                     | $\pmb{0}$           |                     | $\mathsf{O}\xspace$ | $\mathsf{O}\xspace$ |                     | $\mathsf{O}\xspace$ |                     | $\mathsf{o}$        | $\mathsf{o}$        |                     | $\rm _0$            |
| $\mathbf 0$         | $\mathbf 0$         | $\mathbf 0$         | $\mathbf 0$         | $\mathsf{o}$        |                     | $\mathsf{o}\,$      | $\mathbf 0$         | $\mathsf{O}$        | $\mathsf{o}$        | $\mathsf{o}$        | $\,0\,$             |
| $\mathbf 0$         | $\mathbf 0$         | $\mathbf 0$         | $\mathsf{O}\xspace$ | $\mathsf{O}\xspace$ | $\mathsf{O}$        | 0                   | $\mathsf{O}\xspace$ | $\pmb{0}$           | $\mathsf{O}\xspace$ | $\mathsf{o}$        | $\mathsf{O}\xspace$ |
| $\mathbf 0$         | $\mathsf{O}\xspace$ | $\mathsf 0$         | $\mathbf 0$         | $\mathsf{O}\xspace$ | $\bf{0}$            | $\mathbf 0$         | $\mathsf{o}$        | $\mathsf{o}$        | $\mathsf{O}\xspace$ | $\,$ 0 $\,$         | $\mathsf{o}$        |
| $\mathbf 0$         | $\,0\,$             | $\mathsf{O}\xspace$ | $\,$ 0 $\,$         | $\mathsf{O}\xspace$ | $\boldsymbol{0}$    | $\mathsf{O}\xspace$ | $\mathbf 0$         | $\mathsf{O}\xspace$ | $\mathsf{o}$        | 0                   | $\mathbf 0$         |
| $\mathbf 0$         | $\mathbf 0$         | $\mathsf{O}\xspace$ | $\mathsf{O}\xspace$ | $\mathsf{O}$        | $\mathsf{O}$        | $\mathsf{O}\xspace$ | $\mathsf{O}$        | $\mathbf 0$         | $\mathsf{O}$        | $\mathsf{O}\xspace$ | $\mathsf{O}\xspace$ |

**ตาราง ค-10(ต่อ) ตัวอย่างการตรวจสอบความเป็นอิสระวิธีที่ 3 เมื่อตรวจสอบความเป็นอิสระที่ 30 วัน + 66.7 % 30 days + 66.7 %**

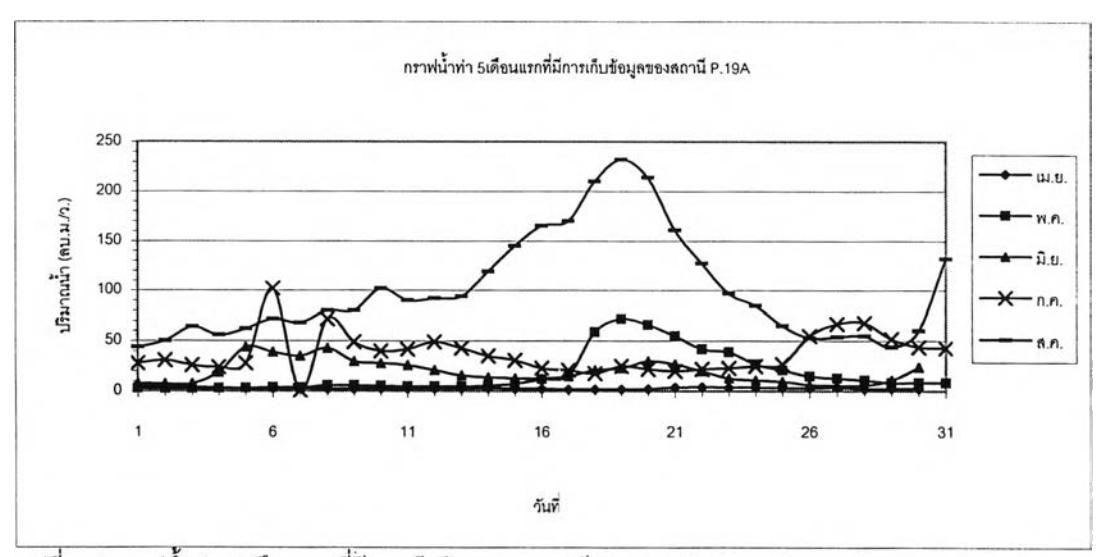

รูปที่ ค-2 กราฟน้ำท่า 5 เดือนแรกที่มีการเก็บข้อมูลของสถานี P.19A (Cunnane,C;1979)

**Average Tp = (1 + 19+5+6+19) / 5 = 10.0 วัน, 3Tp = 30 วัน**

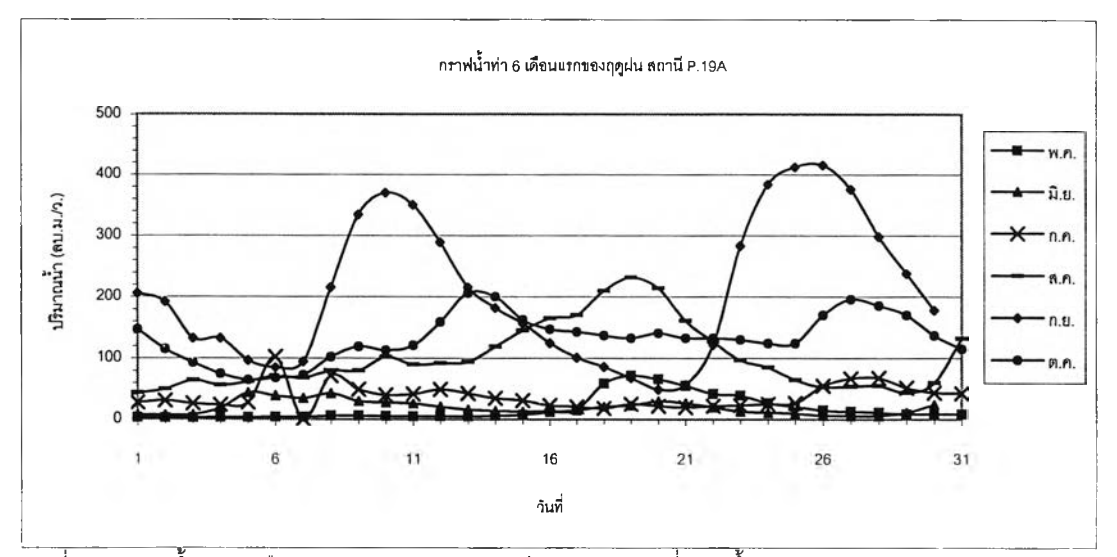

**รูปที่ ค-ร กราฟนํ้าท่า 6 เดือนแรกของฤดูฝนของสถานี P.19A (ตามที่เสนอขึ้นมา) Average Tp = (19+5+6+19+26+13)/ 6= 14.67 วัน, 2Tp = 29.34 วัน ดังนั้นเลือกใช้ 30วัน**

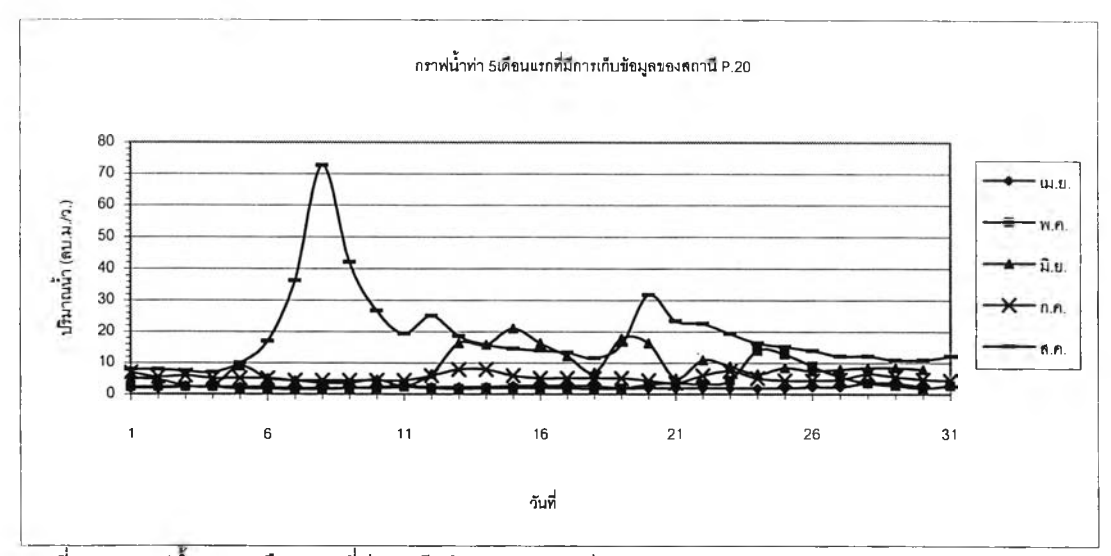

**รูปที่ ค-4 กราฟนำท่า 5 เดือนแรกที่มีการเก็บข้อมูลของสถานี P.20 (Cunnane,C;1979) Average Tp = (28+24+15+13+8)/ 5 = 17.6 วัน, 3Tp = 52.8 วันดังนั้นเลือกใช้ 53วัน**

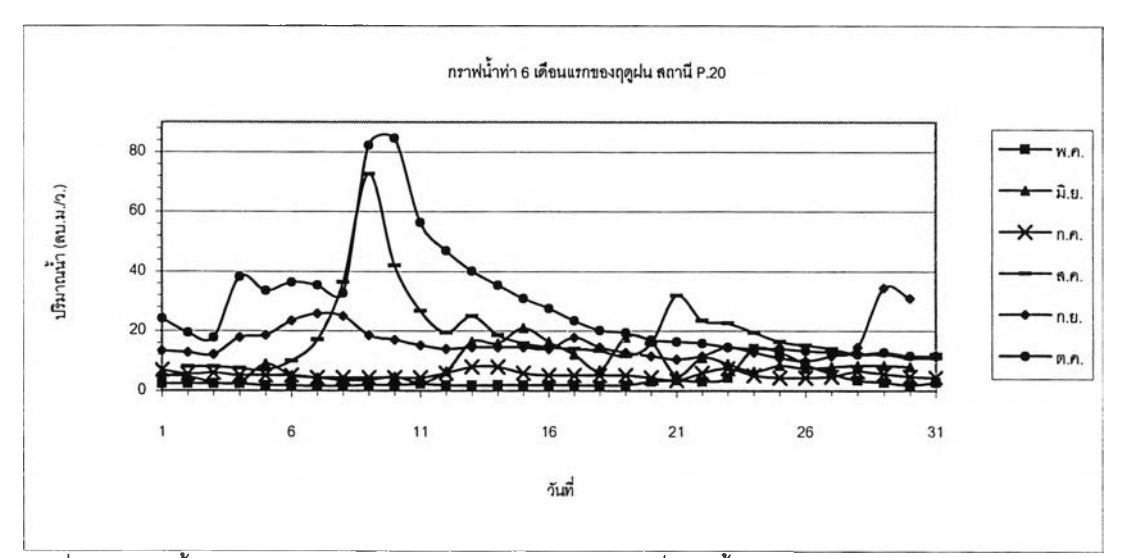

**รูปที่ ค-ร กราฟนั้าท่า 6 เดือนแรกของฤดูฝนของสถานี P.20 (ตามที่เสนอขึ้นมา) Average Tp = (24+15+13+8+29+10) / 6 = 16.5 วัน ,2Tp = 33 วัน**

## $\stackrel{\star}{\mathcal{C}}$ นตอนการตรวจสอบความเป็นอิสระของข้อมูล วิธีที่ 4

**ตรวจสอบความเป็นอิสระโดยค่านํ้าหลากต้องห่างกันอย่าง In A วัน (เมื่อ A คือพื้นที่ลุ่มนํ้าหน่วยเป็น ตารางไมล์) และค่าอัตราการไหลระหว่างค่านํ้าหลากสองค่าต้องมีค่าน้อยกว่า 75% ของค่าที่ตํ่ากว่า ของค่านํ้าหลากทั้งสองนั้น**

- **1. กำหนดค่านํ้าท่วมฐาน โดยใช้ค่าที่ได้เลือกไว่ในขั้นตอนการเลือกค่านั้าท่วมฐาน ของแต่ละ สถานีก่อนหน้านี้**
- **2. นำข้อมูลนํ้าท่ารายวัน ที่ได้จากกรมชลประทาน ลบออกด้วยค่านํ้าท่วมฐาน จะได้เป็นอนุกรม PDS**
- **3. จากอนุกรม PDS ทำการตรวจสอบความเป็นอิสระโดยค่านํ้าหลากต้องห่างกันอย่างน้อย InA วัน(เมื่อ A คือพื้นที่ลุ่มนํ้าหน่วยเป็นตารางไมล์) และค่าอัตราการไหลระหว่างค่านํ้าหลาก สองค่าต้องมีค่าน้อยกว่า 75% ของค่าที่ตํ่ากว่าของค่านํ้าหลากทั้งลองนั้น**

4. หาค่าพารามิเตอร์โดย 
$$
\lambda = \frac{M}{N}
$$

**เมื่อ M คือจำนวนเหตุการณ์ที่มีฃนาดนํ้าหลากมากกว่าค่านํ้าท่วมฐานทั้งหมดที่เกิดขึ้น N คือจำนวนปีที่มีการเก็บรวบรวมข้อมูล**

**และ**

$$
\beta = \frac{1}{N} \sum_{i=1}^{N} x_i
$$

- **เมื่อ X; คือขนาดของ เหตุการณ์ที่ เกิดขึ้นซึ่ง เท่ากับค่าปริมาณนํ้าหลากที่นำมาพิจารณาลบด้วย ค่านํ้าท่วมฐานที่เลือกวิเคราะห์ =Q-Qb**
	- **Q คือปริมาณนํ้าหลากของแต่ละเหตุการณ์**
	- **Qb คือค่านํ้าท่วมฐาน (Base Flood)**

# **ขั้นตอนการตรวจสอบความเป็นอิสระของข้อมูล วิธีที่ 4**

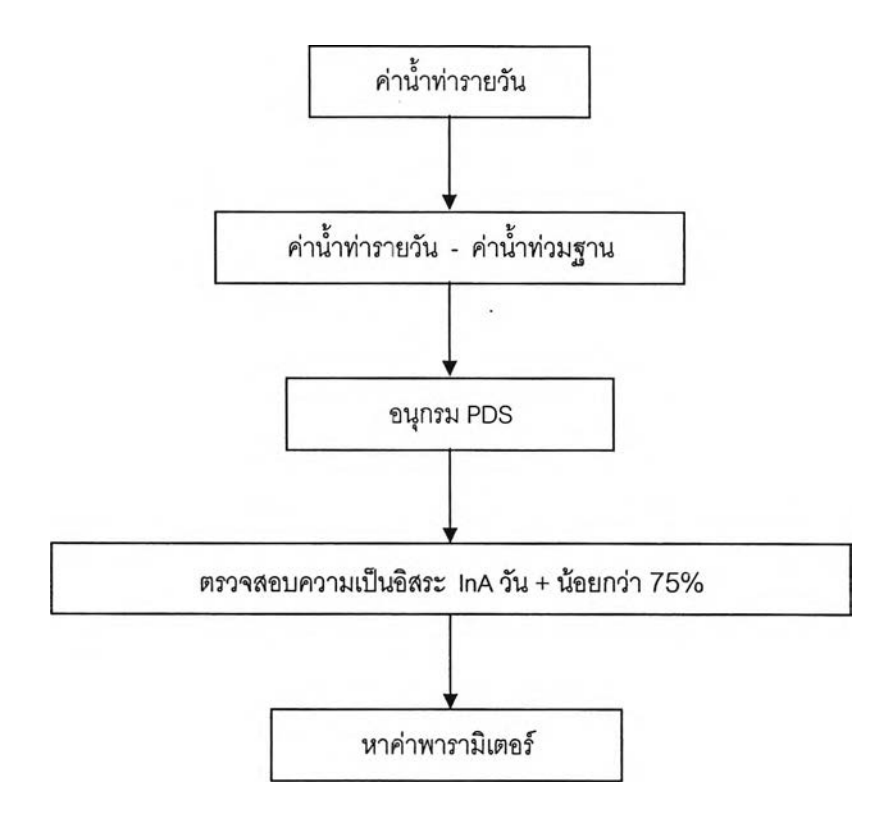

| Year | Date                    | Apr  | May   | Jun   | Jul    | Aug    | Sep    | Oct    | Nov    | Dec   | Jan   | Feb  | Mar      |
|------|-------------------------|------|-------|-------|--------|--------|--------|--------|--------|-------|-------|------|----------|
| 1958 | $\mathbf{1}$            | 6.20 | 3.00  | 8.20  | 28.00  | 44.00  | 206.00 | 147.00 | 104.00 | 44.00 | 13.00 | 8.20 | 0.50     |
|      | $\overline{\mathbf{c}}$ | 5.00 | 2.75  | 7.40  | 31.00  | 50.00  | 192.00 | 115.00 | 90.00  | 42.00 | 11.00 | 6.60 | 0.50     |
|      | 3                       | 4.25 | 2.75  | 7.80  | 26.00  | 64.00  | 133.00 | 93.00  | 82.00  | 39.00 | 12.00 | 6.20 | 0.50     |
|      | 4                       | 3.50 | 3.00  | 19.00 | 24.00  | 56.00  | 133.00 | 75.00  | 67.00  | 36.00 | 11.00 | 7.40 | 0.50     |
|      | 5                       | 3.00 | 3.25  | 44.00 | 28.00  | 62.00  | 97.00  | 65.00  | 56.00  | 34.00 | 10.00 | 5.80 | 0.50     |
|      | 6                       | 2.75 | 3.75  | 39.00 | 102.00 | 72.00  | 85.00  | 68.00  | 47.00  | 36.00 | 9.90  | 5.40 | $0.50\,$ |
|      | 7                       | 2.50 | 3.75  | 35.00 | 0.72   | 68.00  | 95.00  | 73.00  | 44.00  | 34.00 | 9.45  | 5.40 | 0.30     |
|      | 8                       | 2.35 | 5.80  | 43.00 | 72.00  | 80.00  | 216.00 | 102.00 | 40.00  | 33.00 | 9.00  | 5.00 | 0.30     |
|      | 9                       | 2.20 | 5.80  | 30.00 | 49.00  | 80.00  | 334.00 | 119.00 | 37.00  | 33.00 | 8.60  | 4.00 | 0.30     |
|      | 10                      | 2.75 | 5.40  | 28.00 | 40.00  | 102.00 | 370.00 | 113.00 | 38.00  | 32.00 | 8.60  | 3.75 | 0.30     |
|      | 11                      | 2.50 | 5.00  | 26.00 | 42.00  | 90.00  | 350.00 | 121.00 | 33.00  | 30.00 | 8.60  | 3.50 | 0.30     |
|      | 12                      | 2.50 | 4.75  | 21.00 | 49.00  | 92.00  | 289.00 | 159.00 | 32.00  | 29.00 | 8.20  | 1.60 | 0.20     |
|      | 13                      | 2.50 | 5.00  | 16.00 | 43.00  | 94.00  | 216.00 | 206.00 | 28.00  | 28.00 | 7.80  | 0.90 | 0.20     |
|      | 14                      | 3.00 | 5.80  | 14.00 | 35.00  | 119.00 | 182.00 | 200.00 | 29.00  | 29.00 | 7.80  | 0.42 | 0.20     |
|      | 15                      | 2.50 | 7.40  | 13.00 | 31.00  | 145.00 | 157.00 | 163.00 | 30.00  | 27.00 | 7.40  | 0.10 | 0.20     |
|      | 16                      | 2.50 | 12.00 | 13.00 | 23.00  | 165.00 | 125.00 | 147.00 | 30.00  | 28.00 | 8.20  | 0.10 | 0.20     |
|      | 17                      | 2.05 | 16.00 | 15.00 | 21.00  | 170.00 | 101.00 | 143.00 | 37.00  | 28.00 | 8.20  | 0.10 | 0.10     |
|      | 18                      | 1.90 | 59.00 | 21.00 | 18.00  | 210.00 | 86.00  | 137.00 | 35.00  | 26.00 | 7.80  | 0.10 | 0.10     |
|      | 19                      | 1.90 | 72.00 | 23.00 | 25.00  | 232.00 | 68.00  | 133.00 | 32.00  | 26.00 | 7.40  | 0.00 | 0.10     |
|      | 20                      | 2.20 | 66.00 | 30.00 | 22.00  | 214.00 | 49.00  | 141.00 | 34.00  | 23.00 | 7.00  | 0.40 | 0.10     |
|      | 21                      | 3.75 | 55.00 | 27.00 | 20.00  | 161.00 | 57.00  | 133.00 | 37.00  | 23.00 | 6.60  | 0.40 | 0.10     |
|      | 22                      | 4.25 | 42.00 | 20.00 | 22.00  | 127.00 | 122.00 | 133.00 | 40.00  | 24.00 | 5.80  | 0.40 | 0.10     |
|      | 23                      | 4.00 | 39.00 | 13.00 | 23.00  | 97.00  | 283.00 | 130.00 | 41.00  | 22.00 | 5.40  | 0.30 | 0.00     |
|      | 24                      | 3.75 | 27.00 | 11.00 | 25.00  | 85.00  | 384.00 | 124.00 | 40.00  | 21.00 | 6.60  | 0.30 | 0.00     |
|      | 25                      | 3.50 | 21.00 | 9.90  | 27.00  | 65.00  | 413.00 | 124.00 | 34.00  | 20.00 | 8.20  | 0.30 | 0.00     |
|      | 26                      | 3.25 | 15.00 | 6.60  | 55.00  | 53.00  | 416.00 | 170.00 | 33.00  | 16.00 | 9.90  | 0.20 | 0.00     |
|      | 27                      | 3.75 | 13.00 | 5.80  | 67.00  | 54.00  | 376.00 | 196.00 | 36.00  | 16.00 | 13.00 | 0.20 | 0.00     |
|      | 28                      | 2.35 | 11.00 | 5.80  | 68.00  | 55.00  | 298.00 | 186.00 | 40.00  | 15.00 | 15.00 | 0.20 | 0.00     |
|      | 29                      | 2.50 | 8.60  | 11.00 | 52.00  | 44.00  | 238.00 | 170.00 | 38.00  | 14.00 | 13.00 |      | 0.00     |
|      | 30                      | 2.50 | 8.60  | 24.00 | 44.00  | 60.00  | 178.00 | 137.00 | 43.00  | 15.00 | 10.00 |      | 0.00     |
|      | 31                      |      | 8.60  |       | 43.00  | 132.00 |        | 115.00 |        | 13.00 | 9.90  |      | 0.00     |

ตาราง ค-ๆ 1 ตัวอย่างการตรวจสอบความเป็นอิสระวิธีที่ 4 ข้อมูลปริมาณนํ้าท่ารายวันสถานี P.19A

| $Qb =$           | 361                 | cms.                |                  |                  |                     |                                                   |                  |                  |                  |                     |                     |
|------------------|---------------------|---------------------|------------------|------------------|---------------------|---------------------------------------------------|------------------|------------------|------------------|---------------------|---------------------|
| Apr              | May                 | Jun                 | Jul              | Aug              | Sep                 | Oct                                               | Nov              | Dec              | Jan              | Feb                 | Mar                 |
| $\mathbf 0$      | $\,0\,$             | $\mathbf 0$         | $\boldsymbol{0}$ | $\,0\,$          | $\,0\,$             | $\mathsf O$                                       | $\pmb{0}$        | $\,0\,$          | $\boldsymbol{0}$ | $\,0\,$             | $\boldsymbol{0}$    |
| $\mathbf 0$      | $\,0\,$             | 0                   | $\,0\,$          | 0                | 0                   | 0                                                 | $\boldsymbol{0}$ | $\boldsymbol{0}$ | $\,0\,$          | $\,0\,$             | $\mathbf 0$         |
| $\,0\,$          | $\mbox{O}$          | $\,0\,$             | $\mathbb O$      | 0                | 0                   | 0                                                 | 0                | $\,0\,$          | $\pmb{0}$        | $\,0\,$             | $\boldsymbol{0}$    |
| $\mathbf 0$      | $\,0\,$             | $\pmb{0}$           | $\bf 0$          | $\pmb{0}$        | 0                   | 0                                                 | 0                | 0                | $\pmb{0}$        | $\,0\,$             | $\pmb{0}$           |
| $\mathbf 0$      | $\pmb{0}$           | $\pmb{0}$           | $\mathbf 0$      | 0                | $\pmb{0}$           | 0                                                 | 0                | 0                | $\pmb{0}$        | 0                   | $\mathsf{O}\xspace$ |
| $\mathbf 0$      | $\mathsf{O}\xspace$ | $\pmb{0}$           | 0                | $\pmb{0}$        | $\pmb{0}$           | 0                                                 | 0                | $\,0\,$          | $\pmb{0}$        | $\mathsf{O}\xspace$ | 0                   |
| $\pmb{0}$        | $\mathbf 0$         | 0                   | $\,0\,$          | $\pmb{0}$        | 0                   | 0                                                 | $\pmb{0}$        | 0                | $\pmb{0}$        | $\mathsf{O}\xspace$ | $\,0\,$             |
| $\,0\,$          | $\pmb{0}$           | $\boldsymbol{0}$    | $\pmb{0}$        | $\pmb{0}$        | 0                   | 0                                                 | $\pmb{0}$        | 0                | $\pmb{0}$        | $\,0\,$             | $\pmb{0}$           |
| $\mathbf 0$      | $\,0\,$             | $\pmb{0}$           | $\mathbf 0$      | $\pmb{0}$        | $\pmb{0}$           | 0                                                 | 0                | 0                | $\pmb{0}$        | $\mathsf 0$         | $\mathbf 0$         |
| $\pmb{0}$        | $\mathsf{O}\xspace$ | $\mathbf 0$         | $\,0\,$          | $\pmb{0}$        | 9                   | 0                                                 | 0                | $\,0\,$          | $\pmb{0}$        | $\pmb{0}$           | $\pmb{0}$           |
| $\pmb{0}$        | $\mathsf{O}\xspace$ | $\pmb{0}$           | 0                | 0                | 0                   | 0                                                 | 0                | 0                | $\pmb{0}$        | $\pmb{0}$           | $\pmb{0}$           |
| $\pmb{0}$        | $\pmb{0}$           | 0                   | 0                | 0                | 0                   | 0                                                 | $\pmb{0}$        | $\,0\,$          | $\pmb{0}$        | $\pmb{0}$           | $\pmb{0}$           |
| $\pmb{0}$        | 0                   | 0                   | 0                | $\pmb{0}$        | $\mathsf{O}\xspace$ | 0                                                 | 0                | $\,0\,$          | 0                | $\pmb{0}$           | $\pmb{0}$           |
| $\pmb{0}$        | $\pmb{0}$           | 0                   | 0                | 0                | 0                   | 0                                                 | 0                | $\pmb{0}$        | $\pmb{0}$        | $\pmb{0}$           | $\pmb{0}$           |
| $\pmb{0}$        | $\mathbf 0$         | 0                   | 0                | $\pmb{0}$        | 0                   | 0                                                 | 0                | 0                | $\pmb{0}$        | $\pmb{0}$           | 0                   |
| $\pmb{0}$        | 0                   | 0                   | 0                | 0                | $\pmb{0}$           | 0                                                 | 0                | $\,0\,$          | $\pmb{0}$        | $\mathbf 0$         | 0                   |
| $\pmb{0}$        | $\mathsf{O}\xspace$ | 0                   | 0                | $\,0\,$          | $\,0\,$             | 0                                                 | $\,0\,$          | $\,0\,$          | $\pmb{0}$        | $\mathbf 0$         | $\,0\,$             |
| $\pmb{0}$        | 0                   | 0                   | 0                | 0                | 0                   | 0                                                 | $\,0\,$          | 0                | $\pmb{0}$        | $\,0\,$             | $\pmb{0}$           |
| $\pmb{0}$        | $\,0\,$             | 0                   | 0                | $\pmb{0}$        | $\pmb{0}$           | 0                                                 | $\pmb{0}$        | 0                | $\mathbf 0$      | $\boldsymbol{0}$    | $\pmb{0}$           |
| $\pmb{0}$        | $\mathbf 0$         | 0                   | 0                | $\mathbf 0$      | $\mathbf 0$         | 0                                                 | $\pmb{0}$        | $\,0\,$          | $\pmb{0}$        | $\mathbf 0$         | $\mathsf 0$         |
| $\pmb{0}$        | $\mathsf{O}\xspace$ | 0                   | $\boldsymbol{0}$ | $\mathbf 0$      | $\,0\,$             | $\pmb{0}$                                         | $\boldsymbol{0}$ | $\mathbf 0$      | $\mathbf 0$      | $\,0\,$             | $\pmb{0}$           |
| $\mathbf 0$      | $\mathbf 0$         | $\mathbf 0$         | $\,0\,$          | $\pmb{0}$        | $\,0\,$             | $\,0\,$                                           | $\boldsymbol{0}$ | $\,0\,$          | $\,0\,$          | $\,0\,$             | $\pmb{0}$           |
| $\,0\,$          | $\mathbf 0$         | $\mathsf 0$         | $\,0\,$          | $\pmb{0}$        | $\pmb{0}$           | $\mathbf 0$                                       | $\boldsymbol{0}$ | $\,0\,$          | $\mathbf 0$      | $\,0\,$             | $\,0\,$             |
| $\boldsymbol{0}$ | $\,0\,$             | $\mathbf 0$         | $\pmb{0}$        | $\pmb{0}$        | 23                  | $\mathsf{O}\xspace$                               | $\mathbf 0$      | $\boldsymbol{0}$ | $\mathbf 0$      | $\,0\,$             | $\mathsf{O}\xspace$ |
| $\pmb{0}$        | $\mbox{O}$          | $\mathsf{O}\xspace$ | 0                | $\,0\,$          | 52                  | $\pmb{0}$                                         | $\mathsf 0$      | $\mathbf 0$      | $\mathbf 0$      | $\mbox{\bf 0}$      | $\pmb{0}$           |
| $\mathbf 0$      | $\mathsf{O}\xspace$ | $\,0\,$             | 0                | $\,0\,$          | 55                  | $\mathbb{G}% _{n}^{\ast }=\mathbb{G}_{n}^{\ast }$ | $\boldsymbol{0}$ | $\mathbf 0$      | $\bf{0}$         | $\mathbf 0$         | $\pmb{0}$           |
| $\,0\,$          | $\mathsf{O}\xspace$ | $\mathbf 0$         | $\,0\,$          | $\mathbf 0$      | $15\,$              | $\,0\,$                                           | $\mathbf 0$      | $\,0\,$          | $\mathbf 0$      | $\mathbf 0$         | $\mathbb O$         |
| $\boldsymbol{0}$ | $\,0\,$             | $\,0\,$             | $\,0\,$          | $\,0$            | $\mathsf{O}\xspace$ | $\pmb{0}$                                         | $\mathbf 0$      | $\mathbf 0$      | $\mathbf 0$      | $\,0\,$             | $\,0\,$             |
| $\boldsymbol{0}$ | $\,0$               | $\mathsf{O}\xspace$ | $\pmb{0}$        | $\boldsymbol{0}$ | $\,0\,$             | $\mbox{O}$                                        | $\mathbf 0$      | $\mathbf 0$      | $\boldsymbol{0}$ |                     | $\pmb{0}$           |
| $\mathbf 0$      | $\boldsymbol{0}$    | $\,0\,$             | $\mbox{O}$       | $\boldsymbol{0}$ | $\mathbf 0$         | $\mathsf 0$                                       | $\,0\,$          | 0                | $\bf{0}$         |                     | $\,0\,$             |

**ตาราง ค-า า (ต่อ) ตัวอย่างการตรวจสอบความเป็นอิสระวิธีที่4 อนุกรม PDS เมื่อ Q b = 361 Cโทร.สกานี P.19A**

| InA (days) + 75 %   |                     |                     | $\equiv$            | $95u + 75%$         |                  |                     |                     |                     |                     |                     |                     |
|---------------------|---------------------|---------------------|---------------------|---------------------|------------------|---------------------|---------------------|---------------------|---------------------|---------------------|---------------------|
| Apr                 | May                 | Jun                 | Jul                 | Aug                 | Sep              | Oct                 | Nov                 | Dec                 | Jan                 | Feb                 | Mar                 |
| $\mathbf 0$         | $\boldsymbol{0}$    | $\bf 0$             | $\,0\,$             | $\boldsymbol{0}$    | $\boldsymbol{0}$ | $\mathbf 0$         | $\mathbf 0$         | $\,$ O              | $\mathsf{O}\xspace$ | $\boldsymbol{0}$    | $\,0\,$             |
| $\mathsf 0$         | 0                   | $\mathbf 0$         | $\boldsymbol{0}$    | $\boldsymbol{0}$    | $\pmb{0}$        | $\pmb{0}$           | 0                   | 0                   | $\boldsymbol{0}$    | $\boldsymbol{0}$    | $\boldsymbol{0}$    |
| $\mathsf{O}\xspace$ | 0                   | $\bf 0$             | $\boldsymbol{0}$    | $\boldsymbol{0}$    | $\,0\,$          | $\mathbf{0}$        | $\mathbf{0}$        | 0                   | $\mathbf 0$         | $\,$ $\,$           | 0                   |
| $\mathbf 0$         | 0                   | $\bf 0$             | $\mathbf{0}$        | $\,0\,$             | 0                | $\pmb{0}$           | $\overline{0}$      | 0                   | 0                   | $\boldsymbol{0}$    | $\,0\,$             |
| 0                   | 0                   | $\boldsymbol{0}$    | $\pmb{0}$           | 0                   | 0                | $\pmb{0}$           | 0                   | 0                   | $\pmb{0}$           | $\boldsymbol{0}$    | $\mathsf{O}\xspace$ |
| $\mathbf 0$         | 0                   | $\bf 0$             | 0                   | $\mathbf 0$         | $\mathbf 0$      | $\pmb{0}$           | $\mathbf{0}$        | $\mathsf 0$         | $\boldsymbol{0}$    | $\mathbf 0$         | $\mathbf 0$         |
| $\boldsymbol{0}$    | 0                   | $\bf{0}$            | $\mathbf{0}$        | $\mathsf{O}\xspace$ | $\mathsf 0$      | $\boldsymbol{0}$    | 0                   | 0                   | $\mathbf 0$         | $\,0\,$             | $\mathsf 0$         |
| $\,0\,$             | 0                   | $\bf{0}$            | $\mathbf 0$         | $\mathbf 0$         | $\mathbf 0$      | $\boldsymbol{0}$    | $\bf 0$             | 0                   | $\pmb{0}$           | $\mathsf{O}\xspace$ | $\mathsf{O}\xspace$ |
| $\mathbf 0$         | 0                   | $\pmb{0}$           | $\mathbf 0$         | $\pmb{0}$           | 0                | $\boldsymbol{0}$    | $\mathbf 0$         | 0                   | $\boldsymbol{0}$    | $\mathsf 0$         | $\,0\,$             |
| $\pmb{0}$           | 0                   | $\bf{0}$            | $\pmb{0}$           | $\pmb{0}$           | 9                | $\pmb{0}$           | $\pmb{0}$           | 0                   | $\pmb{0}$           | $\pmb{0}$           | $\pmb{0}$           |
| $\pmb{0}$           | 0                   | $\bf 0$             | $\pmb{0}$           | $\pmb{0}$           | $\mathbf 0$      | $\bf{0}$            | $\mathbf{0}$        | 0                   | $\mathsf{O}\xspace$ | $\mathbf 0$         | $\mathbf 0$         |
| $\boldsymbol{0}$    | 0                   | $\boldsymbol{0}$    | $\pmb{0}$           | $\pmb{0}$           | $\pmb{0}$        | $\pmb{0}$           | $\pmb{0}$           | 0                   | $\pmb{0}$           | $\boldsymbol{0}$    | $\boldsymbol{0}$    |
| $\,0\,$             | 0                   | $\pmb{0}$           | $\,0\,$             | $\pmb{0}$           | 0                | $\pmb{0}$           | $\mathsf 0$         | 0                   | $\mathsf{O}\xspace$ | $\bf{0}$            | $\mathbf 0$         |
| $\bf 0$             | 0                   | $\bf{0}$            | $\mathbf 0$         | $\pmb{0}$           | 0                | $\mathbf 0$         | $\mathbf 0$         | 0                   | $\mathsf{O}\xspace$ | $\bf{0}$            | $\pmb{0}$           |
| $\pmb{0}$           | 0                   | $\bf{0}$            | 0                   | $\pmb{0}$           | 0                | $\pmb{0}$           | $\mathsf{O}\xspace$ | $\mathbf 0$         | $\bf{0}$            | $\boldsymbol{0}$    | $\boldsymbol{0}$    |
| 0                   | 0                   | $\pmb{0}$           | $\mathsf{O}\xspace$ | $\mathsf{O}\xspace$ | $\pmb{0}$        | $\boldsymbol{0}$    | $\mathbf 0$         | $\boldsymbol{0}$    | $\mathbf 0$         | $\pmb{0}$           | $\mathbf 0$         |
| 0                   | 0                   | $\mathbf 0$         | $\boldsymbol{0}$    | $\bf{0}$            | $\pmb{0}$        | $\boldsymbol{0}$    | 0                   | $\mathbf 0$         | $\pmb{0}$           | $\boldsymbol{0}$    | $\mathbf 0$         |
| 0                   | 0                   | $\boldsymbol{0}$    | $\mathsf{O}\xspace$ | $\bf{0}$            | $\,0\,$          | $\bf 0$             | $\mathbf 0$         | $\boldsymbol{0}$    | $\mathsf{O}\xspace$ | $\bf{0}$            | $\mathbf 0$         |
| 0                   | $\mathbf 0$         | $\pmb{0}$           | $\mathbf 0$         | $\mathbf{0}$        | $\overline{0}$   | $\bf{0}$            | $\bf{0}$            | $\mathbf 0$         | $\pmb{0}$           | $\boldsymbol{0}$    | $\,0\,$             |
| $\mathbf 0$         | $\mathbf{0}$        | $\,0\,$             | 0                   | $\boldsymbol{0}$    | 0                | $\pmb{0}$           | 0                   | 0                   | 0                   | $\mathbf{0}$        | $\mathbf{0}$        |
| $\mathsf{O}$        | $\,0\,$             | $\mathbf 0$         | $\mathsf{O}\xspace$ | $\mathbf 0$         | 0                | $\bf 0$             | $\mathsf{O}\xspace$ | $\mathsf{O}\xspace$ | $\mathbf 0$         | $\mathbf 0$         | $\boldsymbol{0}$    |
| $\mathsf{O}$        | $\,0\,$             | $\mathbf 0$         | $\mathsf{O}$        | $\mathbf 0$         | $\mathsf{O}$     | $\mathbf 0$         | $\mathsf{O}$        | $\mathbf 0$         | $\mathsf{O}\xspace$ | $\,0\,$             | $\,0\,$             |
| $\boldsymbol{0}$    | $\mathsf{O}\xspace$ | $\mathbf 0$         | $\mathsf{O}$        | $\mathsf{O}\xspace$ | $\mathsf{O}$     | $\pmb{0}$           | $\mathsf{O}$        | $\,0\,$             | $\,0\,$             | $\boldsymbol{0}$    | $\mathbf 0$         |
| $\boldsymbol{0}$    | $\mathbf 0$         | $\mathbf 0$         | $\mathsf{O}\xspace$ | $\mathbf 0$         | $\mathsf{O}$     | $\mathsf{O}$        | $\mathsf{O}$        | $\mathsf{O}\xspace$ | $\mathbf 0$         | $\mathbf 0$         | $\boldsymbol{0}$    |
| $\,0\,$             | $\mathbf 0$         | $\mathsf{O}\xspace$ | $\mathsf{O}\xspace$ | $\mathbf 0$         | $\mathbf 0$      | $\mathsf{O}\xspace$ | $\mathsf{O}$        | $\mathsf{O}\xspace$ | $\,0\,$             | $\,0\,$             | $\,0\,$             |
| $\mathbf 0$         | $\mathsf{O}\xspace$ | $\mathsf{O}$        | $\mathsf{O}\xspace$ | $\mathsf{O}\xspace$ | 55               | $\mathsf{O}\xspace$ | $\mathsf{O}$        | $\mathbf 0$         | $\boldsymbol{0}$    | $\mathbf 0$         | $\,$ 0 $\,$         |
| $\mathbf 0$         | $\mathsf{O}\xspace$ | $\mathsf{O}\xspace$ | $\mathsf{O}\xspace$ | $\mathbf 0$         | $\mathsf{O}$     | $\mathsf{O}\xspace$ | $\mathsf{O}$        | $\mathbf 0$         | $\mathbf 0$         | $\mathbf 0$         | $\mathbf 0$         |
| $\mathbf 0$         | $\mathsf{O}$        | $\mathsf{O}\xspace$ | $\,0\,$             | $\boldsymbol{0}$    | $\mathsf{O}$     | $\mathsf{O}\xspace$ | $\mathsf{O}$        | $\,0\,$             | $\mathbf 0$         | $\mathsf{O}\xspace$ | $\mathbf 0$         |
| $\,0\,$             | $\mathsf{O}\xspace$ | $\mathsf{O}$        | $\,0\,$             | $\mathbf 0$         | $\mathsf{O}$     | $\mathsf{O}\xspace$ | $\mathbf 0$         | $\mathbf 0$         | $\,0\,$             |                     | $\mathbf 0$         |
| $\mathbf 0$         | $\boldsymbol{0}$    | $\mathsf{O}$        | $\overline{0}$      | $\overline{0}$      | $\overline{0}$   | $\overline{0}$      | $\overline{0}$      | $\overline{0}$      | $\mathsf{O}$        |                     | $\mathbf 0$         |

**ตาราง ค-11(ต่อ) ตัวอย่างการตรวจสอบความเป็นอิสระวิธีที 4 เมือตรวจสอบความเป็นอิสระที่ 9 วัน + 66.7 %**

## **ขั้นตอนการเปรียบเทียบอัตราส่วนความแปรปรวนของปริมาณการไหล**

โดยวิธีทฤษฏีค่าแท้จริง (Exact Theoretical Approach,  $\mathsf{R}_{\alpha, 1}$ ) โดยใช้ค่าพารามิเตอร์จากวิธีภาวะน่าจะ เป็นสูงสุดและวิธีโมเมนต์ที่ความเป็นอิสระแบบต่างๆ (Taesombat, V. and Yevjevich, V. ะ1978)

หาค่า $R_{11}$  จาก

$$
R_{V,1} = \frac{\lambda[1.11 + 0.52y(T) + 0.61y^{2}(T)]}{\{1 + [\ln \lambda + y(T)]\}}
$$

เมือ y(T) คือ ตัวแปรลดรูปมาตรฐาน Gumbel (Gumbel standard Reduced Variate)

 $y(T) = -\ln(-\ln(1-(1/T)))$ 

T คือคาบการเกิดชํ้า

*X* คือจำนวนเหตุการณ์เฉลี่ยต่อปี โดยใช้ค่า *X* ที่ได้จากการตรวจสอบความเป็นอิสระแบบ ต่างๆทั้ง 6 วิธีที่ได้ดำเนินการในขั้นตอนการตรวจสอบความเป็นอิสระของข้อมูล และตรวจสอบ โดยใช้ค่าพารามิเตอร์ทั้งจากวิธีภาวะน่าจะเป็นสูงสุดและวิธีโมเมนต์

| วิธีการ              |           |         |          |          |       |       |       |       |       | ÷     |       |       |       |       |       |       |
|----------------------|-----------|---------|----------|----------|-------|-------|-------|-------|-------|-------|-------|-------|-------|-------|-------|-------|
| ตรวจสอบ              | $\lambda$ | $\beta$ | .25      | . 5      |       | 2.5   | 3     |       | ь     | 10    | 20    | 50    | 100   | 200   | 500   | 1000  |
| ความเป็นอิสระ        |           |         |          |          |       |       |       |       |       | y(T)  |       |       |       |       |       |       |
|                      |           |         | $-0.476$ | $-0.094$ | 0.367 | 0.672 | 0.903 | .246  | 1.500 | 2.250 | 2.970 | 3.902 | 4.600 | 5.296 | 6.214 | 6.907 |
| 50%                  | 2.650     | 451,969 | 2.124    | .592     | 1.309 | .239  | .216  | .209  | .214  | .248  | .286  | 1.329 | .356  | .378  | 1,403 | 1.419 |
| 75%                  | 2.613     | 449.856 | 2.117    | .592     | 1.308 | .237  | .213  | .204  | .209  | . 241 | .276  | 1.318 | .343  | .365  | 1.389 | 1.404 |
| 90%                  | 2.575     | 449.356 | 2.111    | .591     | .308  | 1.235 | .210  | 1.200 | .203  | 1.233 | .267  | 1.306 | 1.331 | 1.351 | .374  | 1.389 |
| $5\tilde{4}u + 50\%$ | 6.400     | 792.953 | 2.204    | 1.663    | 1.489 | .502  | .543  | 1.629 | 1.702 | 1.924 | 2.117 | 2.328 | 2.460 | 2.574 | 2.700 | 2.781 |
| 2Tp+66.7%            | 2.163     | 347.758 | .991     | 1.581    | 1.303 | .217  | 1.181 | 1.154 | 1.146 | 1.146 | .159  | 1.177 | 1.189 | 1.200 | .212  | 1.219 |
| $InA+75%$            | 5.000     | 660.910 | 2.190    | 1.618    | 1.409 | 1.398 | 1.420 | 1.478 | 1.529 | .689  | .829  | 1.980 | 2.074 | 2.154 | 2.242 | 2.299 |

ตาราง ค-12 ผลการวิเคราะห์ค่า Rv,1 สถานี P.1 โดยใช้ค่าพารามิเตอร์จากวิธีภาวะน่าจะเป็นสูงสุด (Maximum Likelihood Method)

**ตาราง ค-13 ผลการวิเคราะห์ค่า Rv,1 สถานี P.1 โดยใช้ค่าพารามิเตอร์จากวิธีโมเมนต์(Moment Method)**

| วิธีการ       |       |         |          |          |       |       |       |       |       |       |       |       |       |       |       |       |
|---------------|-------|---------|----------|----------|-------|-------|-------|-------|-------|-------|-------|-------|-------|-------|-------|-------|
| ตรวจสอบ       | Λ     |         | .25      | l.5      |       | 2.5   | 3     | 4     |       | 10    | 20    | 50    | 100   | 200   | 500   | 1000  |
| ความเป็นอิสระ |       |         |          |          |       |       |       |       |       | y(T)  |       |       |       |       |       |       |
|               |       |         | $-0.476$ | $-0.094$ | 0.367 | 0.672 | 0.903 | 1.246 | .500  | 2.250 | 2.970 | 3.902 | 4.600 | 5.296 | 6.214 | 6.907 |
| 50%           | 2.650 | 451.969 | 2.124    | .592     | 1.309 | .239  | .216  | 1.209 | 1.214 | .248  | .286  | 1.329 | .356  | 1.378 | 1.403 | 1.419 |
| 75%           | 2.613 | 449.856 | 2.117    | .592     | 1.308 | .237  | .213  | .204  | 1.209 | 1.241 | .276  | 1.318 | 1.343 | 1.365 | .389  | 1.404 |
| 90%           | 2.575 | 449.356 | 2.111    | 1.591    | 1.308 | 1.235 | 1.210 | 1.200 | 1.203 | 1.233 | .267  | 1.306 | 1.331 | 1.351 | 1.374 | 1.389 |
| $5$ วัน+50%   | 6.400 | 792.953 | 2.204    | 1.663    | 1.489 | 1.502 | .543  | 1.629 | 1.702 | 1.924 | 2.117 | 2.328 | 2.460 | 2.574 | 2.700 | 2.781 |
| 2Tp+66.7%     | 2.163 | 347.758 | .991     | 1.581    | 1.303 | 1.217 | 1.181 | 1.154 | 1.146 | 1.146 | 1.159 | .177  | 1.189 | .200  | 1.212 | 1.219 |
| $InA+75%$     | 5.000 | 660,910 | 2.190    | .618     | 1.409 | .398  | 1.420 | .478  | 1.529 | 1.689 | .829  | .980  | 2.074 | 2.154 | 2.242 | 2.299 |

| วิธีการ       |           |         |          |          |       |       |       |       |       |       |       |       |       |       |         |       |
|---------------|-----------|---------|----------|----------|-------|-------|-------|-------|-------|-------|-------|-------|-------|-------|---------|-------|
| ตรวจสอบ       | $\lambda$ |         | .25      | l.5      |       | 2.5   | 3     | 4     | 5     | 10    | 20    | 50    | 100   | 200   | 500     | 1000  |
| ความเป็นอิสระ |           |         |          |          |       |       |       |       |       | y(T)  |       |       |       |       |         |       |
|               |           |         | $-0.476$ | $-0.094$ | 0.367 | 0.672 | 0.903 | 1.246 | 1.500 | 2.250 | 2.970 | 3.902 | 4.600 | 5.296 | 6 2 1 4 | 6.907 |
| 50%           | 3.022     | 177.192 | 2.165    | 1.592    | 1.319 | .260  | .246  | 1.252 | 1.265 | 1.323 | .379  | 1.440 | .478  | .510  | 1.544   | 1.567 |
| 75%           | 3.000     | 176.434 | 2.163    | 1.592    | 1.318 | .259  | .245  | .249  | 1.262 | .319  | .373  | 1.434 | 1.471 | 1.502 | 1.536   | 1.558 |
| 90%           | 2.978     | 175.922 | 2.162    | 1.592    | 1.317 | .257  | .243  | .246  | .259  | 1.314 | .368  | 1.427 | 1.464 | 1.494 | .528    | 1.549 |
| $55u + 50%$   | 5.756     | 274.692 | 2.195    | 1.640    | 1.452 | 1.454 | .487  | 1.560 | 1.624 | 1.817 | .987  | 2.171 | 2.286 | 2.383 | 2.492   | 2.562 |
| 2Tp+66.7%     | 2.444     | 156.400 | 2.082    | 1.590    | 1.306 | .229  | .201  | 1.185 | 1.185 | .206  | 1.233 | .266  | 1.286 | .304  | 1.323   | 1.336 |
| $InA+75%$     | 5.067     | 248.542 | 2.190    | 1.619    | 1.413 | .403  | 1.426 | 1.485 | 1.538 | 1.700 | .843  | 1.997 | 2.093 | 2.175 | 2.265   | 2.322 |

**ตาราง ค -14 ผลการวิเคราะห์ค่า Rv,1 สถานี P.4A โดยใช้ค่าพารามิเตอร์จากวิธีภาวะน่าจะเป็นสูงสุด (Maximum Likelihood M ethod)**

**ตาราง ค-15 ผลการวิเคราะห์ค่า Rv,1 สถานี P.4Aโดยใช้ค่าพารามิเตอร์จากวิธีโมเมนห์ (Moment Method)**

| วิธีการ       |       |         |          |          |       |       |             |       |       |       |       |       |       |       |       |       |
|---------------|-------|---------|----------|----------|-------|-------|-------------|-------|-------|-------|-------|-------|-------|-------|-------|-------|
| ตรวจสอบ       | Λ     | $\beta$ | 1.25     | 1.5      | 2     | 2.5   | 3           | 4     |       | 10    | 20    | 50    | 100   | 200   | 500   | 1000  |
| ความเป็นอิสระ |       |         |          |          |       |       |             |       |       | y(T)  |       |       |       |       |       |       |
|               |       |         | $-0.476$ | $-0.094$ | 0.367 | 0.672 | 0.903       | 1.246 | 1.500 | 2.250 | 2.970 | 3.902 | 4.600 | 5.296 | 6.214 | 6.907 |
| 50%           | 3.022 | 177.192 | 2.165    | .592     | 1.319 | .260  | .246        | 1.252 | 1.265 | 1.323 | .379  | 1.440 | 1.478 | 1.510 | 1.544 | 1,567 |
| 75%           | 3.000 | 175.434 | 2.163    | .592     | 1.318 | .259  | .245        | .249  | .262  | 1.319 | .373  | 1.434 | 1.471 | .502  | .536  | 1.558 |
| 90%           | 2.978 | 175.922 | 2.162    | .592     | 1.317 | .257  | .243        | .246  | .259  | 1.314 | .368  | 1.427 | 1.464 | 1.494 | .528  | 1.549 |
| $55u + 50%$   | 5.756 | 274.692 | 2.195    | .640     | 1.452 | 1.454 | <b>.487</b> | 1.560 | .624  | 1.817 | .987  | 2.171 | 2.286 | 2.383 | 2.492 | 2.562 |
| 2Tp+66.7%     | 2.444 | 156.400 | 2.082    | 1.590    | 1.306 | 1.229 | .201        | 1.185 | 1.185 | .206  | .233  | .266  | .286  | .304  | .323  | 1.336 |
| $InA+75%$     | 5.067 | 248.542 | 2.190    | 1.619    | 1.413 | 1.403 | .426        | .485  | 1.538 | .700  | .843  | 1.997 | 2.093 | 2.175 | 2.265 | 2.322 |

## **ขึ้นตอนการเปรียบเทียบอัตราส่วนความแปรปรวนของปริมาณการไหล**

โดยวิธีทฤษฎีค่าประมาณ (Approximate Theoretical Approach,  $R_{v2}$ ) โดยใช้ค่าพารามิเตอร์จาก วิธีภาวะน่าจะเป็นสูงสุดและวิธีโมเมนต์ที่ความเป็นอิสระแบบต่างๆ (Taesombat, V. and Yevjevich, V. ะ1978)

หาค่า $R_{22}$  จาก

$$
R_{\nu 2} = \frac{\lambda \alpha^2 [1.11 + 0.52y(T) + 0.61y^2(T)]}{\beta^2 \left\{1 + \left[\ln \lambda + y(T)\right]^2\right\}}
$$

เมือ y(T) คือ ตัวแปรลดรูปมาตรฐาน Gumbel (Gumbel standard Reduced Variate)

 $y(T) = -\ln(-\ln(1-(1/T)))$ 

- T คือคาบการเกิดชํ้า
- **a** คือค่าพารามิเตอร์จากชุดข้อมูลAMS โดย **a** = 0.7797Sx เมื่อ Sx คือค่าเบี่ยงเบน มาตรฐาน

$$
\beta \quad \text{wid} \quad \beta = \frac{1}{N} \sum_{i=1}^{N} x_i
$$

- เมื่อ Xi คือขนาดของเหตุการณ์ที่เกิดขึ้นซึ่งเท่ากับค่าปริมาณนํ้าหลากที่นำมาพิจารณา ลบด้วย ค่านํ้าท่วมฐานที่เลือกวิเคราะห์ =Q-Qb
	- *1เ* **r รุ '" , f** Q คอปริมาณนำหลากของแต่ละเหตุการณ์

 $Q_{\rm b}$  คือค่าน้ำท่วมฐาน (Base Flood)

*<sup>X</sup>* คือจำนวนเหตุการณ์เฉลี่ยต่อปี โดยใช้ค่า *<sup>X</sup>* **ที่**ได้จากการตรวจสอบความเป็นอิสระแบบ ต่างๆทั้ง 6 วิธีที่ได้ดำเนินการในขั้นตอนการตรวจสอบความเป็นอิสระของข้อมูล และ ตรวจสอบโดยใช้ค่าพารามิเตอร์ทั้งจากวิธีภาวะน่าจะเป็นสูงสุดและวิธีโมเมนต์

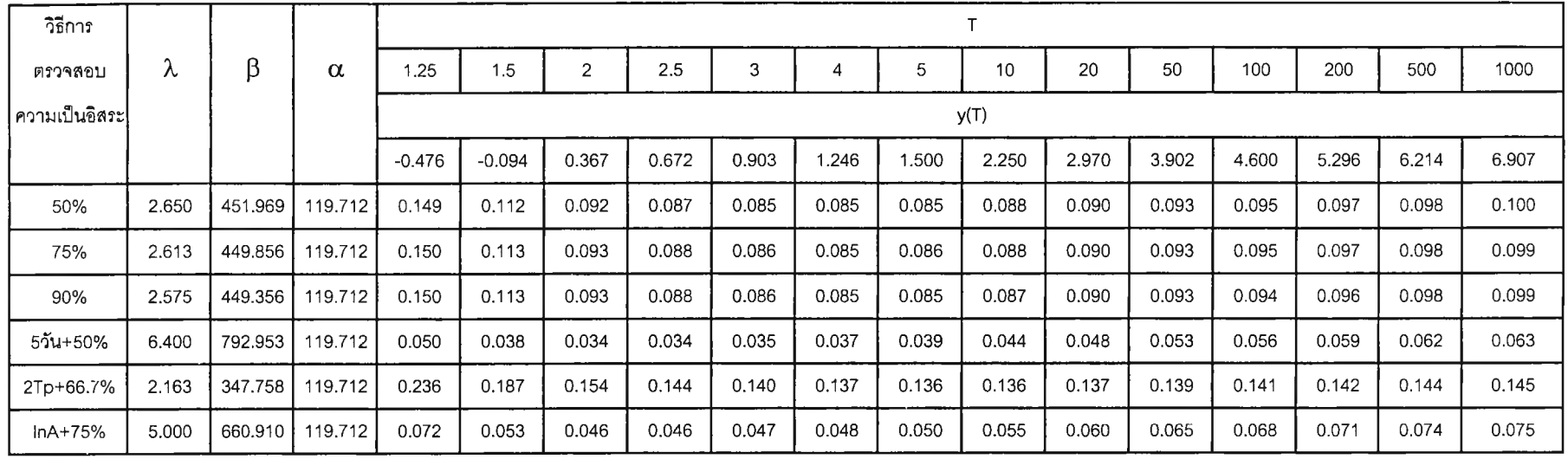

**ตาราง ค -16 ผลการวิเคราะห์ค่า Rv,2 สถานี P.1 โดยใช้ค่าพารามิเตอร์จากวิธีภาวะน่าจะเป็นสูงสุด (M axim um Likelihood M ethod)**

### **ตาราง ค-17 ผลการวิเคราะห์ค่า Rv,2 สถานี P.1 โดยใช้ค่าพารามิเตอร์จากวิธีโมเมนต์ (Moment Method)**

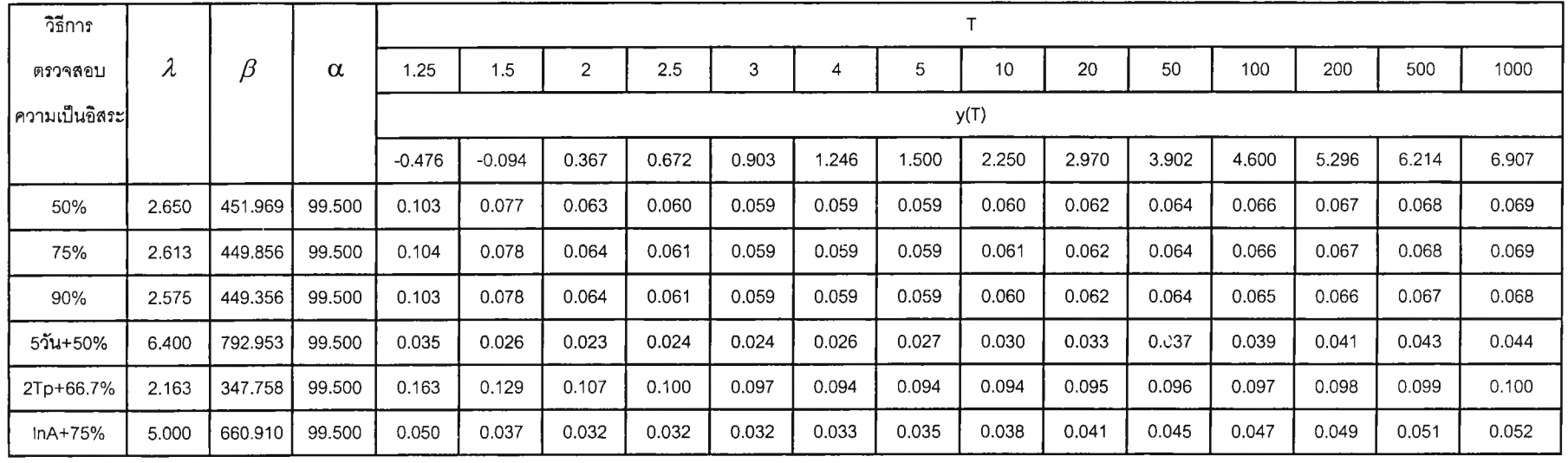

263

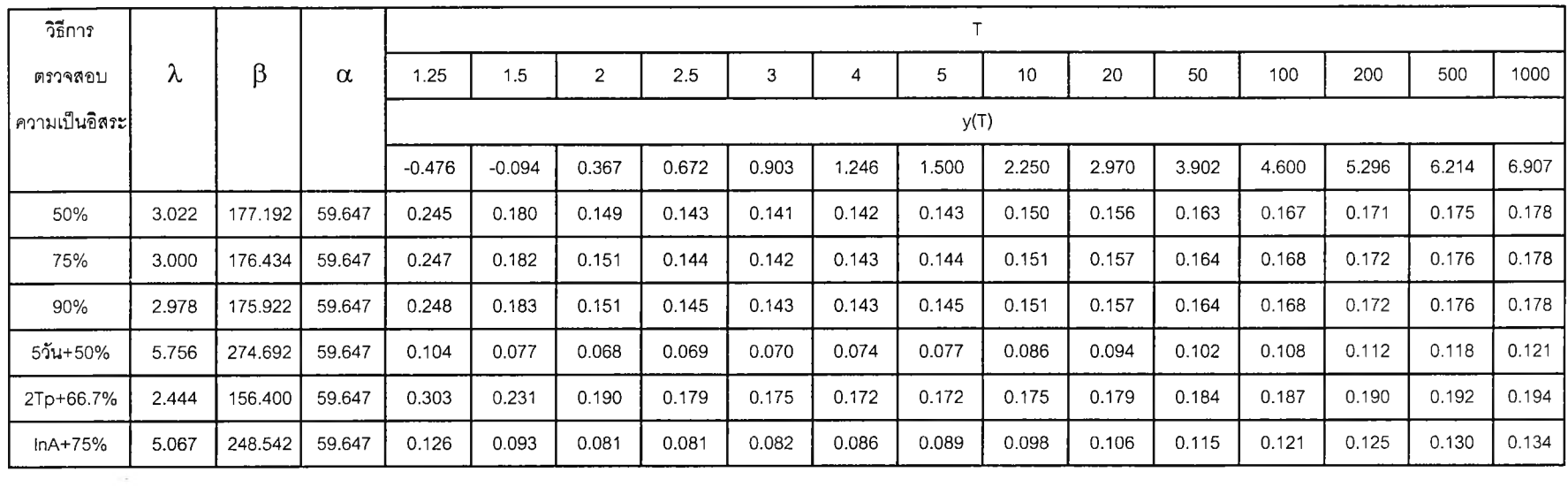

### ิตาราง ค-18 ผลการวิเคราะห์ค่า Rv,2 สถานี P.4A โดยใช้ค่าพารามิเตอร์จากวิธีภาวะน่าจะเป็นสูงสุด (Maximum Likelihood Method)

**ตาราง ค-19 ผลการวิเคราะห์ค่า Rv,2 สถานี P.4A โดยใช้ค่าพารามิเตอร์จากวิธีโมเมนต์ (Moment Method)**

| วิธีการ       |           |         |          |          |          |       |       |       |       |       |       |       |       |       |       |       |       |
|---------------|-----------|---------|----------|----------|----------|-------|-------|-------|-------|-------|-------|-------|-------|-------|-------|-------|-------|
| ตรวจสอบ       | $\lambda$ | $\beta$ | $\alpha$ | 1.25     | 1.5      | 2     | 2.5   | 3     | 4     | 5     | 10    | 20    | 50    | 100   | 200   | 500   | 1000  |
| ความเป็นอิสระ |           |         |          |          |          |       |       |       |       | y(T)  |       |       |       |       |       |       |       |
|               |           |         |          | $-0.476$ | $-0.094$ | 0.367 | 0.672 | 0.903 | 1.246 | 1.500 | 2.250 | 2.970 | 3.902 | 4.600 | 5.296 | 6.214 | 6.907 |
| 50%           | 3.022     | 177.192 | 89.659   | 0.554    | 0.408    | 0.338 | 0.323 | 0.319 | 0.320 | 0.324 | 0.339 | 0.353 | 0.369 | 0.378 | 0.387 | 0.395 | 0.401 |
| 75%           | 3.000     | 176.434 | 89.659   | 0.559    | 0.411    | 0.340 | 0.325 | 0.321 | 0.323 | 0.326 | 0.341 | 0.355 | 0.370 | 0.380 | 0.388 | 0.397 | 0.402 |
| 90%           | 2.978     | 175.922 | 89.659   | 0.561    | 0.414    | 0.342 | 0.327 | 0.323 | 0.324 | 0.327 | 0.341 | 0.355 | 0.371 | 0.380 | 0.388 | 0.397 | 0.402 |
| $55u + 50%$   | 5.756     | 274.692 | 89.659   | 0.234    | 0.175    | 0.155 | 0.155 | 0.158 | 0.166 | 0.173 | 0.194 | 0.212 | 0.231 | 0.244 | 0.254 | 0.265 | 0.273 |
| 2Tp+66.7%     | 2.444     | 156.400 | 89.659   | 0.684    | 0.523    | 0.429 | 0.404 | 0.395 | 0.389 | 0.389 | 0.396 | 0.405 | 0.416 | 0.423 | 0.429 | 0.435 | 0.439 |
| $InA+75%$     | 5.067     | 248.542 | 89.659   | 0.285    | 0.211    | 0.184 | 0.183 | 0.186 | 0.193 | 0.200 | 0.221 | 0.240 | 0.260 | 0.272 | 0.283 | 0.295 | 0.302 |

## ์ ขั้นตอนการเปรียบเทียบอัตราส่วนความแปรปรวนของปริมาณการไหล

โดยวิธีค่าจากการทดลอง (Empirical Approach, R $_{\rm v,3}$ ) โดยใช้ค่าพารามิเตอร์จากวิธีภาวะน่าจะเป็น สูงสุดและวิธีโมเมนต์ที่ความเป็นอิสระแบบต่างๆ (Taesombat, V. and Yevjevich, V.; 1978)

- 1. แบ่งข้อมูลอนุกรม AMS และ PDS เป็นชุดย่อยช่วงละ 5 ปี และ 10 ปี
- 2. หาค่าพารามิเตอร์จากวิธีภาวะน่าจะเป็นสูงสุด(ML) และวิธีโมเมนต์(MM) ของข้อมูลแต่ละช่วง จากการประมาณค่าพารามิเตอร์โดยวิธีโมเมนต์จาก

$$
x_0 = x - 0.45S_x
$$
  
\n
$$
\alpha = 0.7797S_x
$$
  
\n
$$
x \tan z S_x
$$
ศือ ค่าเลลี่ยและค่าเบี่ยงเบนมาตรรูานที่คำนวณได้จากข้อมูล ตามลำดับ

จากการประมาณค่าพารามิเตอร์โดยวิธีภาวะน่าจะเป็นสูงสุด จาก

$$
\Delta x_{0}^{(k)} = (1.11P^{(k)} - 0.26R^{(k)}) \frac{\alpha^{(k)}}{N}
$$
  
\n
$$
\Delta \alpha^{(k)} = (0.26P^{(k)} - 0.61R^{(k)}) \frac{\alpha^{(k)}}{N}
$$
  
\n
$$
x_{0}^{(k+1)} = x_{0}^{(k)} + \Delta x_{0}^{(k)}
$$
  
\n
$$
\alpha^{(k+1)} = \alpha^{(k)} + \Delta \alpha^{(k)}
$$
  
\n
$$
\log \vec{n} \quad P = N - \sum_{i=1}^{N} e^{-Z_{i}}
$$
  
\n
$$
R = N - \sum_{i=1}^{N} z_{i} + \sum_{i=1}^{N} z_{i}.e^{-Z_{i}}
$$

3. หาค่าปริมาณการไหล Q(T)a และ Q(T)p ของข้อมูลแต่ละช่วงจาก

$$
Q(T)_{a} = \mu + \alpha \cdot y(T)
$$
  
 
$$
Q(T)_{p} = Q_{b} + \beta \cdot \ln \lambda + \beta \cdot y(T)
$$

$$
R_{\nu,3} = \frac{\sum_{i=1}^{N} [Q_i(T)_a - \overline{Q(T)_a}]^2}{\sum_{i=1}^{N} [Q_i(T)_p - \overline{Q(T)_p}]^2}
$$

4. หาค่า F

- เมื่อ *Q (T)a* คือค่าปริมาณการไหลของข้อมูล AMS ในแต่ละช่วงย่อย
	- $Q(T)p$  คือค่าปริมาณการไหลของข้อมูล PDS ในแต่ละช่วงย่อย
	- $\overline{Q(T)a}$  คือค่าปริมาณการไหลเฉลี่ยของข้อมูล AMS ในทุกช่วงย่อย
	- $\overline{Q(T)p}\;$  คือค่าปริมาณการไหลเฉลี่ยของข้อมูล PDS ในทุกช่วงย่อย
	- y(T) คือ ตัวแปรลดรูปมาตรฐาน Gumbel (Gumbel Standard Reduced Variate)
	- $y(T) = -\ln(-\ln(1-(1/T)))$
	- T คือคาบการเกิดชํ้า
	- **a** คือค่าพารามิเตอร์จากชุดข้อมูลAMS โดย OC **=** 0.7797SX เมื่อ Sx คือค่าเบี่ยงเบน มาตรฐาน
	- *^ ^* 1 *N*  $\beta$  คือค่าพารามิเตอร์จากชุดข้อมูลPDS โดย  $\beta = \frac{1}{N} \sum\limits_{i=1}^N x_i$ 
		- เมื่อ Xi คือขนาดของเหตุการณ์ที่เกิดขึ้นซึ่งเท่ากับค่าปริมาณนํ้าหลากที่นำมาพิจารณา ลบด้วย ค่านํ้าท่วมฐานที่เลือกวิเคราะห์ =Q-Qb
			- Q คือปริมาณนํ้าหลากของแต่ละเหตุการณ์
			- $\mathsf{Q}_{\mathsf{b}}$  คือค่าน้ำท่วมฐาน (Base Flood)
	- *<sup>X</sup>* คือจำนวนเหตุการณ์เฉลี่ยต่อ**ปี** โดยใช้ค่า *<sup>X</sup>* **ที่**ได้จากการตรวจสอบความเป็นอิสระแบบ ต่างๆทั้ง 6 วิธีที่ได้ดำเนินการในขั้นตอนการตรวจสอบความเป็นอิสระของข้อมูล และ ตรวจสอบโดยใช้ค่าพารามิเตอร์ทั้งจากวิธีภาวะน่าจะเป็นสูงสุดและวิธีโมเมนต์

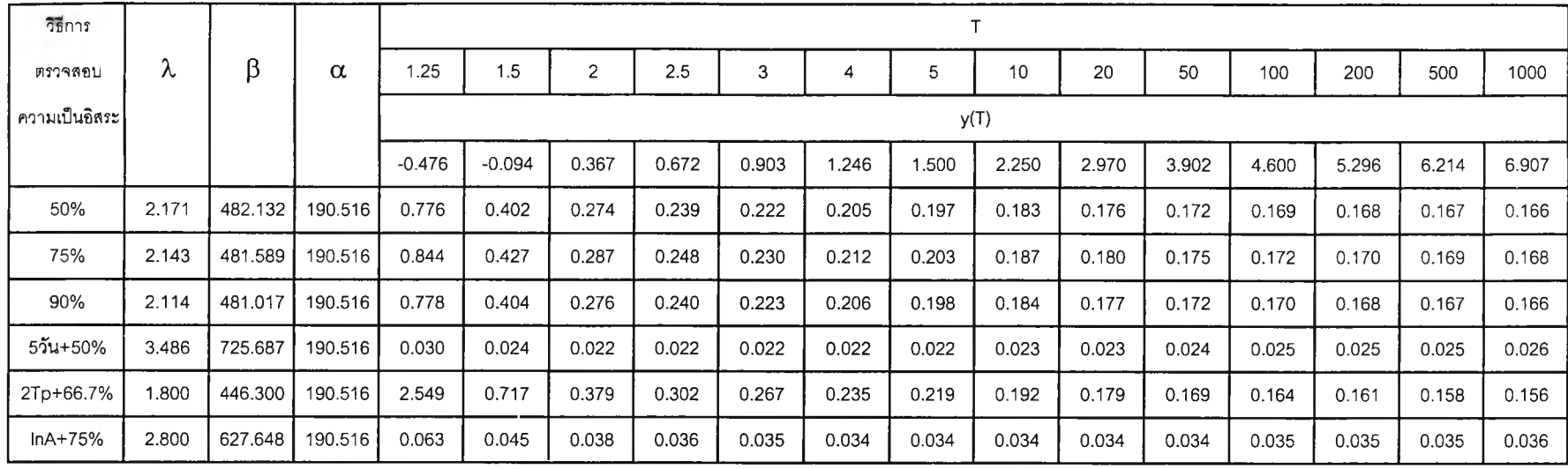

### **ตารางค-20 ผลการวิเคราะห์ค่า Rv,3 สถานี P .19A โดยใช้ค่าพารามิเตอร์จากวิธีภาวะน่าจะเป็นสูงสุด (Maximum Likelihood M ethod) และแบ่งข้อมูลเป็นช่วงๆละ 5 ปี**

ี ตาราง ค-21 ผลการวิเคราะห์ค่า Rv,3 สถานี P.19A โดยใช้ค่าพารามิเตอร์จากวิธีโมเมนต์ (Moment Method) และแบ่งข้อมูลเป็นช่วงๆละ 5 ปี

| วิธีการ       |           |         |          |          |          |                |       |       |       |       |       |       |       |       |       |       |       |
|---------------|-----------|---------|----------|----------|----------|----------------|-------|-------|-------|-------|-------|-------|-------|-------|-------|-------|-------|
| ตรวจสอบ       | $\lambda$ | β       | $\alpha$ | .25      | 1.5      | $\overline{2}$ | 2.5   | 3     | 4     | 5     | 10    | 20    | 50    | 100   | 200   | 500   | 1000  |
| ความเป็นอิสระ |           |         |          |          |          |                |       |       |       |       | y(T)  |       |       |       |       |       |       |
|               |           |         |          | $-0.476$ | $-0.094$ | 0.367          | 0.672 | 0.903 | 1.246 | 1.500 | 2.250 | 2.970 | 3.902 | 4.600 | 5.296 | 6.214 | 6.907 |
| 50%           | 2.171     | 482.132 | 210.745  | 0.519    | 0.337    | 0.278          | 0.262 | 0.255 | 0.248 | 0.245 | 0.240 | 0.238 | 0.236 | 0.236 | 0.236 | 0.236 | 0.236 |
| 75%           | 2.143     | 481.589 | 210.745  | 0.565    | 0.358    | 0.291          | 0.272 | 0.264 | 0.256 | 0.252 | 0.246 | 0.243 | 0.241 | 0.240 | 0.239 | 0.239 | 0.239 |
| 90%           | 2.114     | 481.017 | 210.745  | 0.521    | 0.339    | 0.280          | 0.264 | 0.256 | 0.249 | 0.246 | 0.241 | 0.238 | 0.237 | 0.236 | 0.236 | 0.236 | 0.236 |
| 5วัน+50%      | 3.486     | 725.687 | 210.745  | 0.020    | 0.020    | 0.022          | 0.024 | 0.025 | 0.026 | 0.027 | 0.030 | 0.031 | 0.033 | 0.034 | 0.035 | 0.036 | 0.037 |
| 2Tp+66.7%     | 1.800     | 446.300 | 210.745  | 1.707    | 0.601    | 0.383          | 0.331 | 0.307 | 0.284 | 0.273 | 0.252 | 0.241 | C 233 | 0.229 | 0.226 | 0.223 | 0.222 |
| $InA+75%$     | 2.800     | 627.648 | 210.745  | 0.042    | 0.038    | 0.038          | 0.039 | 0.040 | 0.041 | 0.042 | 0.044 | 0.046 | 0.047 | 0.048 | 0.049 | 0.050 | 0.050 |

| วิธีการ       |       |         |         | ÷        |          |                |       |       |       |       |       |       |       |       |       |       |       |
|---------------|-------|---------|---------|----------|----------|----------------|-------|-------|-------|-------|-------|-------|-------|-------|-------|-------|-------|
| ตรวจสอบ       | Λ     | β       | α       | .25      | 1.5      | $\overline{c}$ | 2.5   | 3     | 4     | 5     | 10    | 20    | 50    | 100   | 200   | 500   | 1000  |
| ความเป็นอิสระ |       |         |         | y(T)     |          |                |       |       |       |       |       |       |       |       |       |       |       |
|               |       |         |         | $-0.476$ | $-0.094$ | 0.367          | 0.672 | 0.903 | 1.246 | 1.500 | 2.250 | 2.970 | 3.902 | 4.600 | 5.296 | 6.214 | 6.907 |
| 50%           | 2.171 | 482.132 | 190.516 | 0.335    | 0.037    | 0.034          | 0.033 | 0.033 | 0.032 | 0.032 | 0.031 | 0.031 | 0.030 | 0.030 | 0.030 | 0.030 | 0.030 |
| 75%           | 2.143 | 481.589 | 190.516 | 0.313    | 0.037    | 0.034          | 0.033 | 0.033 | 0.032 | 0.032 | 0.031 | 0.031 | 0.030 | 0.030 | 0.030 | 0.030 | 0.030 |
| 90%           | 2.114 | 481.017 | 190.516 | 0.295    | 0.037    | 0.035          | 0.034 | 0.033 | 0.032 | 0.032 | 0.031 | 0.031 | 0.031 | 0.030 | 0.030 | 0.030 | 0.030 |
| 5วัน+50%      | 3.486 | 725.687 | 190.516 | 0.017    | 0.017    | 0.017          | 0.018 | 0.018 | 0.018 | 0.018 | 0.018 | 0.019 | 0.019 | 0.019 | 0.019 | 0.019 | 0.019 |
| 2Tp+66.7%     | 1.800 | 446.300 | 190.516 | 0.657    | 0.325    | 0.218          | 0.186 | 0.170 | 0.154 | 0.145 | 0.129 | 0.120 | 0.112 | 0.108 | 0.105 | 0.102 | 0.101 |
| $InA+75%$     | 2.800 | 627.648 | 190.516 | 0.035    | 0.032    | 0.030          | 0.029 | 0.029 | 0.029 | 0.028 | 0.028 | 0.028 | 0.027 | 0.027 | 0.027 | 0.027 | 0.027 |

ี ตาราง ค-22 ผลการวิเคราะห์ค่า Rv,3 สถานี P.19A โดยใช้ค่าพารามิเตอร์จากวิธีภาวะน่าจะเป็นสูงสุด (Maximum Likelihood Method) และแบ่งข้อมูลเป็นช่วงๆละ 10 ปี

ตาราง ค-23 ผลการวิเคราะห์ค่า Rv,3 สถานี P.19A โดยใช้ค่าพารามิเตอร์จากวิธีโมเมนต์ (Moment Method) และแบ่งข้อมูลเป็นช่วงๆละ 10 ปี

| วิธีการ       |       |         |         |          |          |                |       |       |       |       |       |       |       |       |       |       |       |
|---------------|-------|---------|---------|----------|----------|----------------|-------|-------|-------|-------|-------|-------|-------|-------|-------|-------|-------|
| ตรวจสอบ       | Λ     | β       | α       | 1.25     | 1.5      | $\overline{2}$ | 2.5   | 3     | 4     | 5     | 10    | 20    | 50    | 100   | 200   | 500   | 1000  |
| ความเป็นอิสระ |       |         |         | y(T)     |          |                |       |       |       |       |       |       |       |       |       |       |       |
|               |       |         |         | $-0.476$ | $-0.094$ | 0.367          | 0.672 | 0.903 | 1.246 | .500  | 2.250 | 2.970 | 3.902 | 4.600 | 5.296 | 6.214 | 6.907 |
| 50%           | 2.171 | 482.132 | 210.745 | 0.224    | 0.030    | 0.034          | 0.036 | 0.037 | 0.038 | 0.039 | 0.041 | 0.043 | 0.044 | 0.045 | 0.045 | 0.046 | 0.046 |
| 75%           | 2.143 | 481.589 | 210.745 | 0.209    | 0.031    | 0.034          | 0.036 | 0.037 | 0.038 | 0.039 | 0.041 | 0.043 | 0.044 | 0.045 | 0.046 | 0.046 | 0.047 |
| 90%           | 2.114 | 481.017 | 210.745 | 0.197    | 0.031    | 0.034          | 0.036 | 0.037 | 0.039 | 0.039 | 0.042 | 0.043 | 0.044 | 0.045 | 0.046 | 0.046 | 0.047 |
| $55u + 50%$   | 3.486 | 725.687 | 210.745 | 0.011    | 0.014    | 0.017          | 0.019 | 0.020 | 0.021 | 0.022 | 0.024 | 0.026 | 0.027 | 0.028 | 0.029 | 0.030 | 0.030 |
| 2Tp+66.7%     | 1.800 | 446.300 | 210.745 | 0.439    | 0.270    | 0.215          | 0.199 | 0.192 | 0.183 | 0.179 | 0.171 | 0.166 | 0.163 | 0.161 | 0.159 | 0.158 | 0.157 |
| $InA+75%$     | 2.800 | 627.648 | 210.745 | 0.024    | 0.027    | 0.030          | 0.032 | 0.033 | 0.034 | 0.035 | 0.037 | 0.038 | 0.040 | 0.041 | 0.041 | 0.042 | 0.042 |

268

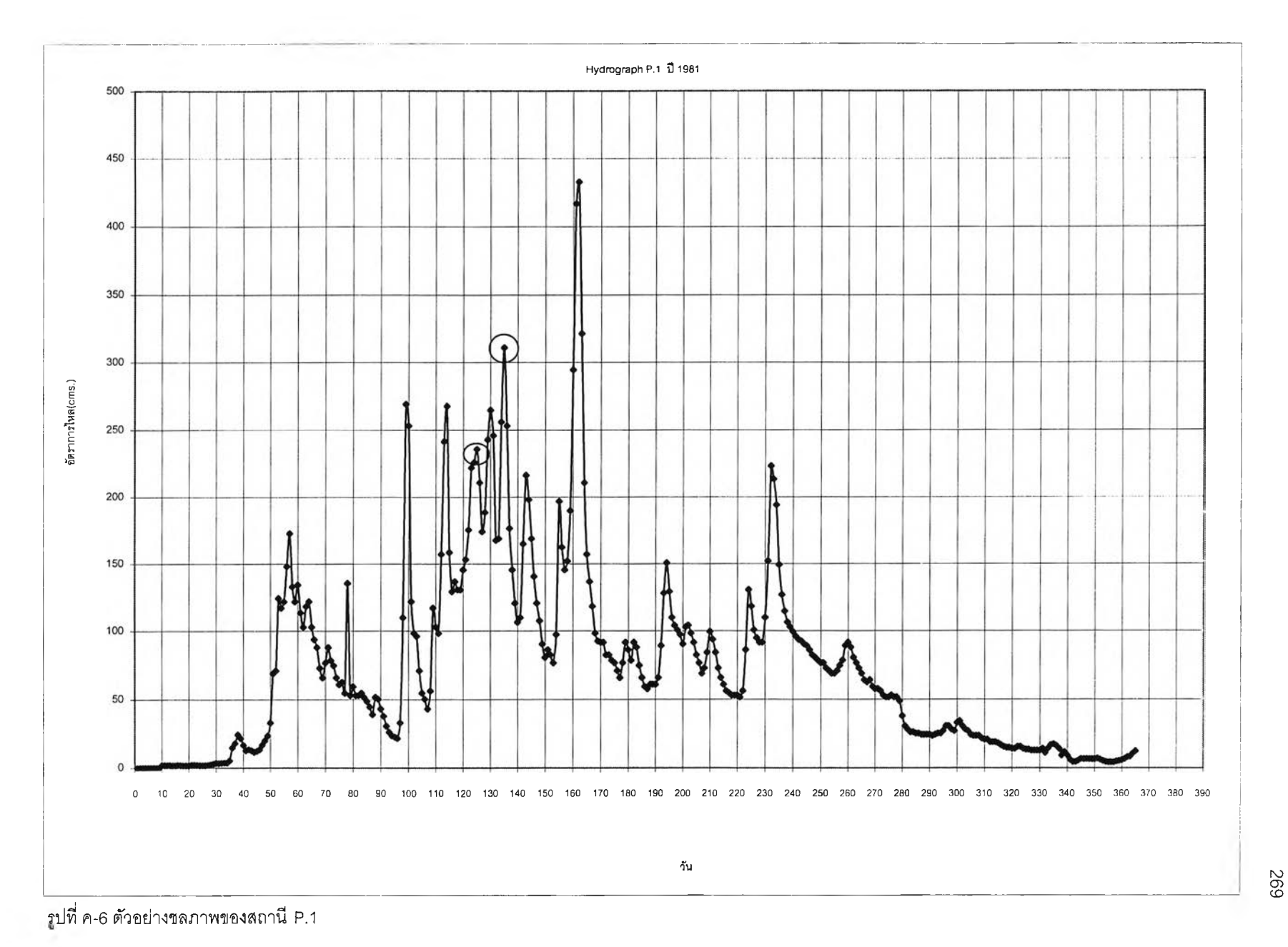

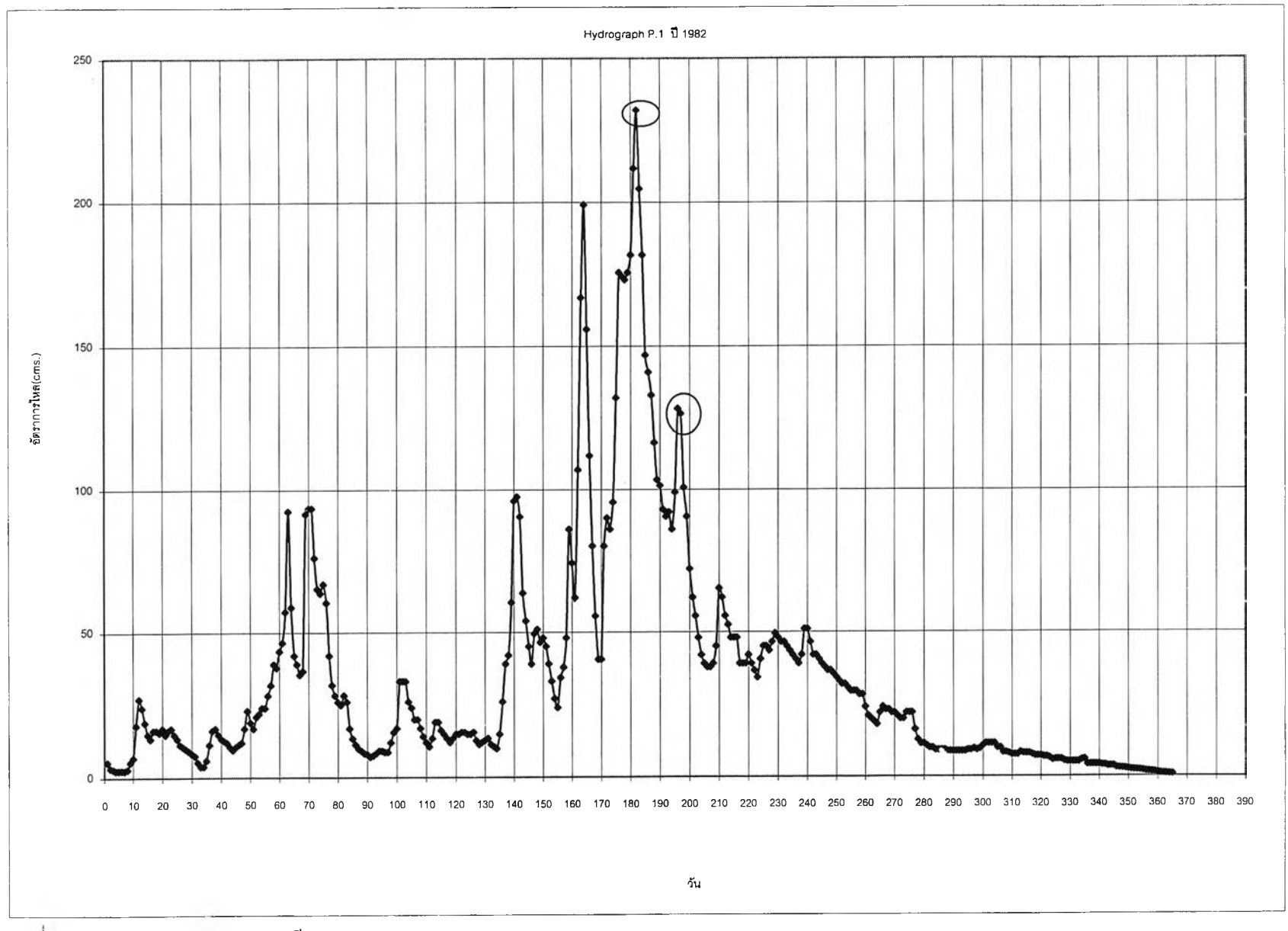

## **ประวัติผู้เขียนวิทยานิพนธ์**

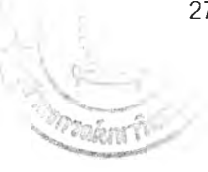

นายวรภัต ธรรมประทีป เกิดวันที่ 11 พฤศจิกายน พ.ศ.2517 ที่จังหวัดสุโขทัย สำเร็จ การสืกษาระดับปริญญาตริ วิศวกรรมศาสตรบัณฑิต(วศ.บ.) ภาควิชาวิศวกรรมโยธา คณะ ้วิศวกรรมศาสตร์ มหาวิทยาลัยเชียงใหม่ ปีการศึกษา 2539 และเข้าศึกษาต่อในหลักสูตร วิศวกรรมศาลตรมหาบัณฑิต(วศ.ม.) สาขาวิชาวิศวกรรมแหล่งนํ้า ภาควิชาวิศวกรรมแหล่งนํ้า คณะวิศวกรรมศาสตร์จุฬาลงกรณ์มหาวิทยาลัย ปีการสืกษา 2544

ประวัติการทำงาน ปีพ.ศ. 2540 - 2542 ตำแหน่งวิศวกรโยธา บริษัทไทยบริการ อุตสาหกรรมและวิศวกรรม จำกัด, วิศวกรโยธา บริษัทซิกม่า จำกัด, วิศวกรโยธา บริษัทฤทธา จำกัด ปีพ.ศ. 2542 - ปัจจุบัน ริบราชการลังกัดกรมพัฒนาพลังงานทดแทนและอนุรักษ์พลังงาน